Este exemplar corresponde a redação fi nal da tese devidamente corrigida e de fendida pelo Sr. MURILO TOME e aprovada pela Comissão Julgadora.

Campinas, 07 de agosto de 1987.

 $\sqrt{m}$ 

Prof. Dr. JOSE MARIO MARTINEZ Orientador

Dissertação apresentada ao Instituto de Matem<mark>ãtica, Estatística e Ciência da</mark> Computação UNICAMP, como requisito parcial para a obtenção do título de "Mestre em Matemática Aplicada".

UNICAMP BIBLIOTECA CENTRAL

 $\mathcal{A}$ 

 $\mathcal{L}(\mathcal{A})$  and  $\mathcal{L}(\mathcal{A})$ 

 $\mathcal{L}^{\text{max}}_{\text{max}}$  and  $\mathcal{L}^{\text{max}}_{\text{max}}$ 

 $\label{eq:2.1} \frac{1}{\sqrt{2}}\sum_{i=1}^n\frac{1}{\sqrt{2}}\sum_{i=1}^n\frac{1}{\sqrt{2}}\sum_{i=1}^n\frac{1}{\sqrt{2}}\sum_{i=1}^n\frac{1}{\sqrt{2}}\sum_{i=1}^n\frac{1}{\sqrt{2}}\sum_{i=1}^n\frac{1}{\sqrt{2}}\sum_{i=1}^n\frac{1}{\sqrt{2}}\sum_{i=1}^n\frac{1}{\sqrt{2}}\sum_{i=1}^n\frac{1}{\sqrt{2}}\sum_{i=1}^n\frac{1}{\sqrt{2}}\sum_{i=1}^n\frac$  $\frac{1}{2}$ 

 $\mathcal{L}^{\text{max}}_{\text{max}}$  and  $\mathcal{L}^{\text{max}}_{\text{max}}$ 

 $\mathcal{L}^{\mathcal{L}}(\mathcal{L}^{\mathcal{L}})$  . The set of  $\mathcal{L}^{\mathcal{L}}(\mathcal{L}^{\mathcal{L}})$ 

Ao meu pai

Noel

#### AGRADECIMENTOS

- Ao PROF. DR. JOSE MARIO MARTINEZ, por sua atenção, de dicação e eficiente orientação.
- Ao PROF. DR. WALDYR ALVES RODRIGUES JR., por seu apoio e incentivo.
- Ao PROF. DR. ORLANDO FRANCISCO LOPES, pela sua parti cipação e colaboração.
- Aos PROFESSORES do Departamento de Matemãtica da e Matemãtica, pelo excelente relacionamen to.
- Ao Centro de Computação do Instituto de Fisica da UNICAMP, pela colaboração recebida.
- A FAPESP e CNPq, pelo custeio de meus estudos.

# ÍNDICE

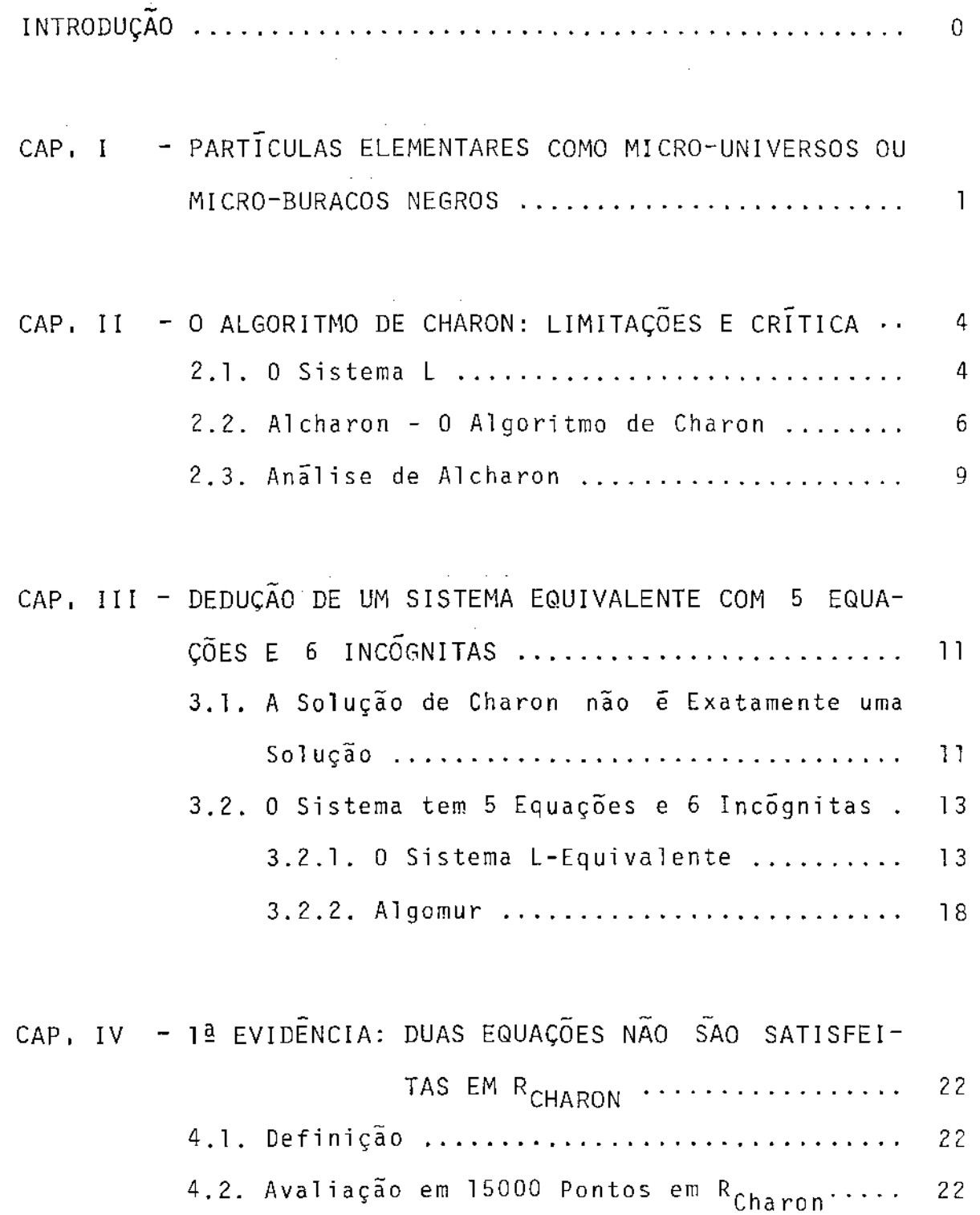

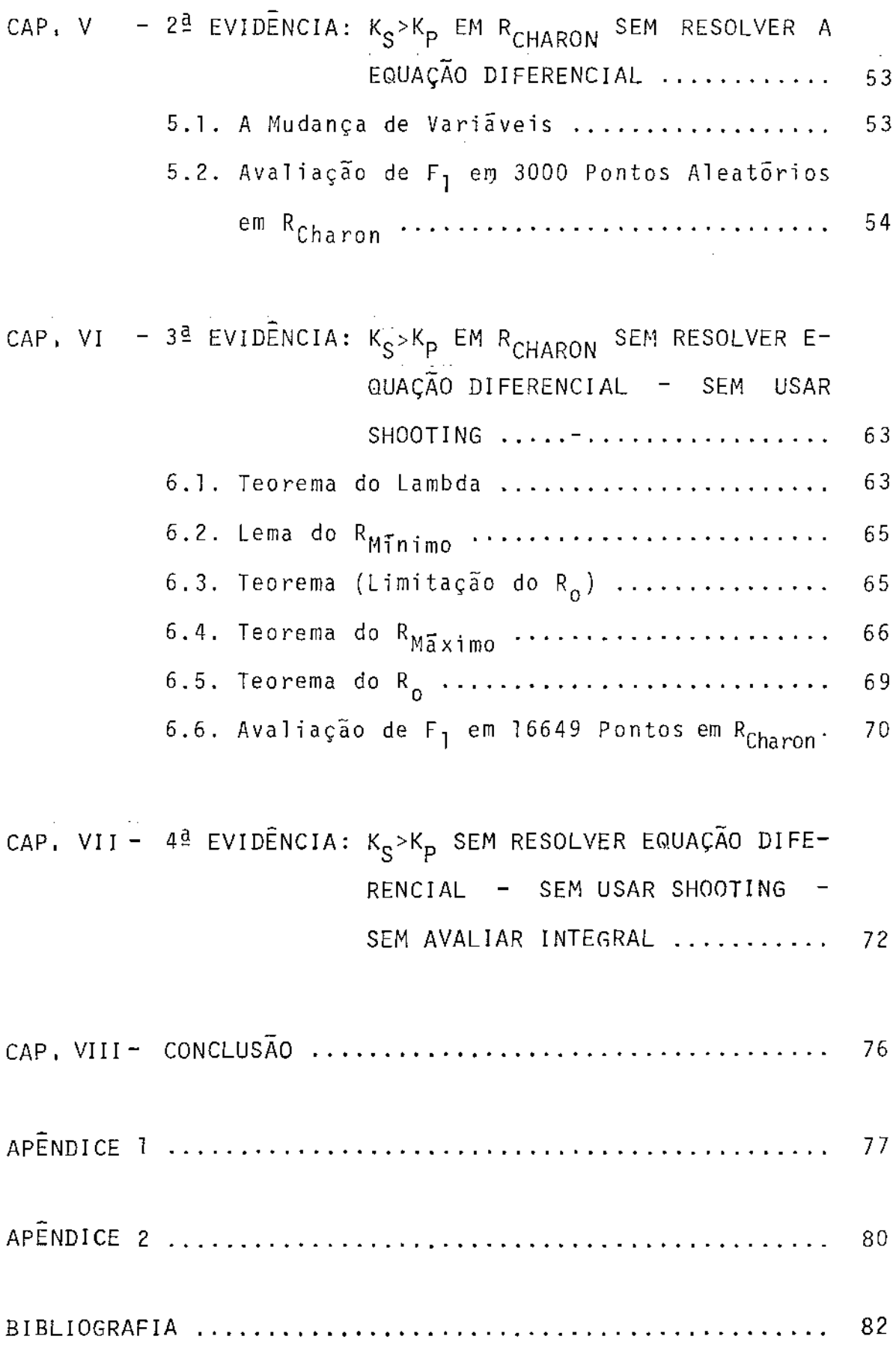

 $\mathcal{A}^{\text{max}}_{\text{max}}$ 

## INTRODUÇAO

Esta tese tem como objetivo a resolução de um ma de Equações Não Lineares (SISTEMA L) obtido por Charon [lJ, proveniente da formulação de uma teoria que constrõi um modelo matemãtico para as partfculas elementares chamado ''MODELO LEPTÔNICO''. A primeira vista, tem-se a impressão de se tratar de um sistema de equações integro-diferenciãveis. Mas, examinado mais de perto, vemos que é um sistema não linear algébrico com 20 equações acopladas.

No capltulo I, fizemos uma pequena nota do significado fÍsico. O capitulo li contêm uma análise do algoritmo utilizado por Charon na resolução do SISTEMA L e no capltulo III, a verificação da solução obtida por Charon, bem como a dedução de um sistema equivalente. Os resultados obtidos nos capítulo II e III foram inesperados porque, a princípio, pensando em refinar a solução obtida em [lJ, somos levados agora, a questionar sua suposta existência.

Com efeito, os capitulas *IV* e *V* mostram duas evidên cias numéricas da incompatibilidade do sistema de equações TEMA L). Além disso, após uma profunda análise do mesmo, são apresentadas nos capitulas VI e VII, mais duas fortes evidências de que o Sistema não admite solução.

# CAP !TU LO *1*

# PARTJCULAS ELEMENTARES COMO MlCRO-UNJVERSOS OU MICRO-BURACOS NEGROS

Após o estudo do famoso trabalho "ON THE HIPOTHESIS WHICH LIES AT THE BASES OF GEOMETRY" de B. Riemann [2], W.K. Clifford [3] publicou um trabalho em 1876, no qual, ele propÕe que algumas das especulações de Riemann poderiam ser apll cadas na investigação dos fenômenos físicos. Como é bem conhe cido, Clifford não teve sucesso em construir uma "teoria geométrica da matéria" e sabemos hoje, que uma das principais ra zões era a falta de conhecimento referente as propriedades que ele escolheu para representar o mundo.

Em 1884, o matemático americano C.H. Hinton escreveu uma série de especulações sobre a quarta-dimensão [4]. Cla ramente, ele sugeriu que o mundo fisico deve ser considerado, ao menos, como uma variedade quadri-dimensional e te com uma métrica desconhecida (i.e. não euclidiana). Ele se, que uma evidência concreta viria do estudo da estrutura do universo como um todo e ''certamente'' do estudo das particulas elementares. Seu argumento (referente as particulas elementares) era que seres humanos não tem uma percepção direta da quarta-dimensão. Entretanto, quando se iniciar a investigação sistemática das partículas elementares a situação mudarã. Nas particulas elementares, as dimensões usuais que são muito pe-

- l -

 $-13$ quenas (≃10<sup>-is</sup>cm) podem ser da mesma ordem de grandeza na quar ta-dimensão, a qual então, se manifestará em fenômenos envolvendo particulas elementares.

A idêia de construir uma teoria geométrica das partículas elementares segundo Clifford, chamou a atenção de Eins tein em 1919 [5]. Ele tentou construir particulas como configurações especiais de um campo mêtrico numa variedade lorenzi ana quadrimensional. Neste trabalho, Einstein tentou modificar suas famosas equações da relatividade geral e seus resultados foram muito limitados. Entrementes, ffsicos ''aderiram a moda quântica" (devido principalmente a derrota de Einstein por Bohr [6J) em relação a interpretação da mecânica quântica e esquecem por um longo tempo, que modelos puramente geométri cos de partículas elementares poderiam ser construídos e que esses modelos seriam Uteis na interpretação da realidade.

E sem duvida, que os desenvolvimentos da teoria relativista do campo quântico produziu muitos resultados importantes, mas produziu também muitos problemas insolúveis referentes às partículas elementares e alguns de nos pensamos que eles são realmente profundos e merecem uma nova abordagem.

Esta nova abordagem começou principalmente com o tra balho de Bohm e Barrut [7], Roman e Haavisto [8], Salan e Strathdee [9], Caldirola [10], Recami [11], Charon [1], Nowosad [ 12], entre outros.

De fato, estes autores mostraram que é razoavel interpretar particulas elementares como micro-universos ou micro-buracos negros. O que é importante aqui, é que em todas

- 2 -

essas teorias, assim como a relatividade geral de Einstein, ob jetos parecendo universos ou buracos negros com dimensão carac terī̃stica R≤lO<sup>−13</sup> cm existem.

O esquema geral dessas teorias se assemelham as posições de Clifford [3], mas existem algumas diferenças importantes. Com efeito, na teoria moderna, as particulas elementares são associadas com estruturas lorenzianas quadri-dimensionais em *vez* de estruturas Riemannianas tri-dimensionais (parece que Hinton estava certo). Esta diferença é tão fundamental que gera uma série de problemas em aberto.

Gostariamos de frizar, que não existe, ate então, uma teoria bem formulada que use as idéias acima, mas alguns dos resultados obtidos são de fato impressionantes.

t impossivel, aqui, entrar em maiores detalhes e *SQ*  licitamos aos leitores interessados, consultar a literatura mencionada.

Dentre as teorias citadas acima, a de Charon []] se destaca, porque leva a um sistema de equações não lineares acopladas (SISTEMA L) envolvendo todas as constantes fundamentais da fisica, c, h, *m,* ... , etc. Estas constantes aparecem no SISTEMA L como incógnitas e podem portanto serem calculadas e comparadas com os valores experimentais.

O nosso trabalho tem como objetivo a resolução do SISTEMA L e a comparação com a solução obtida para o sistema por Charon.

- 3 -

## CAPITULO II

## O ALGORITMO DE CHARON: LIMITAÇÕES E CRÍTICA

#### 2.1. O SISTEMA L

O sistema L(\*) compreende 20 equações que devem per mitir o calculo das 19 quantidades seguintes:  $R(\tau)$ , c, h, m,  $\mu$ ,  $\tau_2$ ,  $\ell_0$ ,  $T$ ,  $\alpha$ ,  $\beta$ ,  $\Lambda$ ,  $R_0$ ,  $\mathcal{R}$ ,  $K_S$ ,  $K_p$ ,  $W_{0m}$ ,  $W_{0\mu}$ ,  $W_{0\tau_2}$  e K.

Todas estas quantidades são constantes, salvo o raio R(T) que é uma função periódica do tempo T. O que ha de nota vel no sistema L é que ele não depende de nenhum parâmetro, já que todos aqueles que figuram nas equações são finalmente cal culados pela solução do sistema de equações. A solução do sis tema L deve permitir o cálculo de 5 das principais constantes fisicas fundamentais, a saber:  $c$ ,  $h$ ,  $m$ ,  $\mu$  e  $\tau_2$ .

 $(*)$  SISTEMA L

n = 1, 2 h = 
$$
2\pi\overline{h}
$$
 K = -1, 0 ou +1  $\ell_v = \frac{\pi R}{2}$ 

 $\frac{dR}{d\tau} = R'$   $\xi = \frac{4}{3} \pi \ell_0^3 \frac{c}{\hbar}$   $\ell = 2R \arctan(\frac{\pi}{2})$ 

$$
d\Omega \eta = 4\pi R^{3} (1 + \frac{\eta^{2}}{4})^{-3} \eta^{2} d\eta \qquad \frac{v_{\eta}^{2}}{c^{2}} = \frac{R^{1^{2}}}{c^{2}} \left[ \frac{R^{2}}{(2R \arctan(\frac{\eta}{2}))^{2}} + \frac{R^{1^{2}}}{c^{2}} \right]^{-1}
$$

$$
L_1: \frac{R^{1^2}}{c^2} = \frac{1}{6} \frac{\xi^2}{R^2} \left[ \alpha^2 \left( \frac{3}{R_0^2} - \frac{1}{R^2} \right) - \frac{2\beta^2}{R_0^4} \right] + \frac{1}{3} \Delta R^2 + K
$$

-4-

$$
L_{2}: R_{\tau=0} = R_{0}
$$
\n
$$
L_{3}: R'_{\tau=0} = 0
$$
\n
$$
L_{6}: R'_{\tau=1/2} = 0
$$
\n
$$
L_{6}: c^{2} \geq R'^{2} \geq 0
$$
\n
$$
L_{7}: \int_{0}^{T} 2\pi^{2} c^{2} (\alpha - \frac{\beta}{R}) d\tau + h = mc^{2}T
$$
\n
$$
L_{8}: \int_{0}^{T} 2\pi^{2} c^{2} (\alpha + \frac{\beta}{R}) d\tau + 2 (n + \frac{1}{2}) h = \text{tr}(e^{2}T, n = 1, 2)
$$
\n
$$
L_{9}: \int_{0}^{T} \int_{0}^{\infty} c^{2} (\frac{\alpha}{R^{3}} - \frac{\beta}{R^{4}}) \left[ (1 - \frac{V_{n}^{2}}{c^{2}})^{-1/2} - 1 \right] d\Omega n d\tau + TK_{s}W_{0m} = \frac{1}{2}h
$$
\n
$$
L_{10}: \int_{0}^{T} \int_{0}^{\infty} c^{2} (\frac{\alpha}{R^{3}} + \frac{\beta}{R^{4}}) \left[ (1 - \frac{V_{n}^{2}}{c^{2}})^{-1/2} - 1 \right] d\Omega n d\tau + TK_{s}W_{0T_{n}} = (n + \frac{1}{2})h,
$$
\n
$$
n = 1, 2
$$
\n
$$
L_{11}: \int_{0}^{T} 2\pi^{2} c^{2} (\alpha - \frac{\beta}{R}) \left[ (1 - \frac{R^{1}}{c^{2}})^{-1/2} - 1 \right] d\tau + TK_{p}W_{0m} = \frac{1}{2}h
$$
\n
$$
L_{12}: \int_{0}^{T} 2\pi^{2} c^{2} (\alpha + \frac{\beta}{R}) \left[ (1 - \frac{R^{1}}{c^{2}})^{-1/2} - 1 \right] d\tau + TK_{p}W_{0\pi n} = (n + \frac{1}{2})h,
$$

$$
n = 1, 2
$$

$$
L_{13}: K_{s} = \frac{1}{T} \int_{0}^{T} (1 - \frac{V_{ev}^{2}}{c^{2}})^{-1/2} d\tau
$$

L<sub>14</sub>: K<sub>p</sub> =  $\frac{1}{T}$   $\int_0^T (1-\frac{R^2}{c^2})^{1/2} d\tau$  $T^{-1}0$   $c^2$  $L_{15}$ :  $K_{s} = K_{p}$ L<sub>16</sub>:  $\int_{0}^{1} \frac{d\tau}{R} = \frac{2\pi}{c}$ c L<sub>17</sub>:  $\int_{0}^{1} \frac{d\tau}{\tau^3} = \frac{T}{\tau^3} = \frac{4\pi cT}{\tau^2}$  $0 \tR<sup>3</sup>$   $\ell_0<sup>3</sup>$   $3h\epsilon$ 

#### 2.2. ALCHARON - O ALGORITMO DE CHARON

Charon em [1], apresentou um algoritmo que utilizou para resolução do Sistema L, o qual transcrevemos abaixo:

- I) Dado um conjunto de seis valores numéricos, num sistema de unidades fisicas dadas (CGS por exemplo), correspondendo respectivamente aos valores de seis parâmetros: c, h, m, μ,τ<sub>2</sub> e ξ. Chamemos P<sub>o</sub> o conjunto desses seis par<mark>â-</mark> metros inicialmente escolhidos.
- II) Constata-se então q<mark>ue,</mark> sendo dado P<sub>o</sub>, pode-se procurar a so1ução exata não do sistema L, mas de um sistema L' obtido suprimindo seis das equações de L, a saber:

 $L_{11}$ ,  $L_{12}$  (n=1,2),  $L_{14}$ ,  $L_{15}$  e  $L_{17}$ 

Esta solução é obtida facilmente através do computador. Começa-se por calcular  $\alpha$  p<mark>ela adi</mark>ção de L<sub>7</sub> ā L<sub>8</sub>, depois  $\beta$  pela subtração de L<sub>7</sub> e L<sub>8</sub>, servindo-se de L<sub>16</sub>. L<sub>8</sub> considerada com n=l e n=2 fornece também:

$$
T = \frac{2h}{c^2 (\tau_2 - \mu)}
$$

Enfim, servindo-se das condições complementares L<sub>2</sub> a L<sub>6</sub>, obtem-se K=+l assim como as expressoes de A e em *fun*ção de R<sub>o</sub>. Pode-se então resolver L<sub>1</sub> e calcular todas as expressões integrais do sistema L, ou seja, obter numeri camente todos os parâmetros que ocorrem no sistema L.

III) Sejam F<sub>j</sub>=O (i=1,6) as equações que o sistema L' não leva em consideração com relação ao sistema L (equação L-L'). Pode-se calcular o desvio entre a solução L e a solução L' introduzindo uma função desvio  $\chi$  definida como segue:

$$
\chi^{2} = \frac{1}{6} \sum_{i=1}^{6} \left(\frac{F_{i}}{\epsilon_{i}}\right)^{2}, \text{ onde } \frac{F_{i}}{\epsilon_{i}} \text{ é adimensional}
$$

Se a solução de L' fosse também solução de L, nos teriamos naturalmente:  $\chi^2$ =0 e, neste caso, o conjunto  $P$ <sub>0</sub> dos seis parâmetros escolhidos (mais ou menos arbitrariamente) em I) acima, corresponderia a solução numérica de L.

IV) Para a procura da solução L, começaremos por fazer confi ança ao computador que representa a prõpria natureza, ou seja, escolhamos um conjunto P<sub>o</sub> numericamente idêntico aos valores numéricos experimentais que se obtem através dos seis parâmetros.

Depois, escolhamos para variação desses parâmetros, valo res compreendidos entre o dobro e a metade do valor natu ral de P<sub>o</sub>. Enfim, discretizemos os cálculos escolhendo por exemplo, cinco valores regularmente espaçados entre

P<sub>o</sub> e os dois extremos dos intervalos de variação. Assim, dispomos agora de 11<sup>6</sup>=1771561 conjuntos P<sub>i</sub> de parãmetros, que pode entrar de cada vez como dados iniciais no cãlcu lo (I, II e III) efetuado acima.

Se a solução do Sistema L existe e é por outro lado está vel e única, encontraremos para a função desvio  $\chi_1$  correspondente a esta solução (ou seja, a este jogo P, de parâmetros) um profundo poço de minimização. <sub>XL</sub> mede a <u>a</u> proximação com aquela solução que se calculou para L.  $(\chi_1=0$  para a solução exata).

Seja  $\mathsf{x}_{\mathbf{i}}^{\bot}$  a função desvio correspondente a qualquer um dos parâmetros P;. A relação

$$
\frac{\min x_i}{x_L} , \qquad (i \neq L)
$$

sera uma medida de profundidade do poço no fundo do qual se encontra a solução calculada em L.

V) Notaremos, que uma vez obtido um primeiro conjunto P<sub>L</sub> co<u>r</u> respondendo a solução de L7 pode-se recomeçar o cãlculo afim de precisar os valores numéricos dos seis parâmetros que figuram em P<sub>i</sub>, dando agora por exemplo, os intervalos de variação de apenas ±20% a cada um de seus parãmetros, e discretizando novamente ao menos cinco valores <sup>i</sup> gualmente espaçados entre os valores de L com a precisão desejada.

O cãlculo converge assim para a solução exata do Sistema L.

- 8 -

### 2.3. ANALISE DE ALCHARON

**Pela anãlise do algoritmo de Charon,** observamos **o seguinte:** 

- 1) Conforme o *item II) acima, Charon afirma que excluindo* as equações L<sub>11</sub>, L<sub>12</sub> (n=1,2), L<sub>14</sub>, L<sub>15</sub> e L<sub>17</sub>, pode-se obter *todos os parâmetros que figuram no sistema* L. Mas, pergunta *mos: Como foi avaliado o parâmetro* Kp? *A resposta é que*  - *gundo II) nao se pode obter* Kp *porque as equaçoes do siste ma* **L** *que constam* **Kp** *são justamente as equações* **L <sup>11</sup> • L12 (n=l,**  2), L<sub>14</sub> e L<sub>15</sub> que são excluidas em II). Portanto, uma des*sas equaçoes deve ser incluida no si"stema* **L** 1 *e a função* X deverá então conter 5 equações conforme *item III)* do algo*ritmo de Charon.*
- *2) Mostramos no Algomur (cap. III) que a equaçao* **<sup>L</sup> <sup>15</sup>***é deduzi*  da das outras equações do sistema L, logo não deve constar *em* X· *Portanto, temos agora para avaliar* X *quatro equaçoes das seis propostas no item III) do ALCHARON.*
- *3) Para avaliação do parâmetro 63 Charon utilizou a equaçao*  **L <sup>16</sup>***e a deixou de lado. Na dedução do ALGOMUR (cap. III) <sup>3</sup>* vimos que a equação  $L_{16}$  não é dedutivel das outras e por*tanto deve constar em* x.

*Assim <sup>3</sup>de 1) <sup>3</sup>2) e 3) concluimos que:* 

$$
\chi^2 = \frac{1}{5} \sum_{i=1}^{5} \left( \frac{F_i}{\epsilon_i} \right)^2
$$

*e nao como foi definida por Charon.* 

- 9 -

4) Nos itens IV) e V) de seu algoritmo, Charon descreve um mé *todo de otimização* para *encontrar uma solução do sistema* L, *mas não está claro que o processo conduza a uma solução do o que* se *pode* esperar é *que tenhamos um minimo lo*  cal da função x, ou seja, min | F(x) |, onde F é constituida *pelas* Fi.

Portanto, pelas observações 1) à 4) acima, conclui*mos que o algoritmo de Charon* é *muito duvidoso no sentido de que o mesmo encontre uma solução do Sistema* L.

DEDUÇÃO DE UM SISTEMA EQUIVALENTE COM 5 EQUAÇÕES E 6 INCÓGNITAS

3.1. A SOLUÇÃO DE CHARON NÃO É EXATAMENTE UMA SOLUÇÃO

Pelo processo descrito no capitulo anterior, Charon obtém em [l] a seguinte "solução":

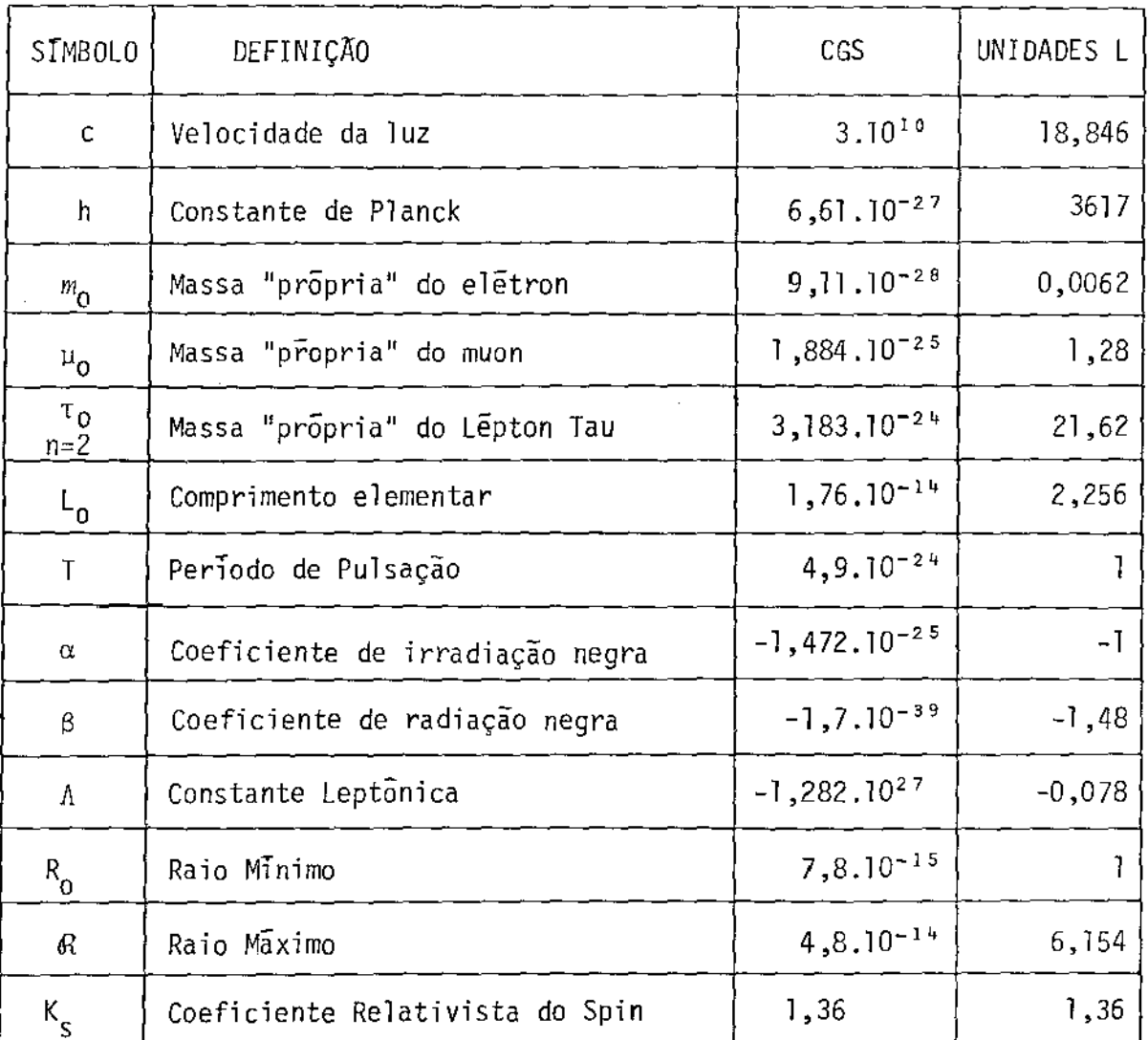

# SOLUÇÃO NUMERICA DO SISTEMA L

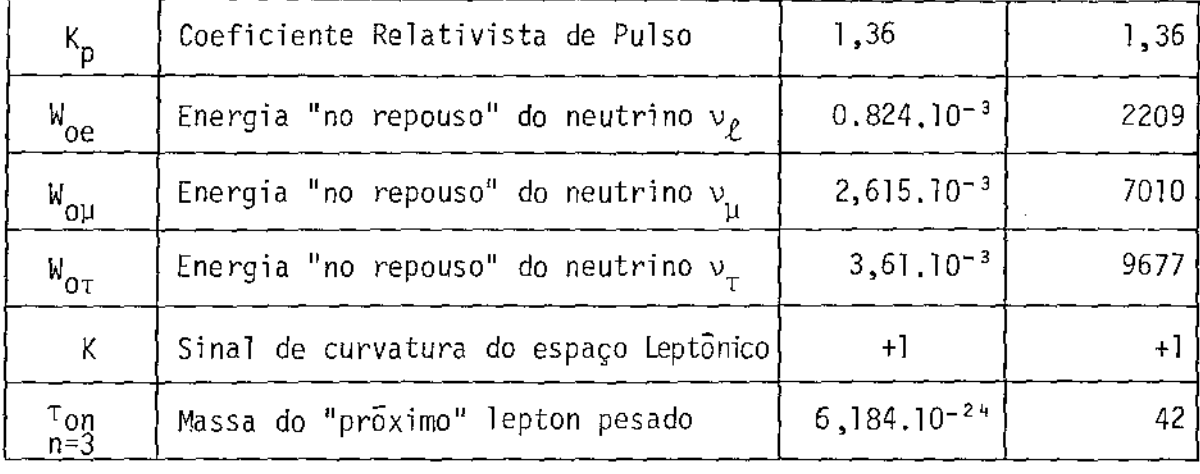

Observamos que apenas as constantes fundamentais da física: c, h,  $m_0$ ,  $\mu_0$  e  $\tau_0$  tem significado fora da teoria de Charon. Segundo Charon, o fato de ter obtido valores para estas constantes proximos dos valores empíricos das mesmas, ava liza sua teoria.

No nosso trabalho tentamos verificar se a "solução" de Charon efetivamente satisfazia as equações L<sub>1</sub> à L<sub>17</sub> e chegamos aos seguintes resultados:

$$
L_3: \left(\frac{R^2}{c^2}\right)_{\tau=0} = -0.975.10^{-2}
$$

$$
L_5: \ \left(\frac{R^{12}}{c^2}\right)_{T=T/2} = -0,1788.10^{-4}
$$

Agora, as equações L<sub>3</sub> e L<sub>5</sub> são algébricas de mane<u>i</u> ra que o erro nas mesmas não pode ser atribuido aos processos numéricos de integração. Com efeito, a equação L<sub>3</sub> afirma que:

$$
\frac{\xi^2}{3R_0^2} \left[ \frac{\alpha^2}{R_0^2} - \frac{\beta^2}{R_0^4} \right] + \frac{1}{3} \Lambda R_0^2 + K = 0 ,
$$

no entanto:

$$
-0,975.10^{-2} \neq 0
$$

Enquanto para a L<sub>5</sub>:

$$
\frac{\xi^2}{6\theta^2}\left[\alpha^2\left(\frac{3}{R_0^2}-\frac{1}{\theta^2}\right)-\frac{2\beta^2}{R_0^4}\right]+\frac{1}{3}\Lambda\theta^2+K=0\quad ,
$$

Mas,

 $-0,1788.10^{-4} \neq 0$ 

Portanto, o título deste parãgrafo estã justificado.

Isso não desqualifica a teoria de Charon. Com efeito, as equações  $L_3$  e  $L_5$  envolvem constantes "sem significado fora da teoria", como:  $\alpha$ ,  $\beta$ ,  $\Lambda$ ,  $\xi$ ,  $R$ <sub>O</sub> e  $\Re$ . Seria possivel, em principio, que o sistema de equações fosse satisfeito por outro conjunto de constantes, sempre que as constantes fundamen tais da física assumissem seus valores verdadeiros (empíricos). O resto do nosso trabalho se destina a examinar essa hipÕtese.

### 3.2. O SISTEMA TEM 5 EQUAÇOES E 6 INCÓGNITAS

No capitulo 2, vimos que, conforme Charon, o sistema se reduz a um sistema com 6 equações e 6 incõgnitas. Na nos sa critica ao processo de otimização por ele utilizado vimos que uma equação é esquecida, de maneira que o sistema tem na realidade mais uma equação. Mas agora veremos que duas das equações do sistema se deduzem das outras, de maneira que, na realidade, o sistema tem 5 equações e 6 incõgnitas.

#### 3.2. 1. O SISTEMA L-EQUIVALENTE

Para resolução do sistema L, *vamos* trabalhar com um

 $- 13 -$ 

sistema de equações obtido do mesmo, como segue:

$$
LE_1 = L_1: \frac{R_1^2}{c^2} = \frac{\xi^2}{6R^2} \left[ \alpha^2 \left( \frac{3}{R_0^2} - \frac{1}{R^2} \right) - \frac{2\beta^2}{R_0^4} \right] + \frac{1}{3} \Delta R^2 + K
$$
  
\n
$$
LE_2 = L_2: R_{\tau=0} = R_0
$$
  
\n
$$
LE_3 = L_3: R_{\tau=0}^1 = 0
$$
  
\n
$$
LE_4 = L_4: R_{\tau=T/2} = \emptyset
$$
  
\n
$$
LE_5 = L_5: R_{\tau=T/2}^1 = 0
$$
  
\n
$$
LE_6 = L_6: c^2 \ge R_1^2 \ge 0
$$
  
\n
$$
A = \text{quação } L_7 \text{ somada com a equação } L_8 \text{ (n=1) nos for-\nnece:\n
$$
LE_7: 4\pi^2 c^2 \alpha T + 4h = (m+\mu) c^2 T, \qquad \tau_1 = \mu
$$
  
\n
$$
A = \text{quação } L_8 \text{ (n=2) somada com a equação } -L_7 \text{ e } util\_12
$$
  
\n
$$
Zando a equação  $L_1e$  vem:
$$
$$

$$
LE_8
$$
:  $8\pi^3 cB + 2h = (\mu - m) c^2T$ 

Subtraindo  $L_8$  (n=1 e n=2) temos:

$$
LE_g: c^2T(\tau_2-\mu) = 2h
$$
 ;  $\tau_1=\mu$ ,  $\tau_2=\tau_0$ 

Simplificando a equação L<sub>9</sub> obtemos:

$$
LE_{10}: \int_{0}^{T} \int_{0}^{\infty} 4\pi c^{2} (\alpha - \frac{\beta}{R}) \left[ (1 - \frac{V_{\eta}^{2}}{c^{2}})^{-\frac{1}{2}} - 1 \right] (1 + \frac{\eta^{2}}{4})^{-\frac{3}{2}} \eta^{2} d_{\eta} d_{\tau} +
$$
  
+  $TK_{s} W_{0m} = \frac{1}{2} h$ 

Analogamente, simplification do a equação 
$$
L_{10}
$$
 vem:  
\n
$$
L_{10}: \int_{0}^{T} \int_{0}^{\infty} 4\pi c^{2} (\alpha + \frac{\beta}{R}) \left[ (1 - \frac{V_{n}^{2}}{c^{2}})^{-1/2} - 1 \right] (1 + \frac{\eta^{2}}{4})^{-3} \eta^{2} d\eta d\tau +
$$
\n
$$
+ T K_{S} W_{\text{OTR}} = (n + \frac{1}{2}) h
$$

Fazendo n=1 na equação acima temos:

$$
LE_{11}: \int_{0}^{T} \int_{0}^{\infty} 4\pi c^{2} (\alpha + \frac{\beta}{R}) \left[ 1 - \frac{V_{n}^{2}}{c^{2}} \right]^{-1/2} - 1 \right] (1 + \frac{\eta^{2}}{4}) \eta^{2} d\eta d\tau + K_{s} W_{0\mu} = \frac{3}{2} h \qquad ; \qquad W_{0\tau_{1}} = W_{0\mu}
$$

mos: Fazendo n=1 e n=2 na equação  $L_{10}$  e subtraindo obte-

$$
LE_{12}: TK_{s}(W_{o\tau}-W_{o\mu}) = h
$$
 ;  $W_{o\tau_{2}} = W_{o\tau}$ 

A equaçao **L <sup>11</sup>**nos dã:

$$
LE_{13}: \quad \int_{0}^{T} 2\pi^{2} c^{2} (\alpha - \frac{\beta}{R}) \left[ (1 - \frac{R^{+2}}{c^{2}})^{-\frac{1}{2}} - 1 \right] d\tau + T K_{p} W_{0m} = \frac{1}{2} h
$$

<sup>A</sup>equaçao L12 com **n=l** nos fornece:

$$
LE_{14}: \quad \int_{0}^{T} 2\pi^{2} c^{2} (\alpha + \frac{\beta}{R}) \left[ (1 - \frac{R^{12}}{c^{2}})^{-1/2} - 1 \right] d\tau + T K_{p} W_{0\mu} = \frac{3}{2} h
$$

mos: Fazendo **n=l** e *n=2* na equaçao **L <sup>12</sup>**e subtraindo, obte

$$
LE_{15}
$$
:  $TK_p(W_{o\tau} - W_{o\mu}) = h$ 

As equações L<sub>13</sub> até L<sub>17</sub> nos dão:

 $\overline{ }$ 

$$
LE_{16}: K_{s} = \frac{1}{T} \int_{0}^{T} (1 - \frac{v_{ev}^{2}}{c^{2}})^{-1/2} d\tau
$$

$$
LE_{17}: K_p = \frac{1}{T} \int_0^T (1 - \frac{R^{1^2}}{c^2})^{-1/2} d\tau
$$

$$
LE_{18}: K_{s} = K_{p}
$$

$$
LE_{19}: \quad \int_0^T \frac{d\tau}{R} = \frac{2\pi}{c}
$$

$$
LE_{20}: \quad \int_{0}^{T} \frac{d\tau}{R^{3}} = \frac{T}{\ell_{0}^{3}} = \frac{4\pi cT}{3\,\overline{h}\,\xi} = \frac{8\pi^{2}cT}{3\,h\,\xi}
$$

Portanto, temos o sistema L-Equivalente que é descrito abaixo:

## SISTEMA L-EQUIVALENTE

 $K=-1$ , 0 ou +1 ;  $\ell v = \pi \frac{R}{2}$ 

$$
\frac{dR}{d\tau} = R^{T} \; ; \qquad \xi = \frac{4}{3} \pi \ell_{0}^{3} \frac{c}{\pi} \; ; \qquad \overline{h} = \frac{h}{2\pi} \; ; \qquad V_{1}^{2} = R^{t^{2}} \left[ \frac{1}{4 \arct^{2} \, t g \, (\pi/2)} + \frac{R^{t^{2}}}{c^{2}} \right]^{-1}
$$

$$
LE_1: \frac{R^{1^2}}{c^2} = \frac{\xi^2}{6R^2} \left[ \alpha^2 \left( \frac{3}{R_0^2} - \frac{1}{R^2} \right) - \frac{2\beta^2}{R_0^4} \right] + \frac{1}{3} \Lambda R^2 + K
$$

$$
LE_2: R_{\tau=0} = R_0
$$

 $LE_3: R_{T=0}^+ = 0$ 

$$
LE_4: R_{\tau=\tau/2} = 0
$$
\n
$$
LE_5: R_{\tau=\tau/2}^* = 0
$$
\n
$$
LE_6: c^2 \ge R^2 \ge 0
$$
\n
$$
LE_7: 4\pi^2 c^2 \alpha \tau + 4h = (m+u) c^2 \tau
$$
\n
$$
LE_8: 8\pi^3 c B + 2h = (u-m) c^2 \tau
$$
\n
$$
LE_9: T = \frac{2h}{c^2(\tau_2 - \mu)}
$$
\n
$$
LE_{10}: \int_0^T \int_0^{\infty} 4\pi c^2 (\alpha - \frac{\beta}{R}) \left[ (1 - \frac{v_n^2}{c^2})^{-1} \right] (1 + \frac{\eta^2}{4})^{-3} n^2 d\eta d\tau + \cdots + Tk_s W_{0m} = \frac{1}{2}h
$$
\n
$$
LE_{11}: \int_0^T \int_0^{\infty} 4\pi c^2 (\alpha + \frac{\beta}{R}) \left[ (1 - \frac{v_n^2}{c^2})^{-1} - 1 \right] (1 + \frac{\eta^2}{4})^{-3} n^2 d\eta d\tau + \cdots + Tk_s W_{0\mu} = \frac{3}{2}h
$$
\n
$$
LE_{12}: TR_s (W_{0\tau} - W_{0\mu}) = h
$$
\n
$$
LE_{13}: \int_0^T 2\pi^2 c^2 (\alpha - \frac{\beta}{R}) \left[ (1 - \frac{R^2}{c^2})^{-1/2} - 1 \right] d\tau + Tk_p W_{0m} = \frac{1}{2}h
$$

 $\mathcal{L}_{\mathcal{A}}$ 

 $\hat{A}^{(1)}$ 

$$
LE_{14}: \quad \int_{0}^{T} 2\pi^{2} c^{2} (\alpha + \frac{\beta}{R}) \left[ (1 - \frac{R^{12}}{c^{2}})^{-1/2} - 1 \right] d\tau + TK_{p}W_{0\mu} = \frac{3}{2}h
$$

 $-17 -$ 

LE<sub>15</sub>: 
$$
TK_p(W_{o_T} - W_{o_H}) = h
$$
  
\nLE<sub>16</sub>:  $K_s = \frac{1}{T} \int_0^T (1 - \frac{V_{ev}^2}{c^2})^2 d\tau$   
\nLE<sub>17</sub>:  $K_p = \frac{1}{T} \int_0^T (1 - \frac{R^2}{c^2})^2 d\tau$   
\nLE<sub>18</sub>:  $K_s = K_p$   
\nLE<sub>19</sub>:  $\int_0^T \frac{d\tau}{R} = \frac{2\pi}{c}$   
\nLE<sub>20</sub>:  $\int_0^T \frac{d\tau}{R^3} = \frac{T}{\ell_0^3} = \frac{8\pi^2 cT}{3h\xi}$ 

Vamos construir agora, um algoritmo que avalia uma função F:  $\mathbb{R}^6$   $\rightarrow$   $\mathbb{R}^5$  e para isso ele calcula todas as constantes do sistema L, como segue:

Passo 1: Seja  $x \in \mathbb{R}^6$ . Coloquemos  $x_1 = c$ ,  $x_2 = h$ ,  $x_3 = m$ ,  $x_4 = \mu$ ,  $x_{5} = \tau_{2}$  e  $x_{6} = \xi$ 

 $\bar{z}$ 

Passo 2: Com a equação LE<sub>g</sub>, calculamos T e obtemos:

$$
T = \frac{2x_2}{x_1^2(x_5 - x_4)}
$$

Passo 3: Atraves da equação LE<sub>7</sub> avaliamos  $\alpha$ :

$$
\alpha = (x_3 + x_4) / 4\pi^2 - \frac{x_2}{\pi^2 x_1^2 T}
$$

Passo 4: A equação LE<sub>8</sub> nos dã:

$$
\beta = \frac{x_1^2 T(x_4 - x_3) - 2x_2}{8 \pi^3 x_1}
$$

Passo 5: A equação LE<sub>6</sub> nos fornece:

 $K = +1$ 

Passo 6: Resolve-se o problema de equações diferenciais provenientes das equações LE<sub>1</sub> à LE<sub>5</sub> e obtem-se as cons tantes R<sub>o</sub>, A, <mark>G</mark>e também R( $\tau$ )

Passo 7: Com a equação LE<sub>16</sub>, calculamos  $K_s$ :

$$
K_{S} = \frac{1}{T} \int_{0}^{T} (1 - \frac{V_{ev}^{2}}{x_{1}^{2}})^{-\frac{1}{2}} d\tau , \text{ onde } \frac{V_{ev}^{2}}{x_{1}^{2}} = \frac{R^{1}}{x_{1}^{2}} \left[ \frac{1}{4 \arcc^2 t g(\frac{\pi R}{4})} + \frac{R^{12}}{x_{1}^{2}} \right]^{-1}
$$

Passo 8: A equação LE<sub>10</sub> nos dã:

$$
W_{\text{om}} = \frac{x_2}{2TK_s} - \frac{1}{TK_s} \int_0^T \int_0^\infty 4\pi x_1^2 (\alpha - \frac{\beta}{R}) \left[ (1 - \frac{V_1^2}{x_1^2})^{-1/2} - 1 \right] (1 + \frac{\pi^2}{4})^{-3} n^2 d\eta d\tau
$$

Passo 9: Com a equação LE<sub>11</sub>, calculamos W<sub>Ou</sub>:

$$
W_{0\mu} = \frac{3x_2}{2TK_S} - \frac{1}{TK_S} \int_0^T \int_0^{\infty} 4\pi x_1^2 (\alpha + \frac{\beta}{R}) \left[ (1 - \frac{V_1^2}{x_1^2})^{-1} \right] (1 + \frac{\eta^2}{4})^{-3} \eta^2 d\eta d\tau
$$

Passo 10: Avaliamos W<sub>ot</sub> usando LE<sub>12</sub> e obtemos:

$$
W_{\text{OT}} = W_{\text{OL}} + \frac{X_2}{TK_S}
$$

Passo 11: Com a equação LE<sub>15</sub>, calculamos K<sub>D</sub>:

$$
K_p = \frac{x_2}{T (W_{\text{OT}} - W_{\text{OL}})}
$$

Passo 12: Restam agora, seis equações para serem satisfeitas, a saber:  $LE_{13}$ ,  $LE_{14}$ ,  $LE_{17}$ ,  $LE_{18}$ ,  $LE_{19}$  e  $LE_{20}$ . Mas, como mostram os passos 7 a 11,  $\forall$  x  $\in$   $\mathbb{R}^6$  teremos K<sub>S</sub>=K<sub>p</sub>, logo, a equação LE<sub>18</sub> também está satisfeita. Portanto, definimos  $F: \mathbb{R}^6 \rightarrow \mathbb{R}^5$ , cujas com ponentes são:

$$
LE_{17} = 0 = F_1 = K_p - \frac{1}{T} \int_0^T (1 - \frac{R^2}{x_1^2})^{-1/2} d\tau
$$

$$
LE_{19} = 0 = F_2 = \int_0^1 \frac{d\tau}{R} - \frac{2\pi}{x_1} = LE_{19} = 0
$$

$$
LE_{20} = 0 = F_3 = \int_0^T \frac{d\tau}{R^3} - \frac{T}{R^3} = \int_0^T \frac{d\tau}{R^3} - \frac{8\pi^2 x_1 T}{3x_2 x_6}
$$

$$
LE_{13} = 0 = F_4 = \int_0^T 2\pi^2 x_1^2 (\alpha - \frac{\beta}{R}) \left[ (1 - \frac{R^2}{x_1^2})^{-1/2} - 1 \right] d\tau + TK_pW_{0m} - \frac{x_2}{2}
$$

$$
LE_{14} = 0 = F_5 = \int_0^T 2\pi^2 x_1^2 (\alpha + \frac{\beta}{R}) (1 - \frac{R^2}{x_1^2})^{-1/2} - 1 dt + T K_p W_{0\mu} - \frac{3x_2}{2}
$$

Portanto, x<sub>o</sub>  $\epsilon$   $\mathbb{R}^6$  é solução do sistema L-equivale<u>n</u> te (logo do sistema L) se F(x<sub>o</sub>) = 0

Conforme mostramos no ALGOMUR, incluindo a equação L<sub>16</sub> que Charon omitiu em seu algoritmo de otimização, o sist<u>e</u> ma L pode ser representado por um sistema com 19 equações a saber: sem a equação L<sub>15</sub>. Através desse sistema vamos tentar obter uma possivel solução pois sua resolução reduz a um sistema não linear com 5 equações e 6 incógnitas, onde teremos:

i) Solução Ünica, ou

- ii) Infinitas soluções, ou
- iii) Então, o sistema não admite solução.

1<sup>ª</sup> EVIDÊNCIA: DUAS EQUAÇÕES NÃO SÃO SATISFEITAS EM R<sub>CHARON</sub>

Neste capítulo, vamos procurar um ponto  $X^* \in R_{Charon}$ que esteja próximo de uma solução do Sistema L-equivalente, para que possamos aplicar um método numérico que convirja pa ra uma solução do mesmo.

4.1. DEFINIÇÃO: R<sub>CHARON</sub> = {X  $\epsilon$  R<sup>6</sup> / 0.9c \sx<sub>1</sub> \land 1.1c, 0.9h \sx<sub>2</sub> \land 1.1h,  $0.9m_0 \le x_3 \le 1.1m_0$ ,  $0.9\mu_0 \le x_4 \le 1.1\mu_0$ ,  $0.9\tau_0 \le x_5 \le 1.1\tau_0$  e  $0.9\xi_0 \le x_6 \le$  $\leq 1.1\xi_0$ }; onde  $\xi_0 = \frac{8\pi^2 \ell_0^3 c}{3h}$  e c, h,  $m_0$ ,  $\mu_0$ ,  $\tau_0$  e  $\xi_0$  são os valores empíricos das constantes físicas nas unidades L.

# 4.2. AVALIAÇÃO EM 15000 PONTOS EM R<sub>CHARON</sub>

Foram gerados 15000 pontos aleatórios em Reharon, onde a função F definida no ALGOMUR foi avaliada. As integrais, foram resolvidas numericamente usando o método de Simpson [18] e formulamos um método de SHOOTING [ver Apêndice]] para resolver o problema de equações diferenciais provenientes das e quações  $LE_1$  a  $LE_5$ .

Fizemos gráficos para estudar o comportamento das e quações (F<sub>i</sub> i=1,5) na região citada, conforme mostram as figu ras 1 a 29 a seguir.

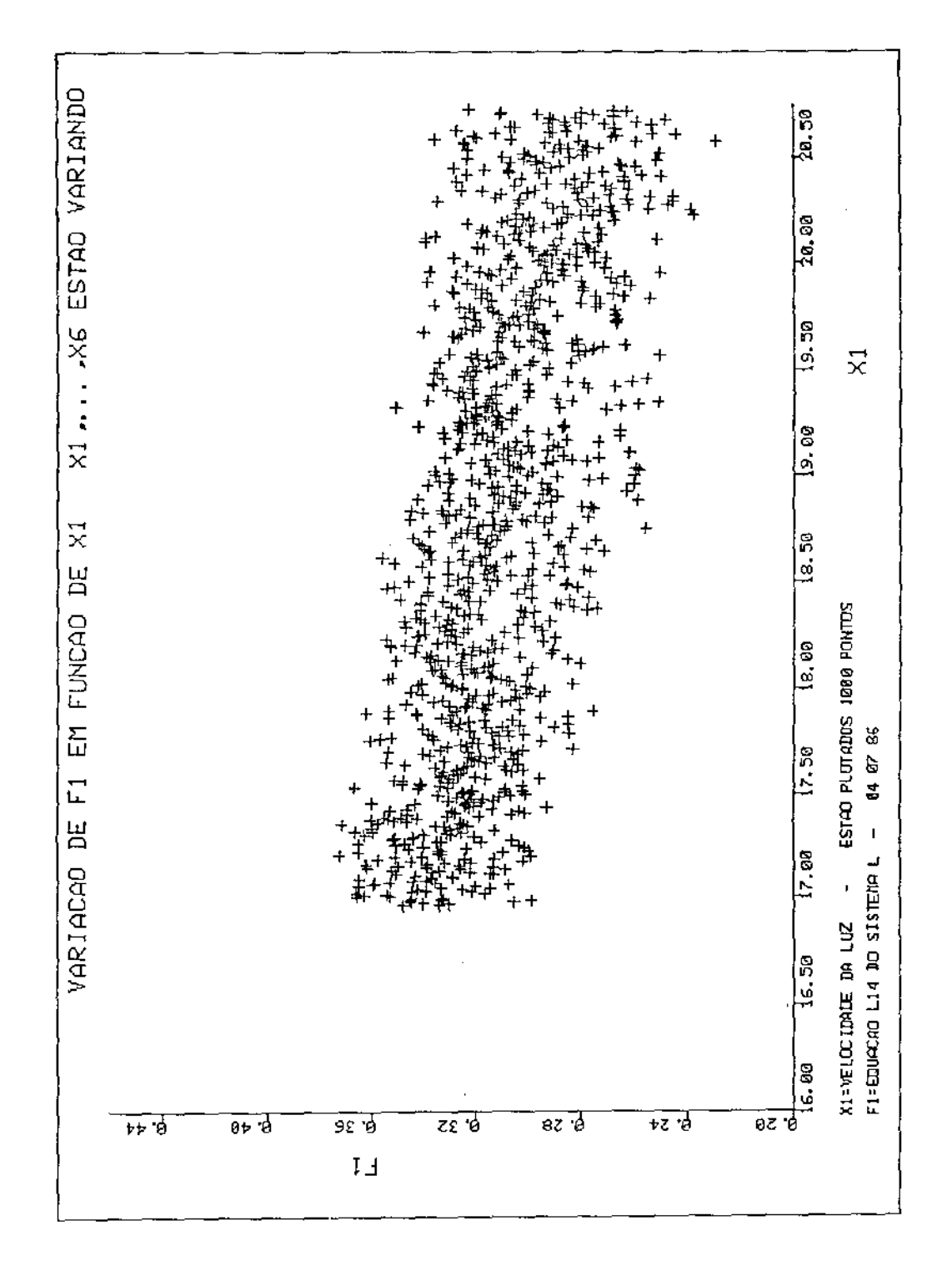

Fig. 1

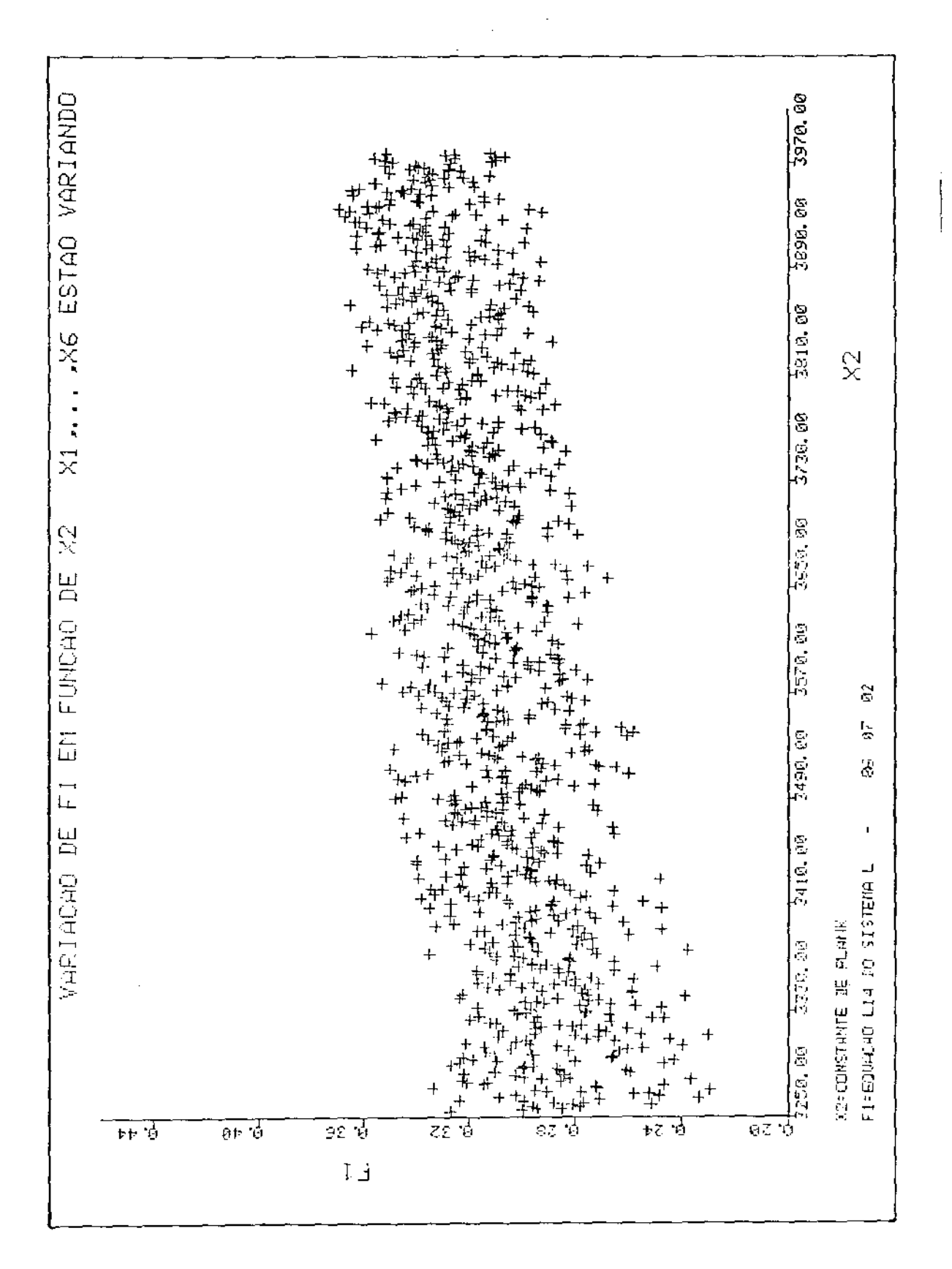

Fig. 2

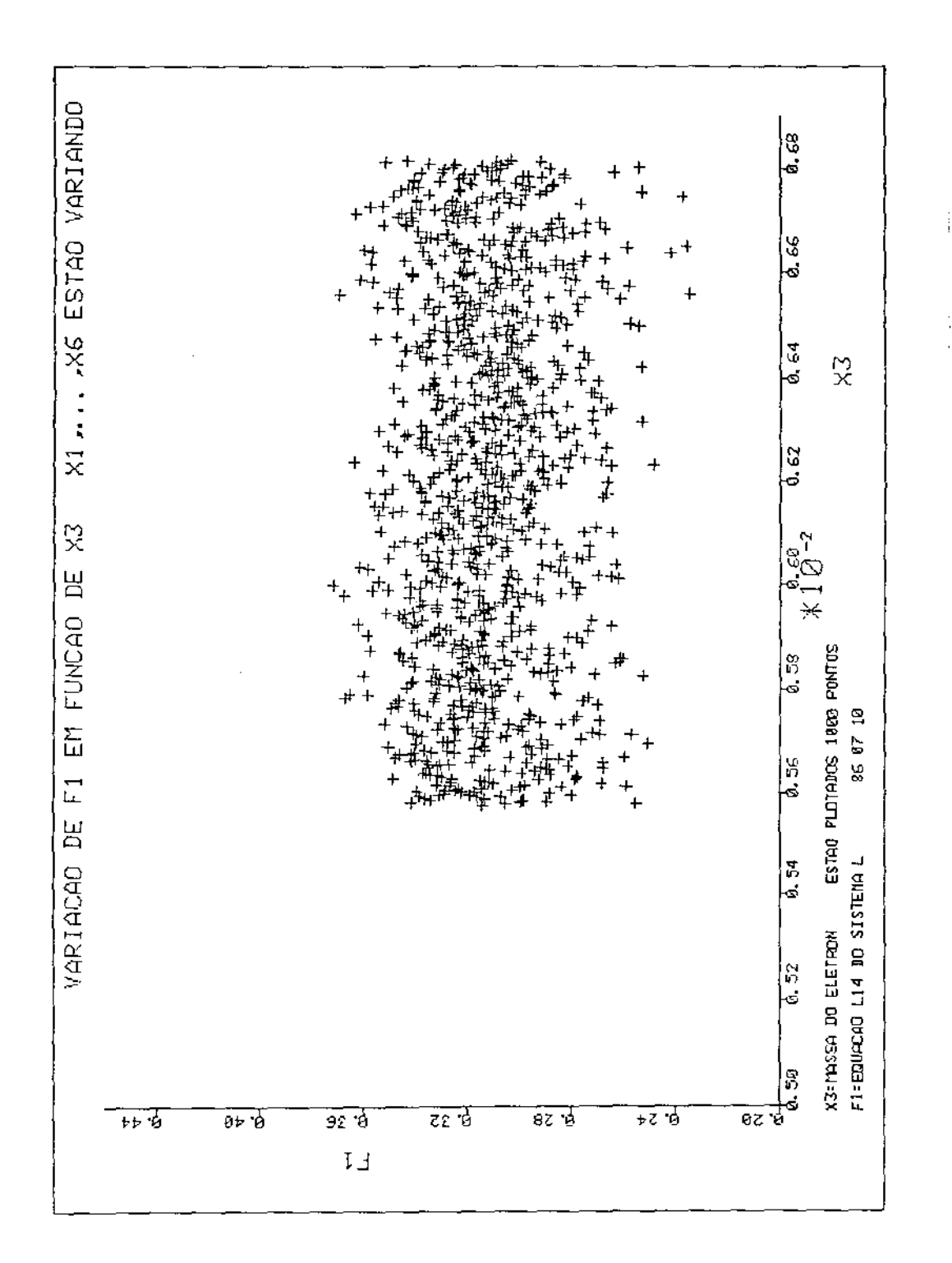

Fig. 3

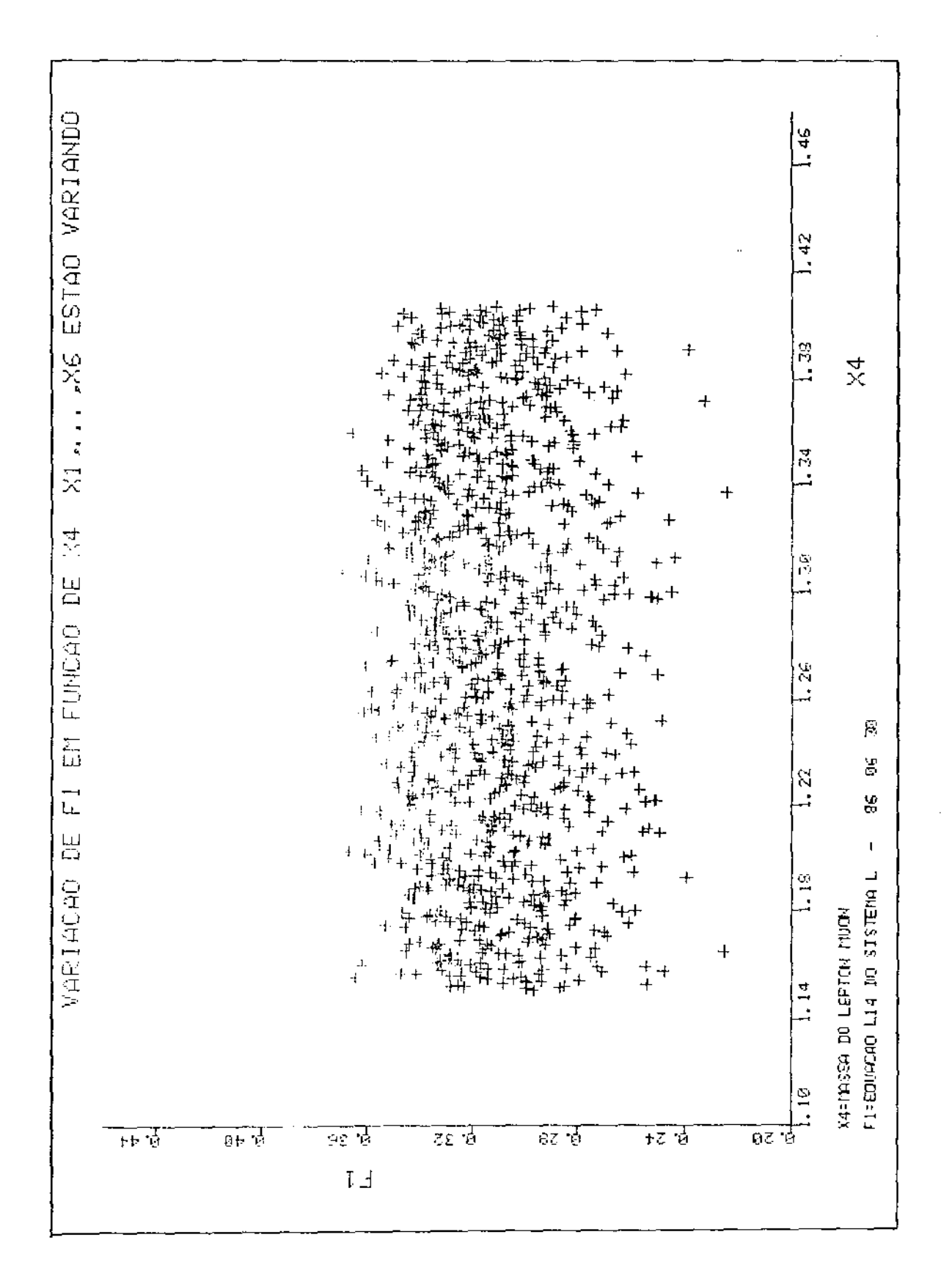

Fig. 4

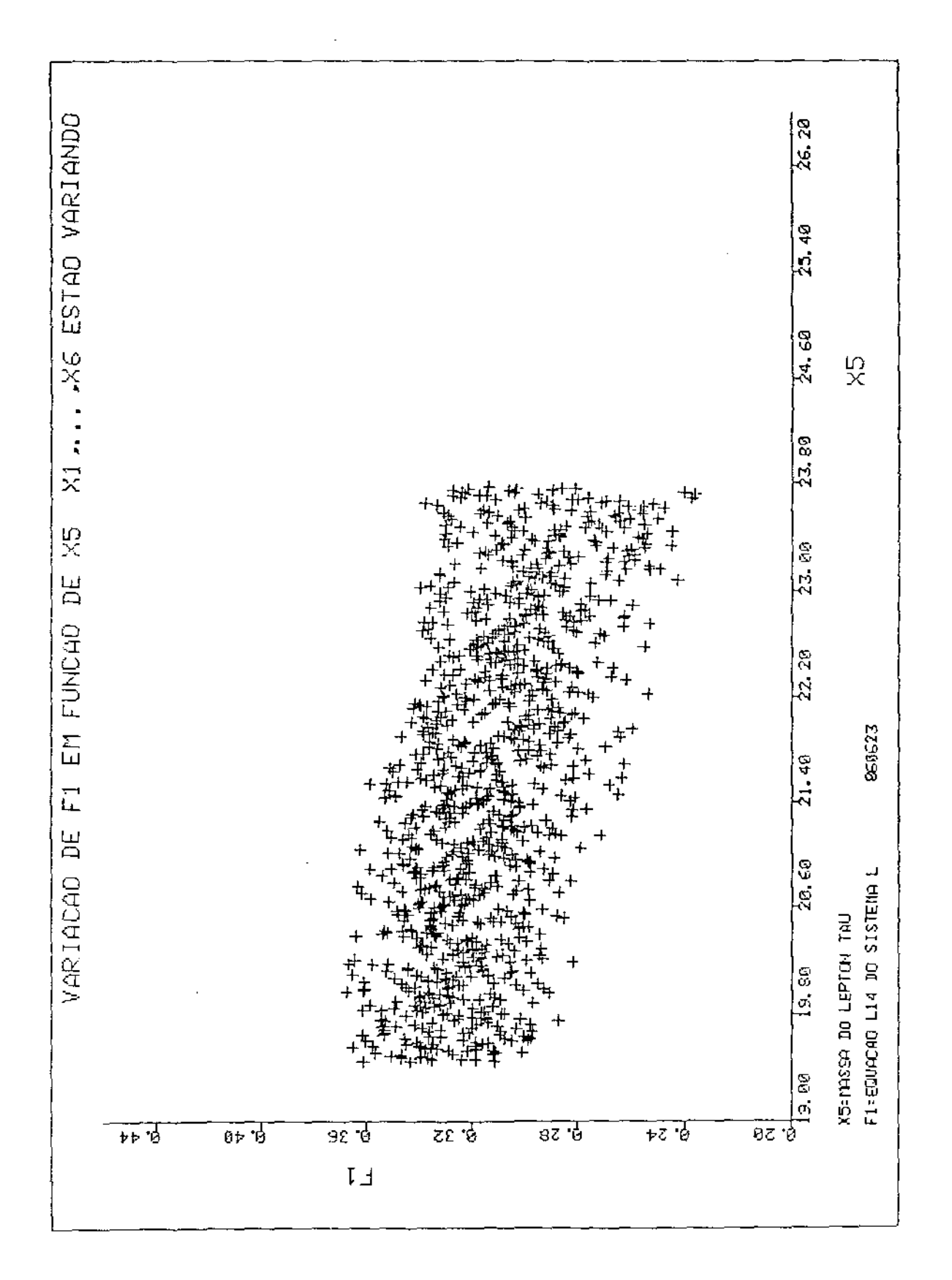

Fig. 5

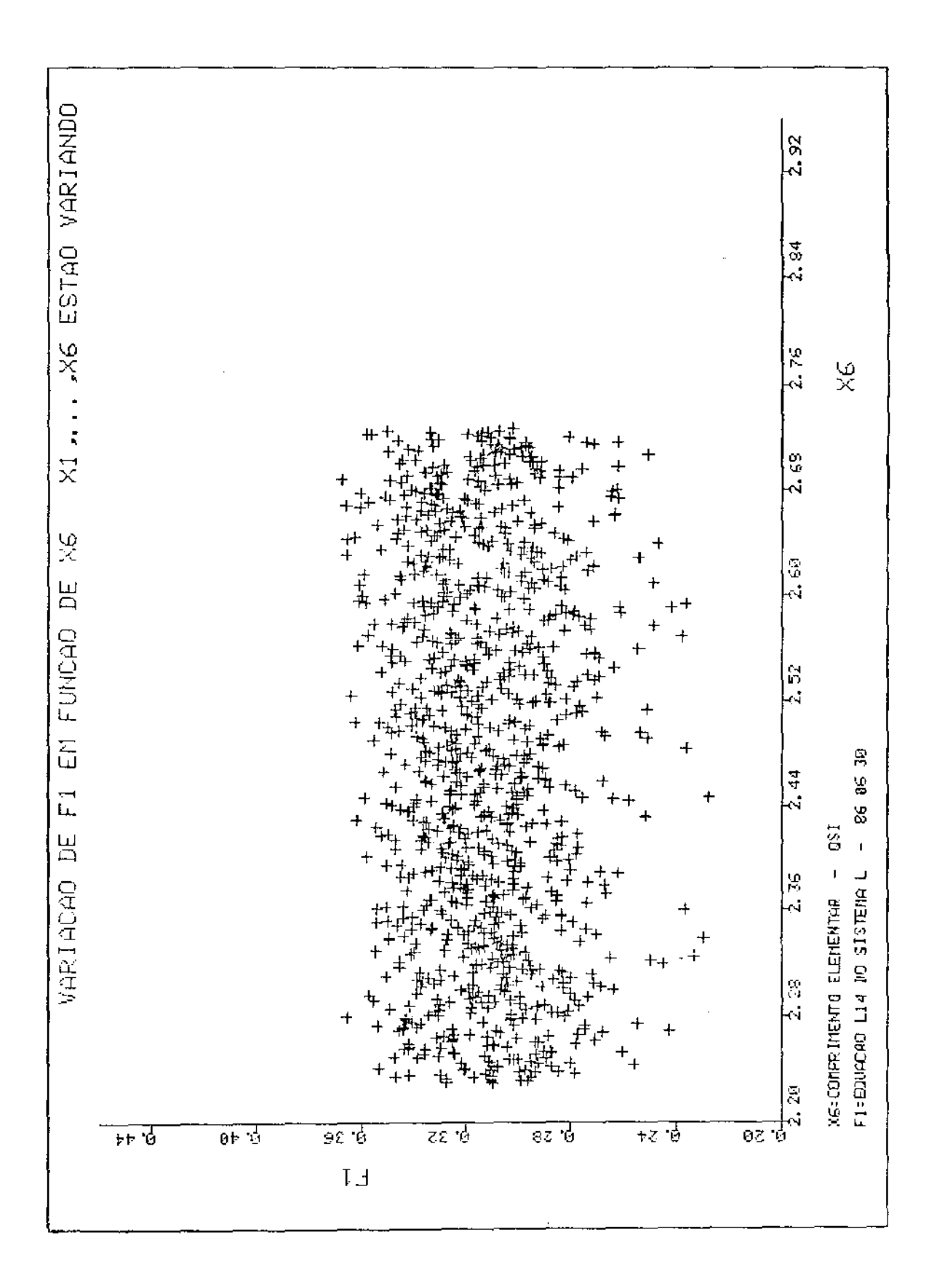

Fig. 6

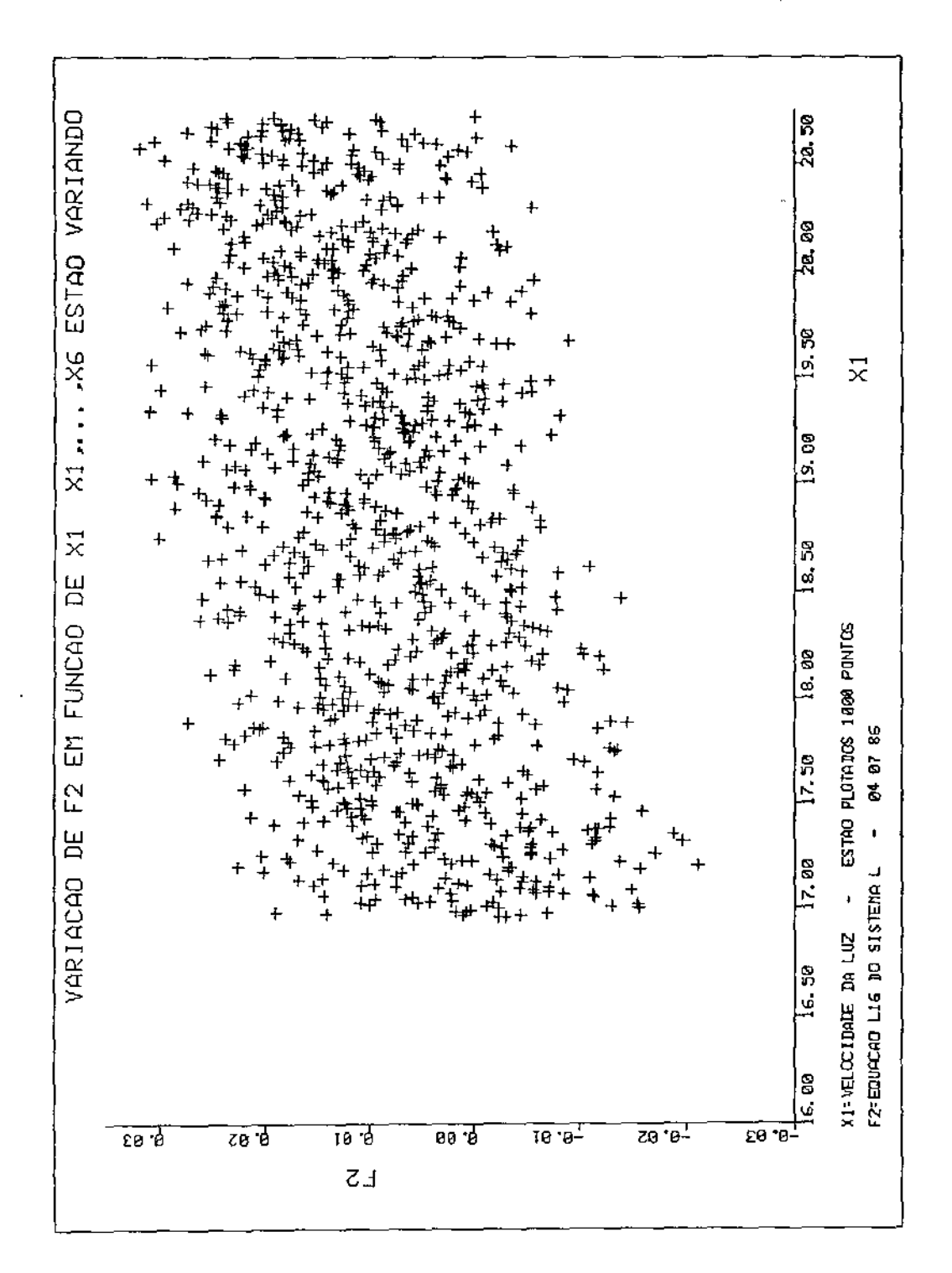

Fig. 7

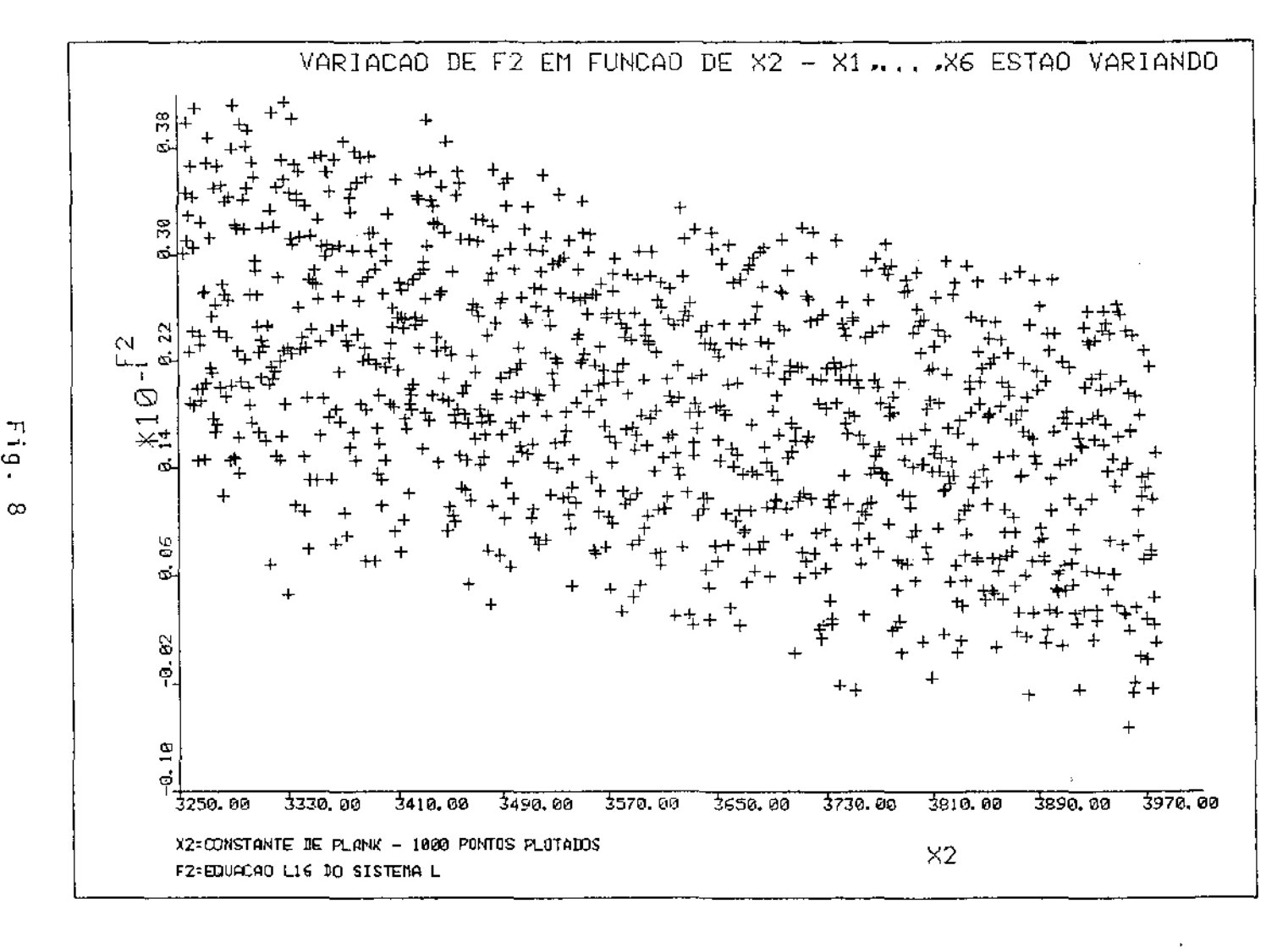

 $\sim 10^7$ 

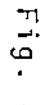

 $\frac{8}{20}$  $\mathbf{L}$ 

 $\mathbf{L}$
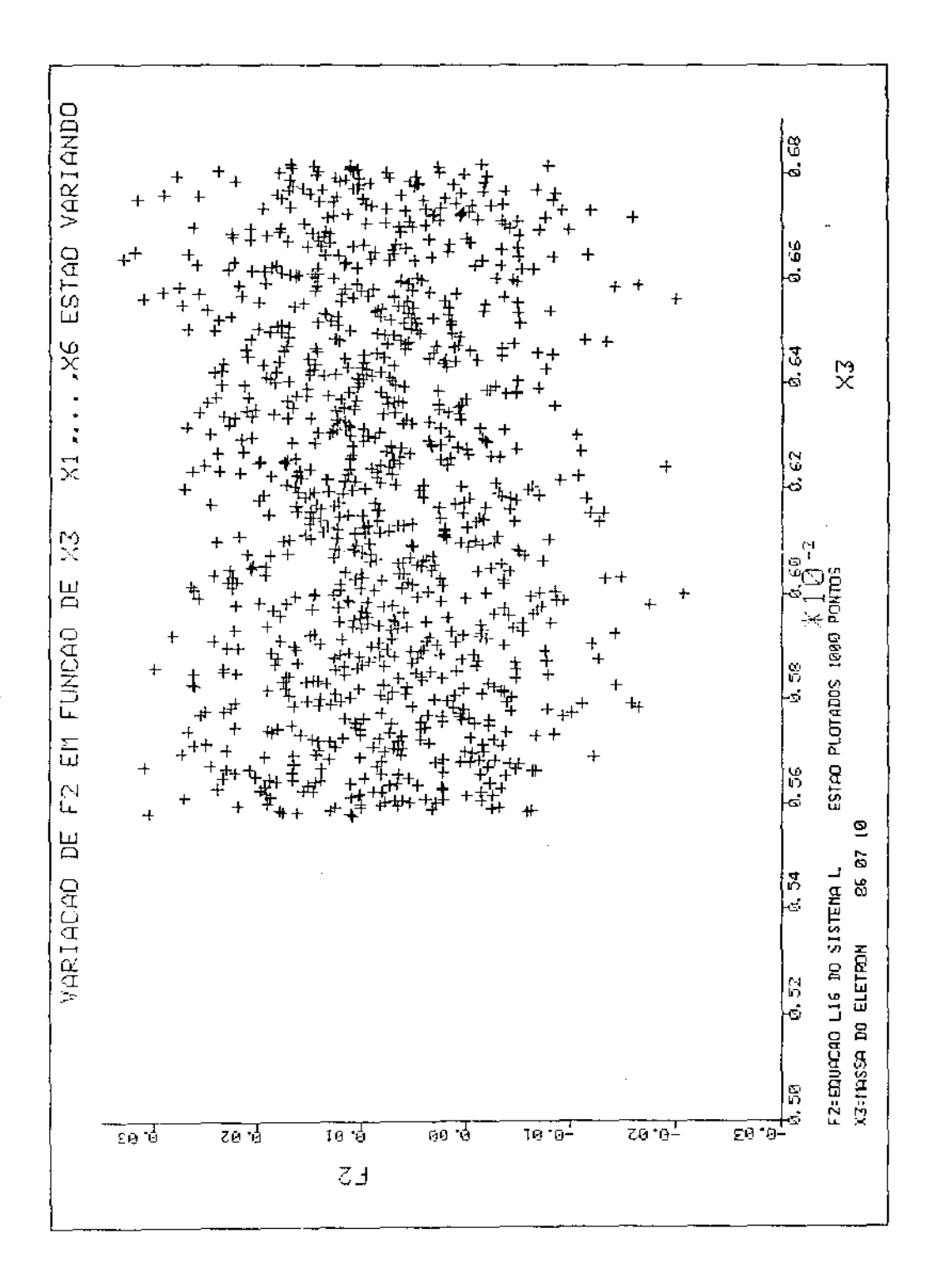

Fig. 9

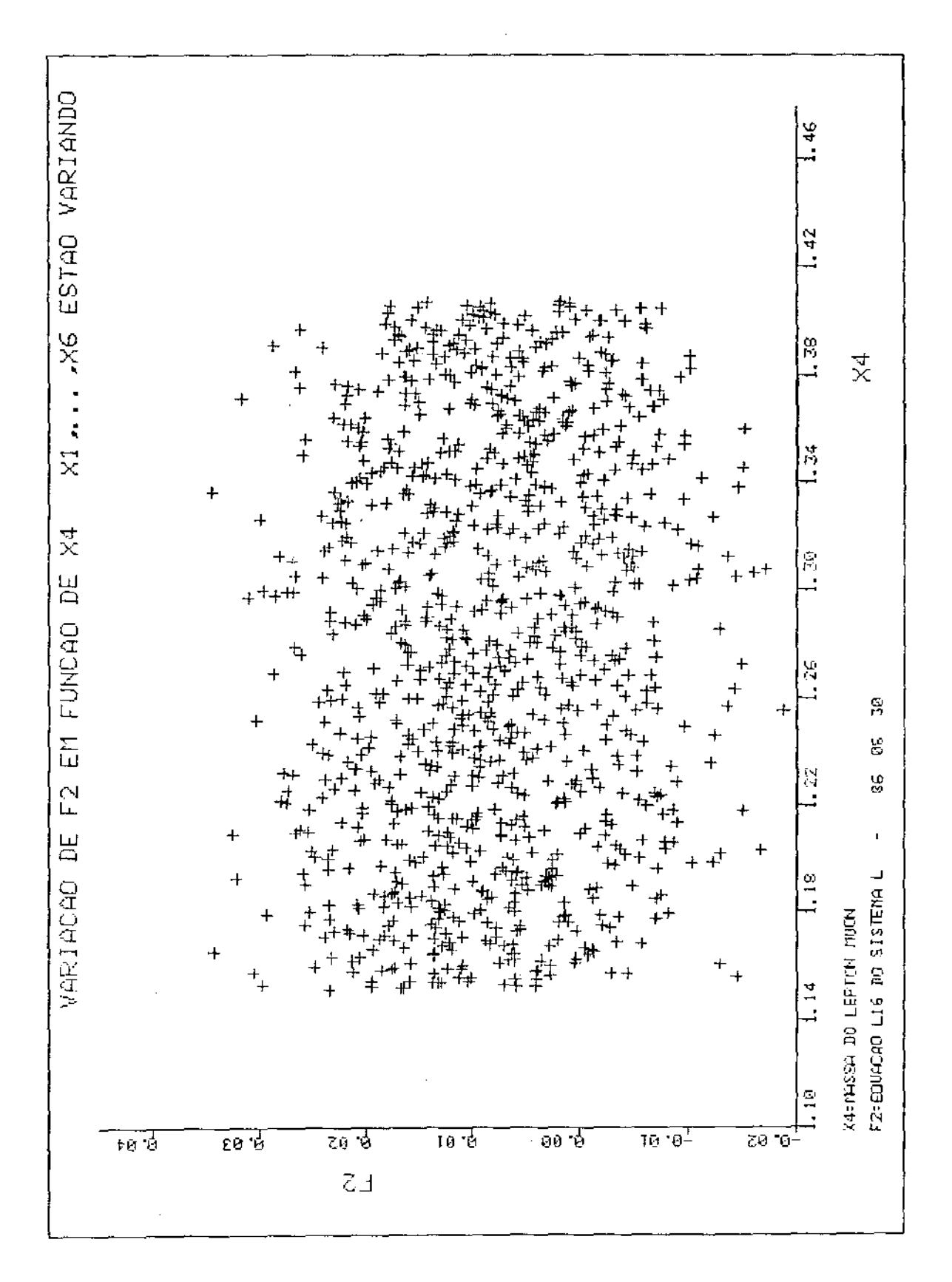

Fig. 10

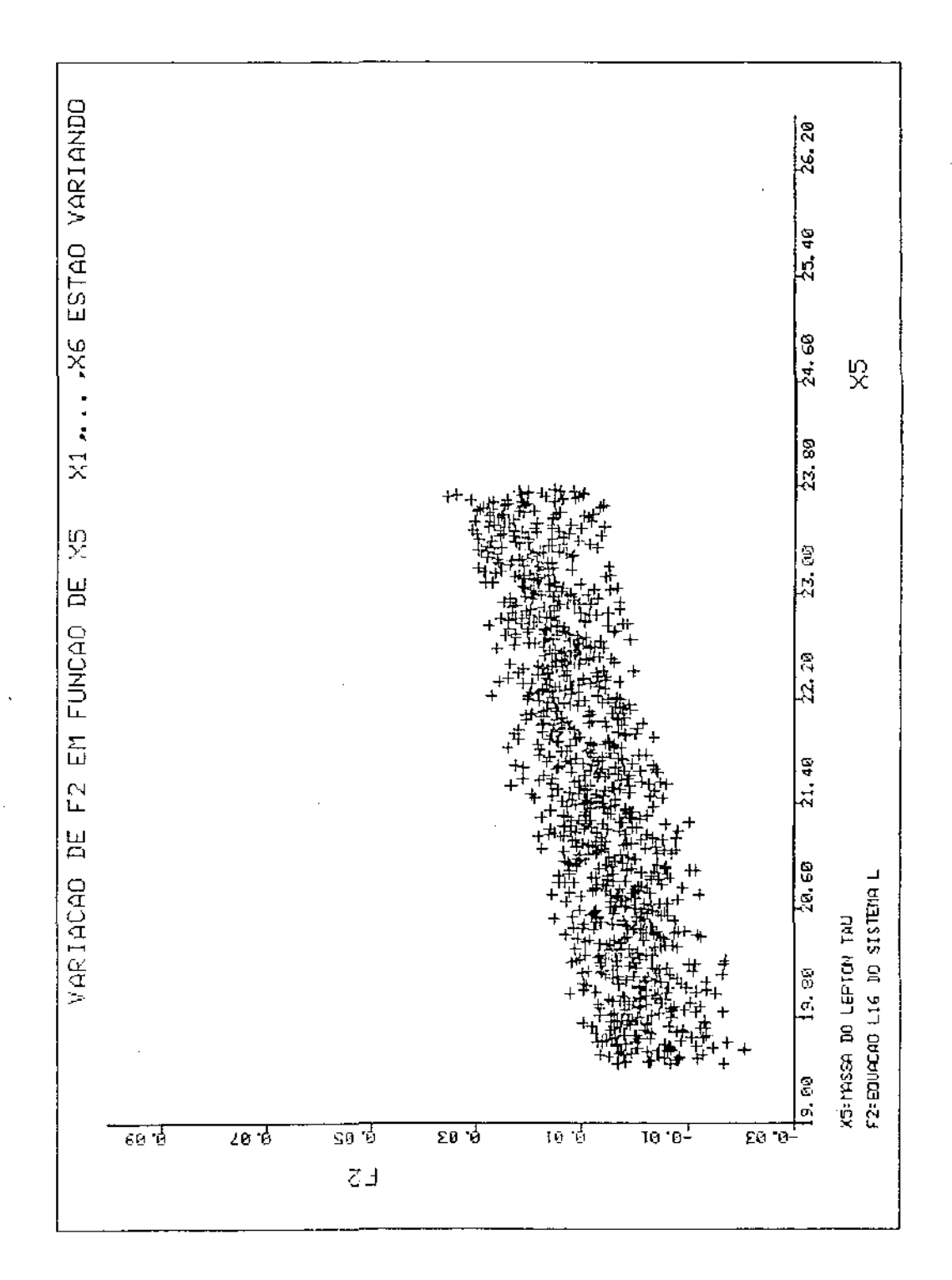

 $\bar{\beta}$ 

Fig. 11

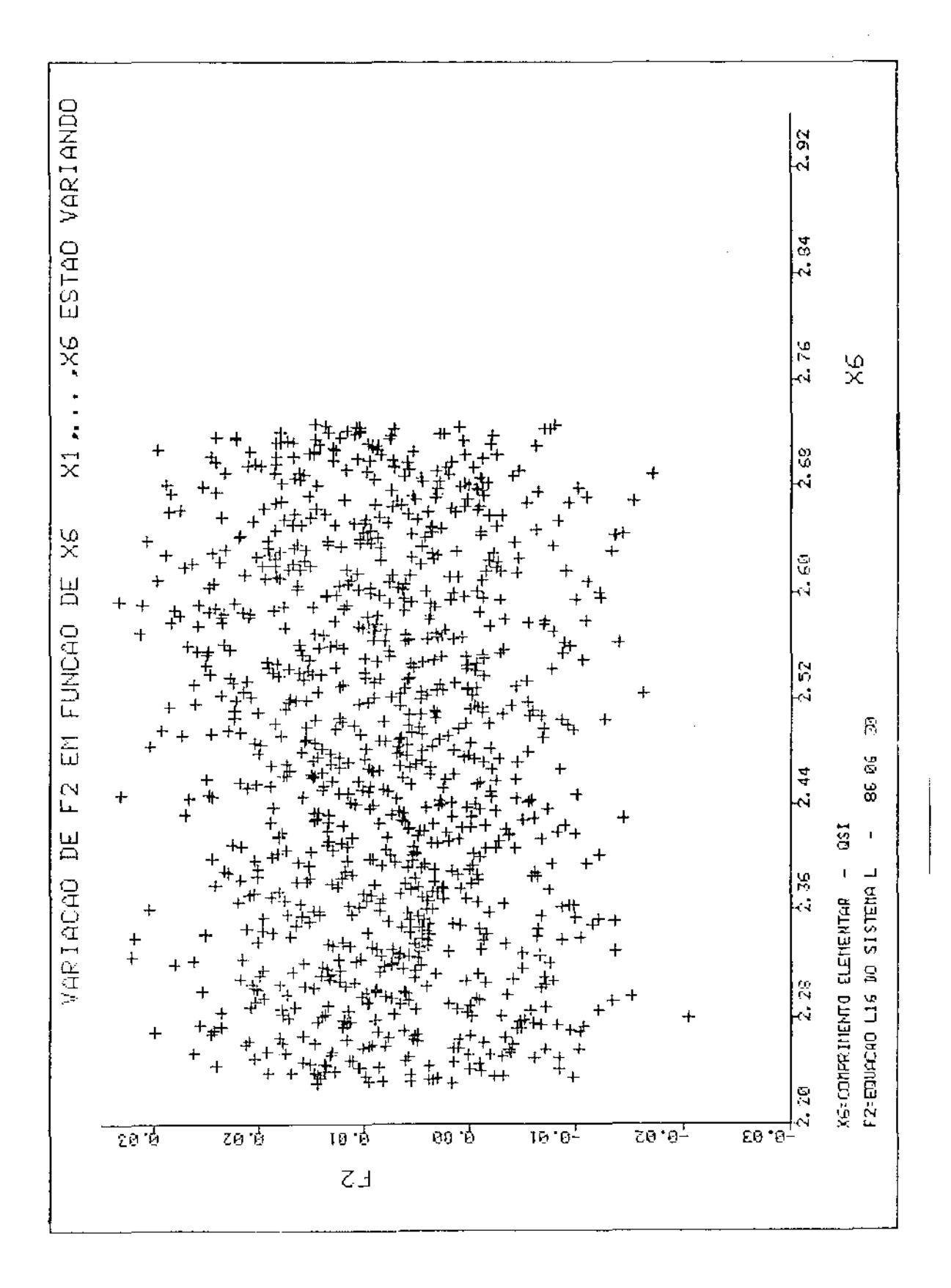

Fig. 12

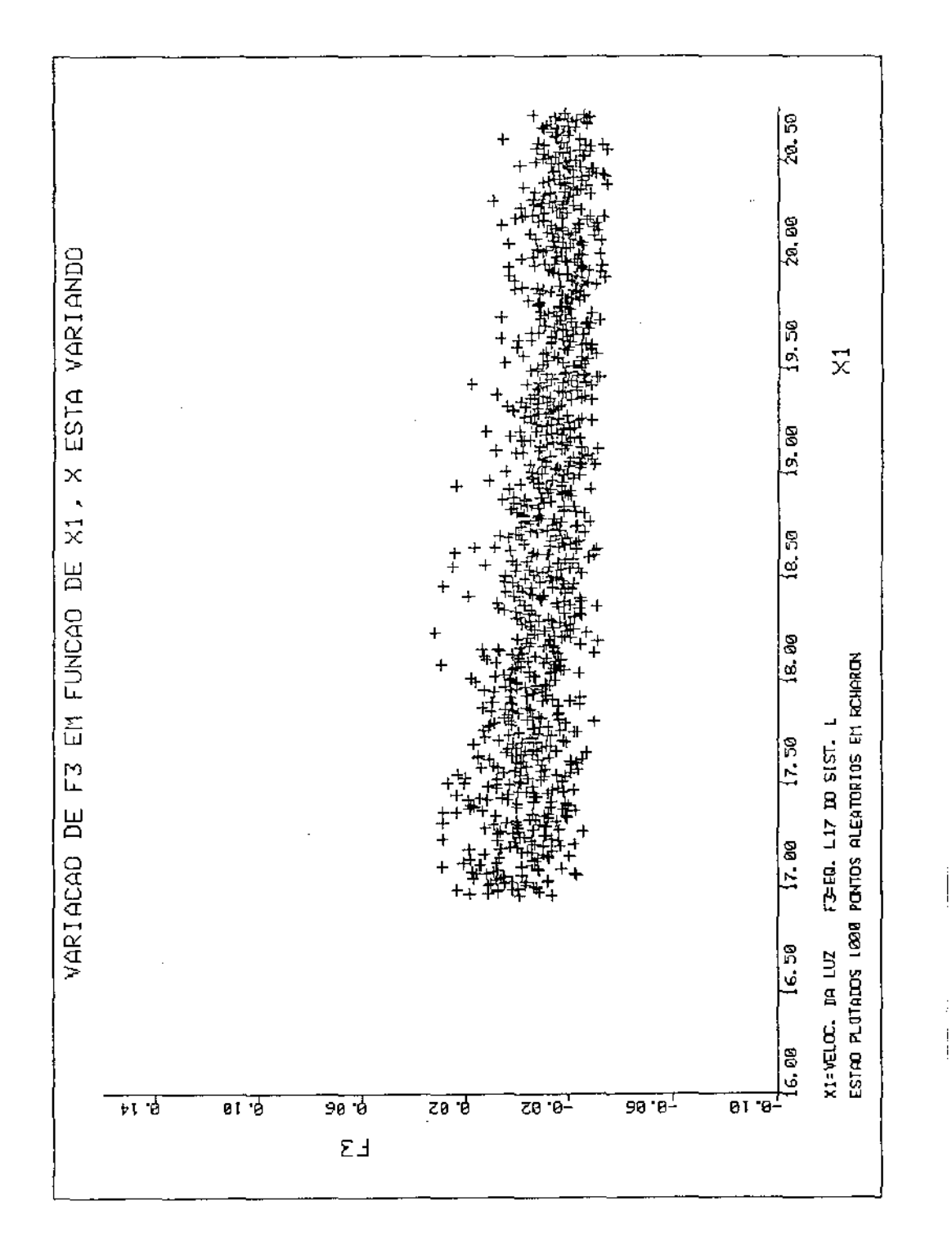

Fig. 13

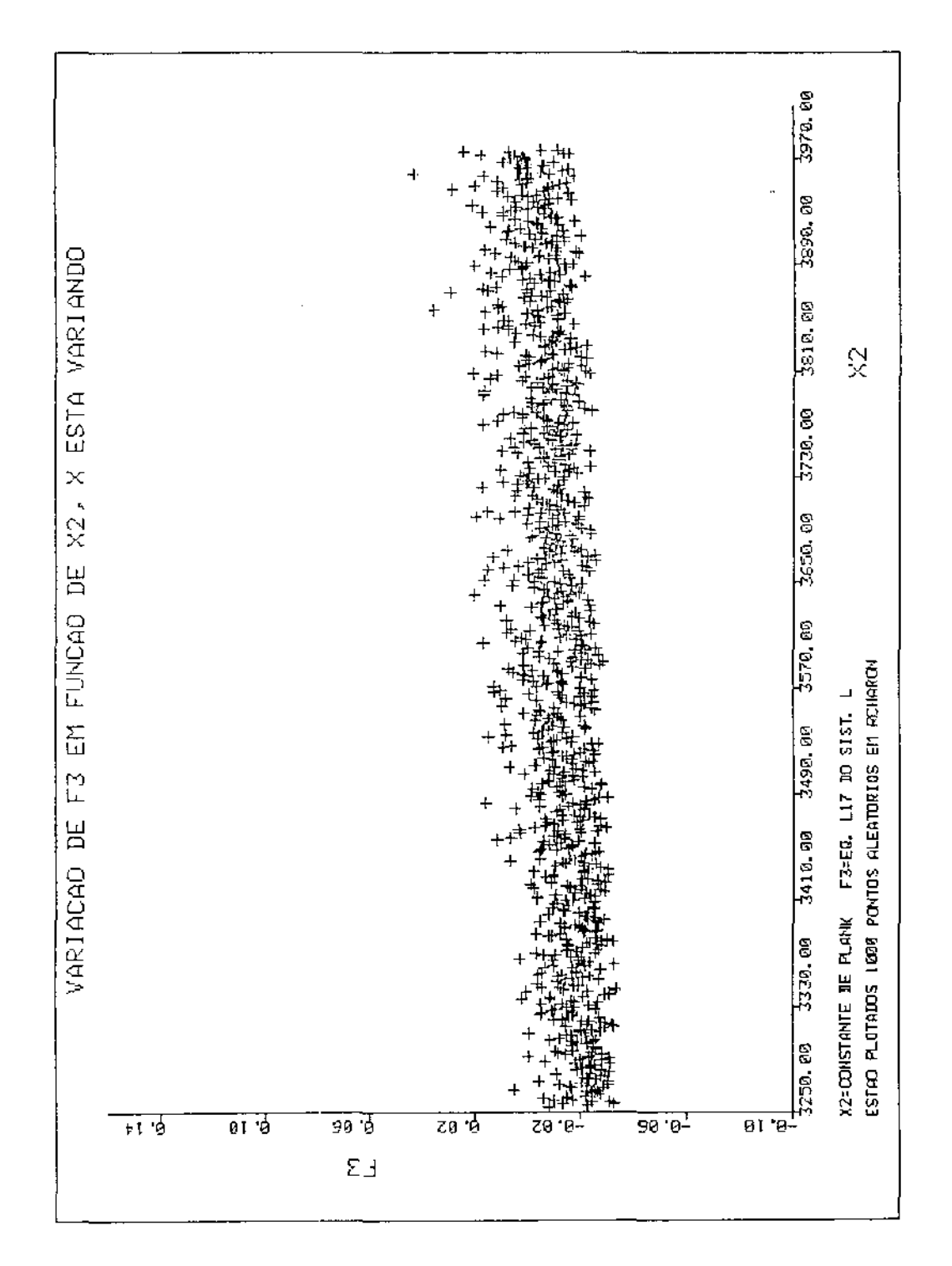

Fig. 14

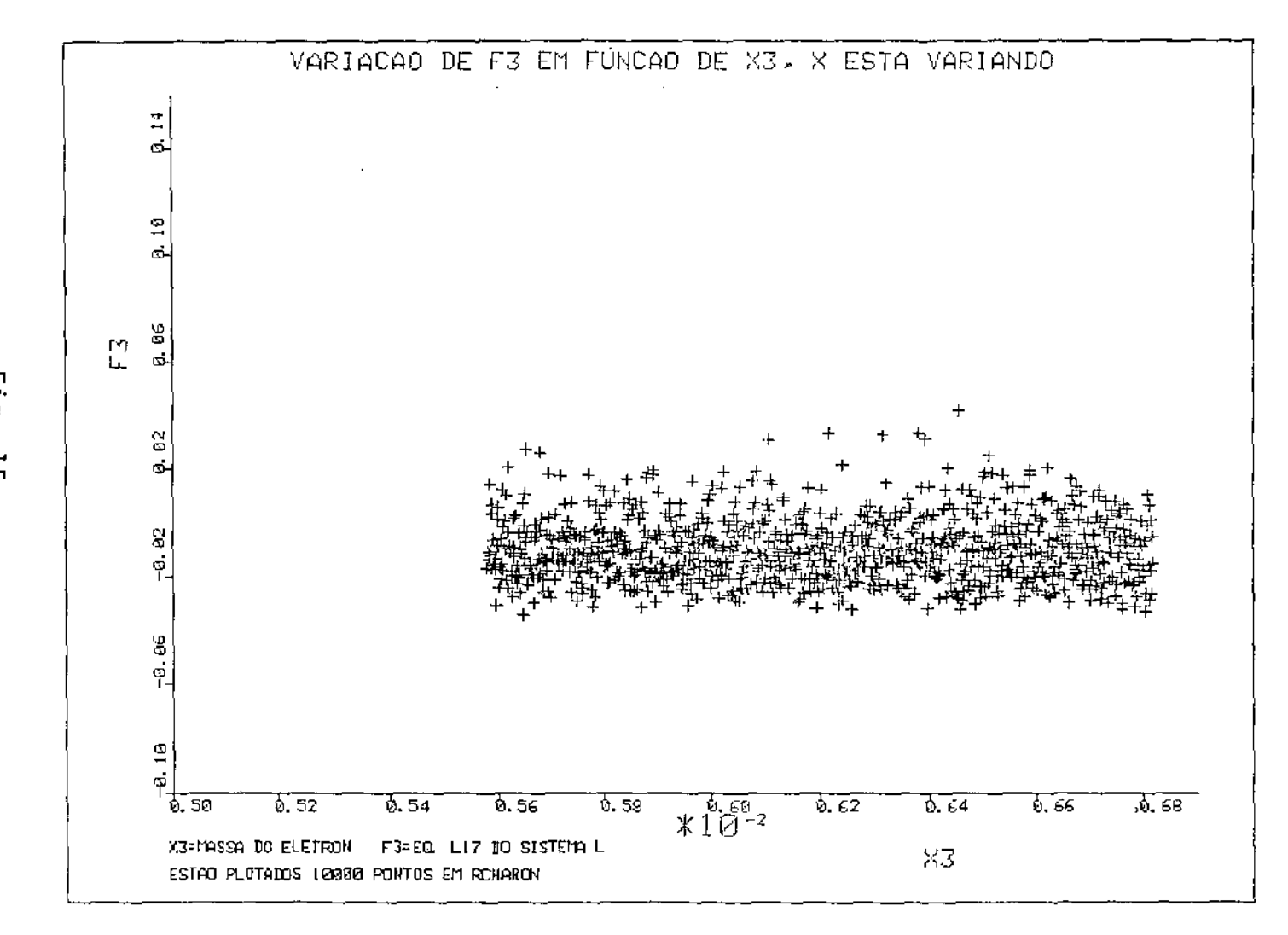

فتسترد والسادية وسادي المتعا

Fig.  $\vec{a}$ 

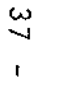

 $\mathbf{I}$ 

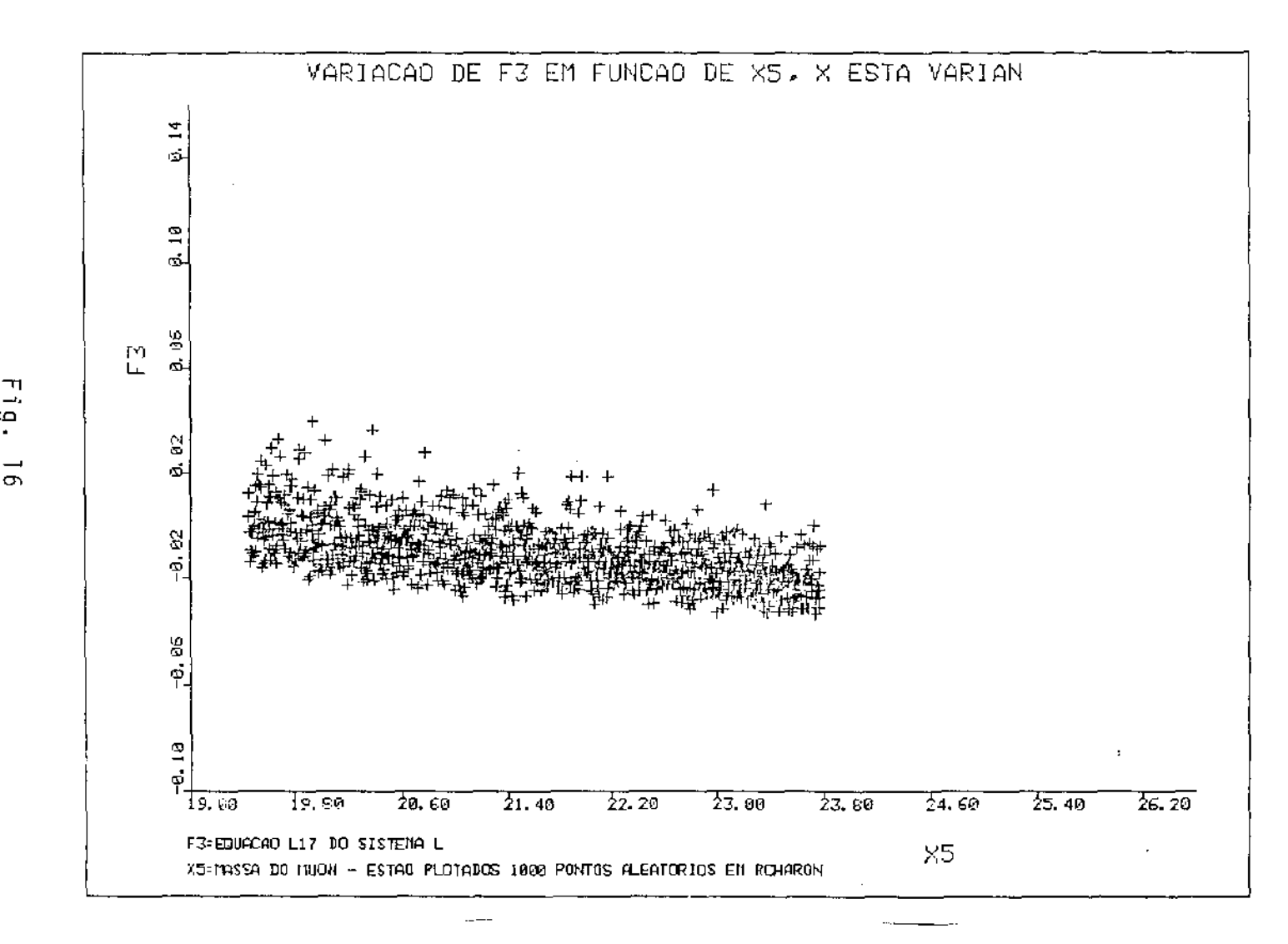

 $\rightarrow$  $\Omega$  $\blacksquare$  $\vec{a}$ 

 $\mathbf{t}$ 

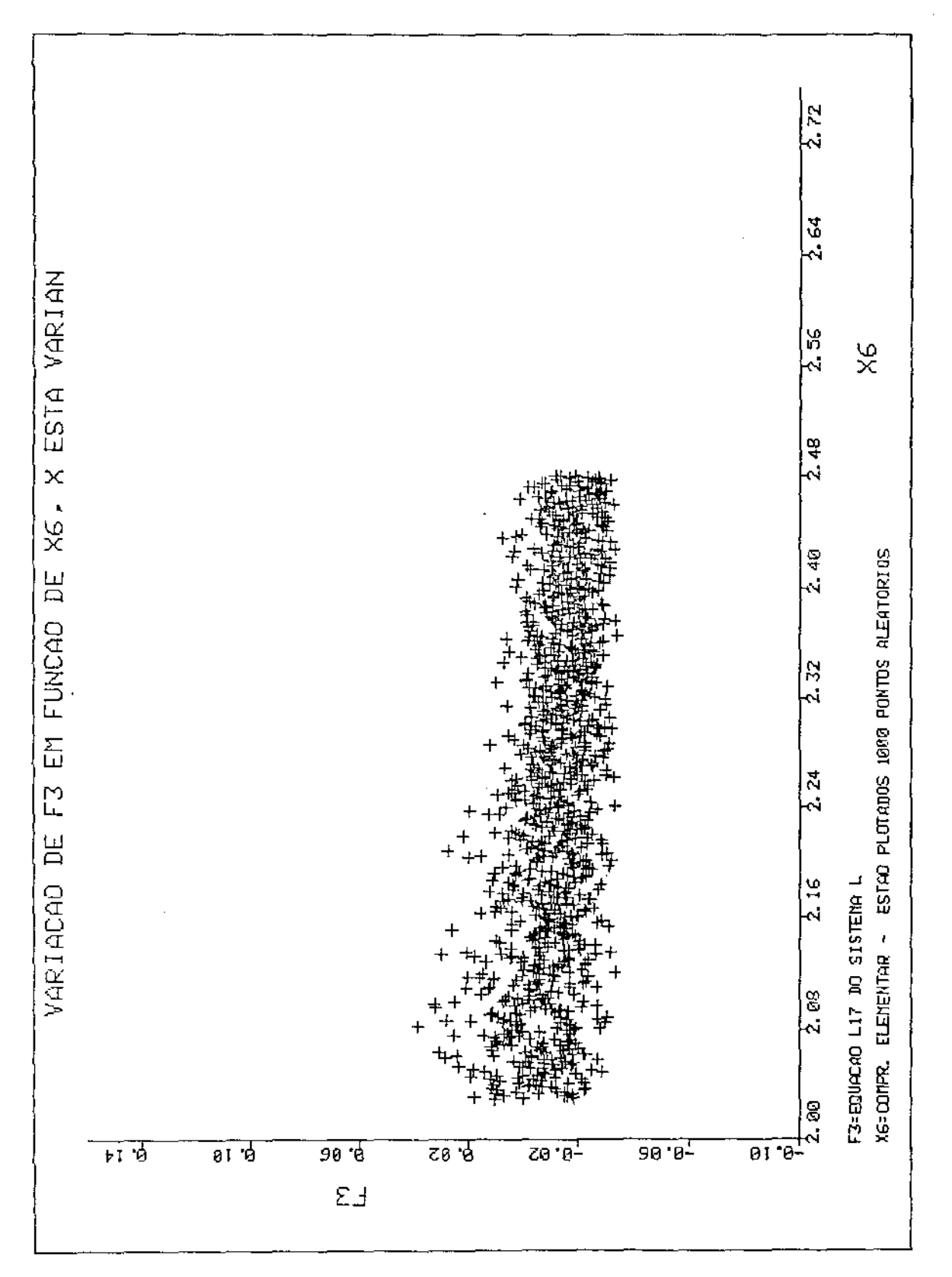

Fig. 17

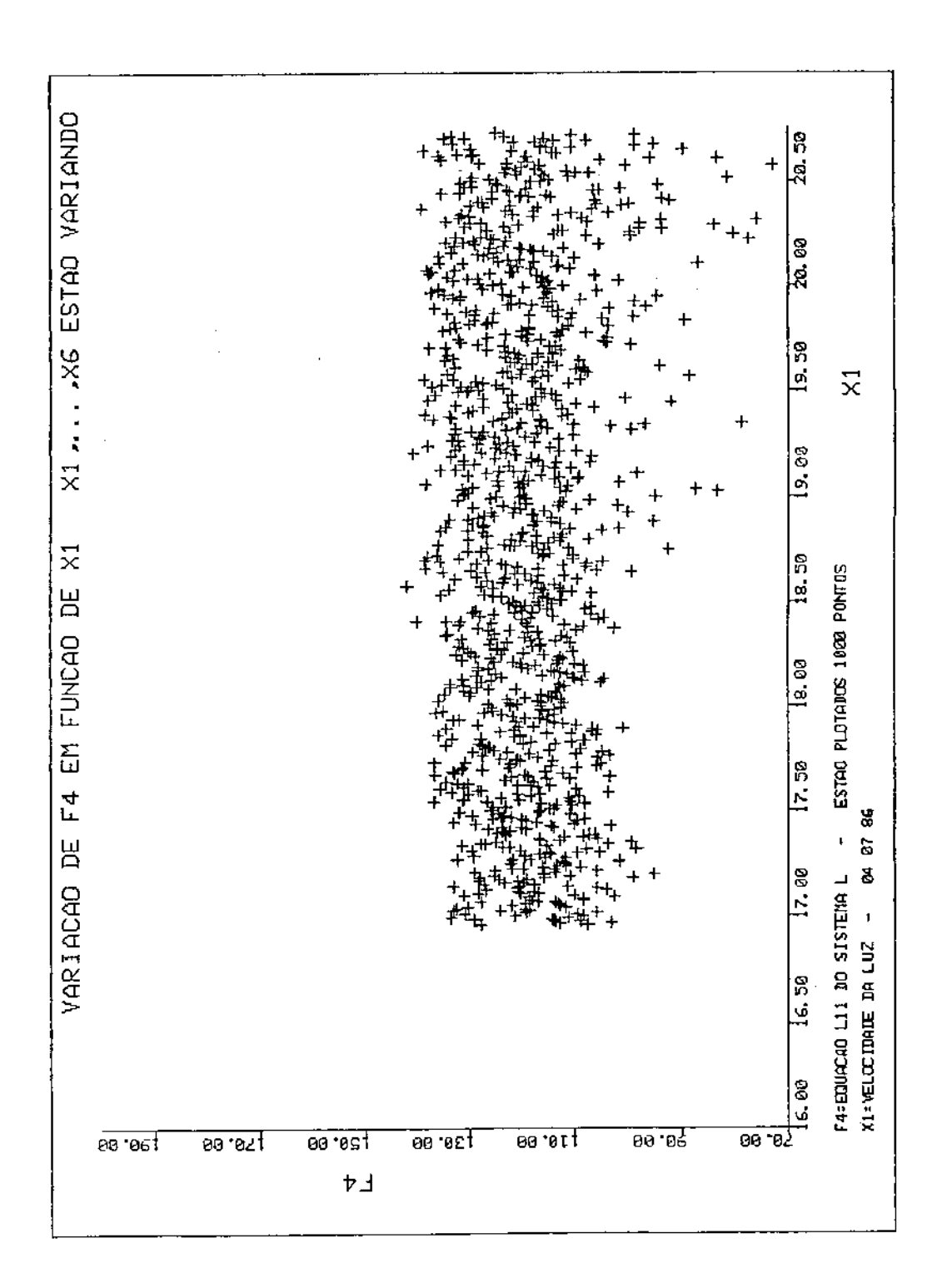

Fig. 18

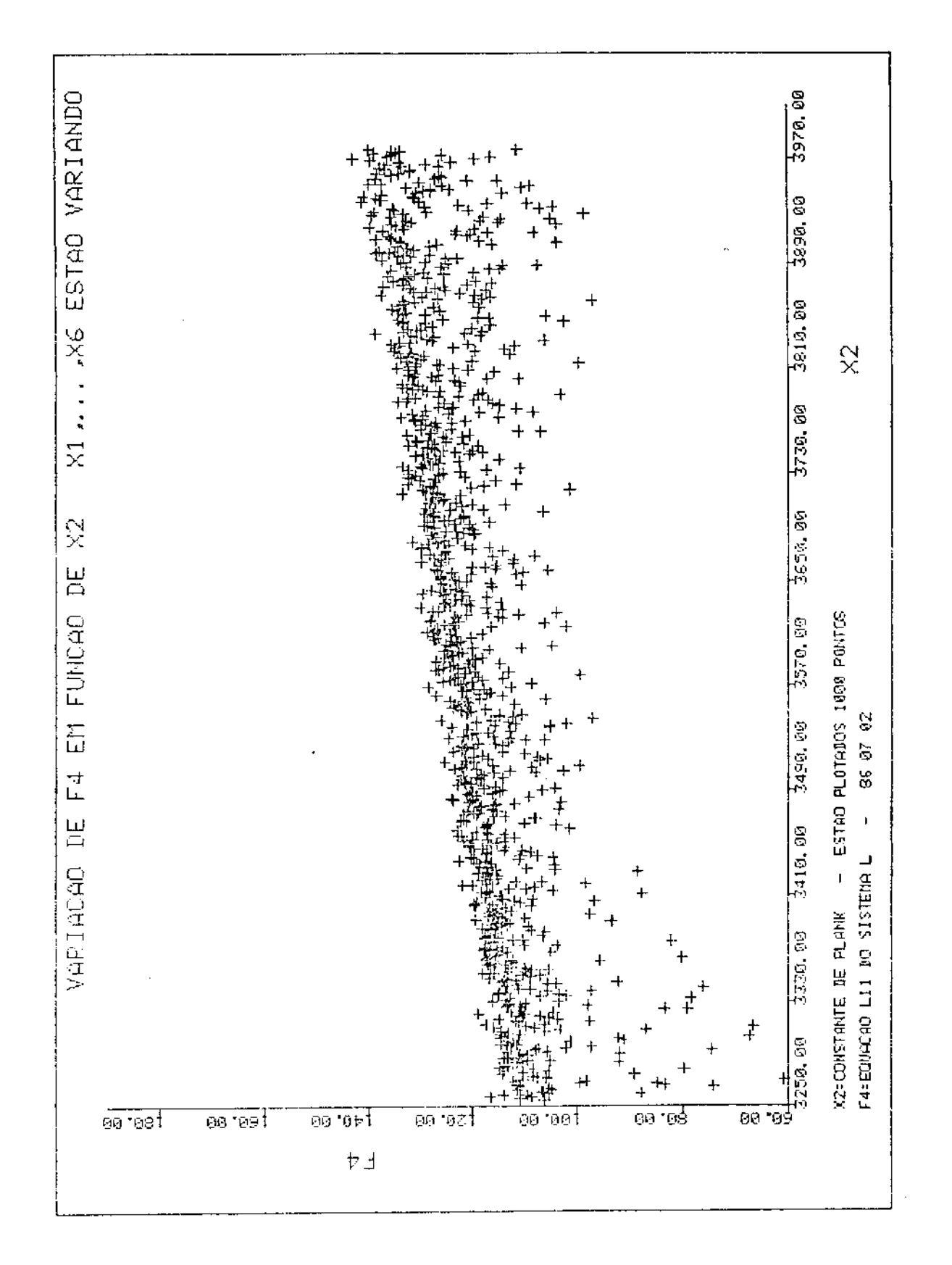

Fig. 19

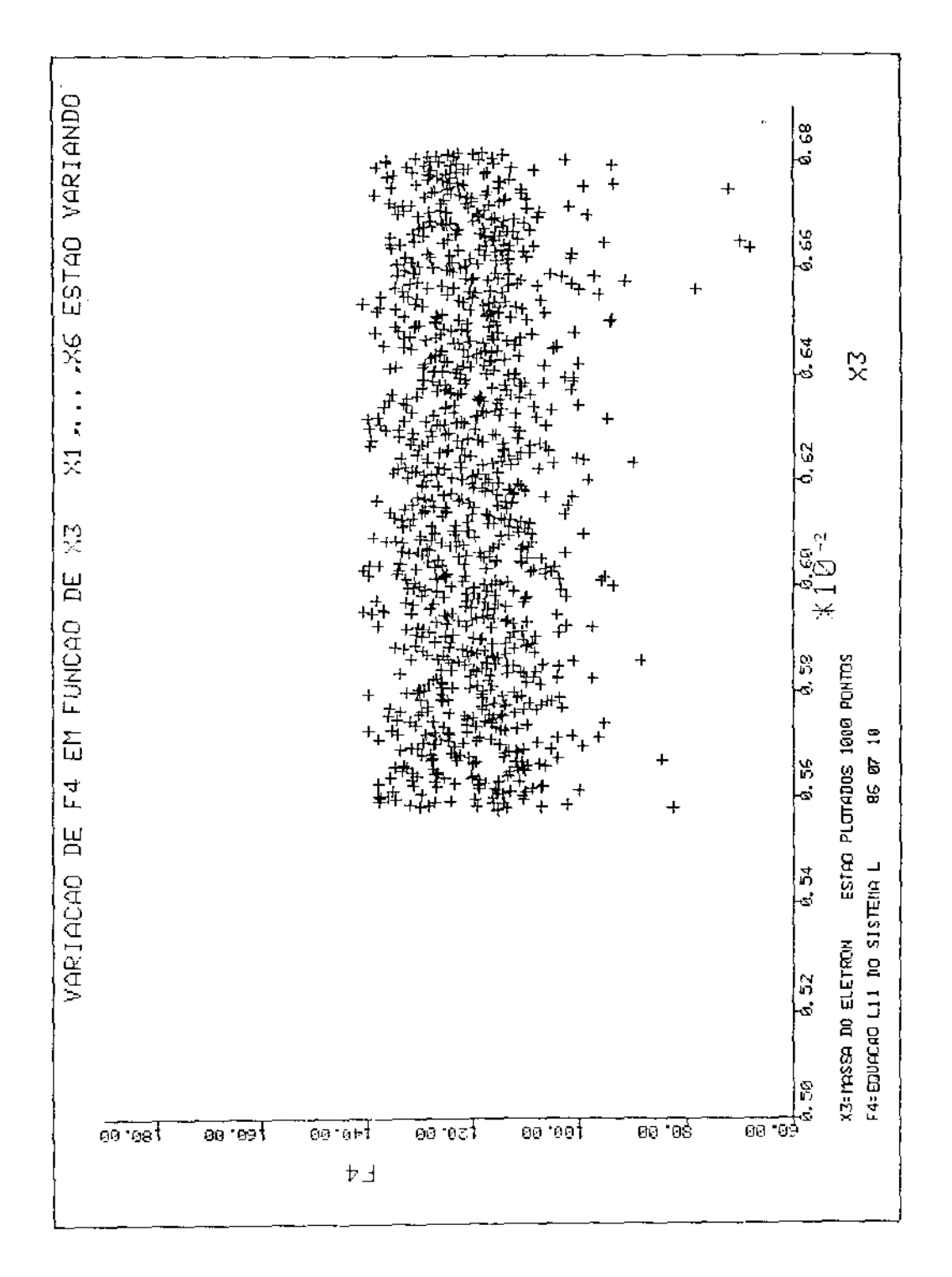

 $Fig. 20$ 

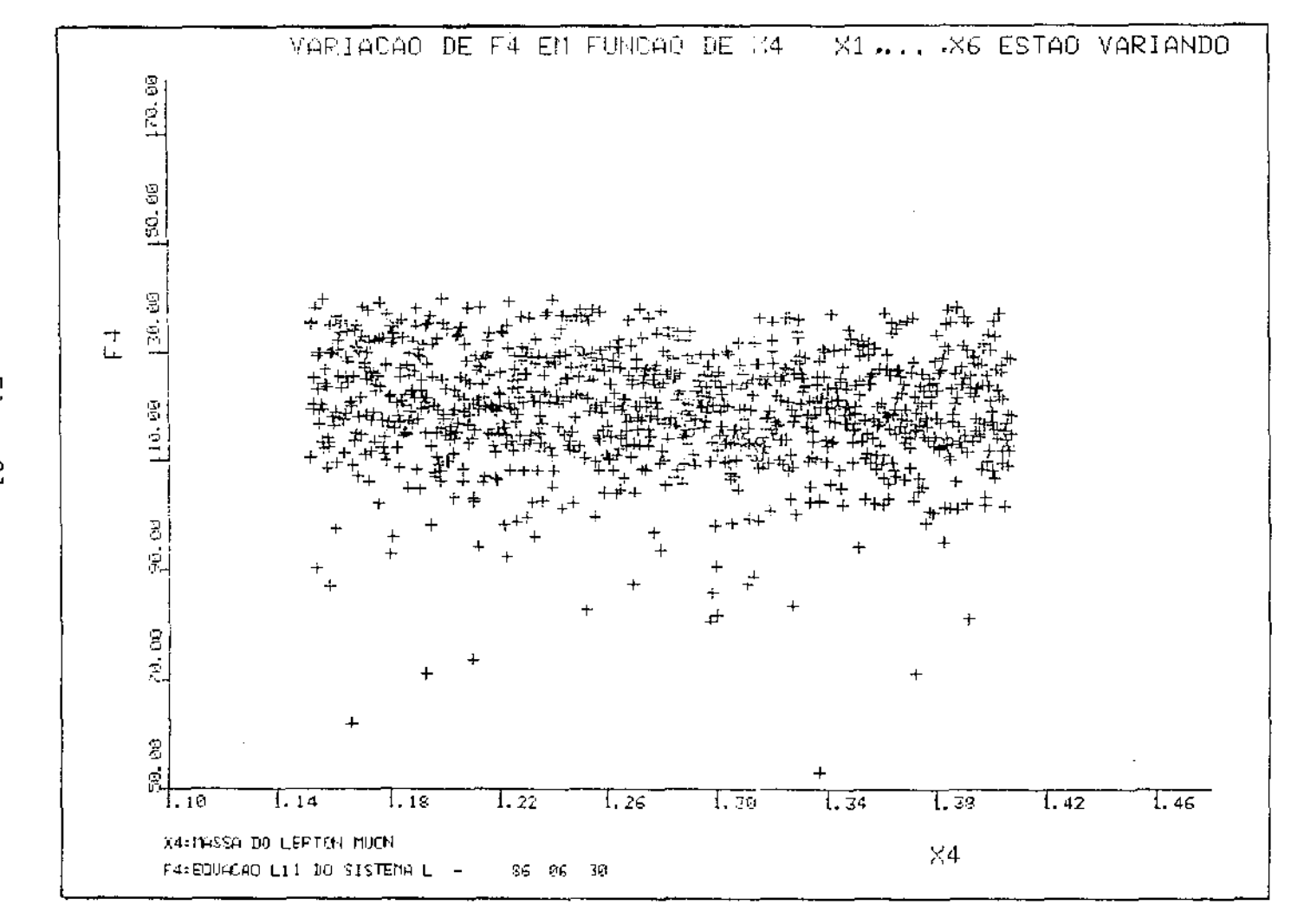

 $\mathbf{r} = \mathbf{r}$ 

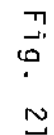

 $\mathbf{L}$ 

 $\rightarrow$  $\omega$ 

 $\mathbf{I}$ 

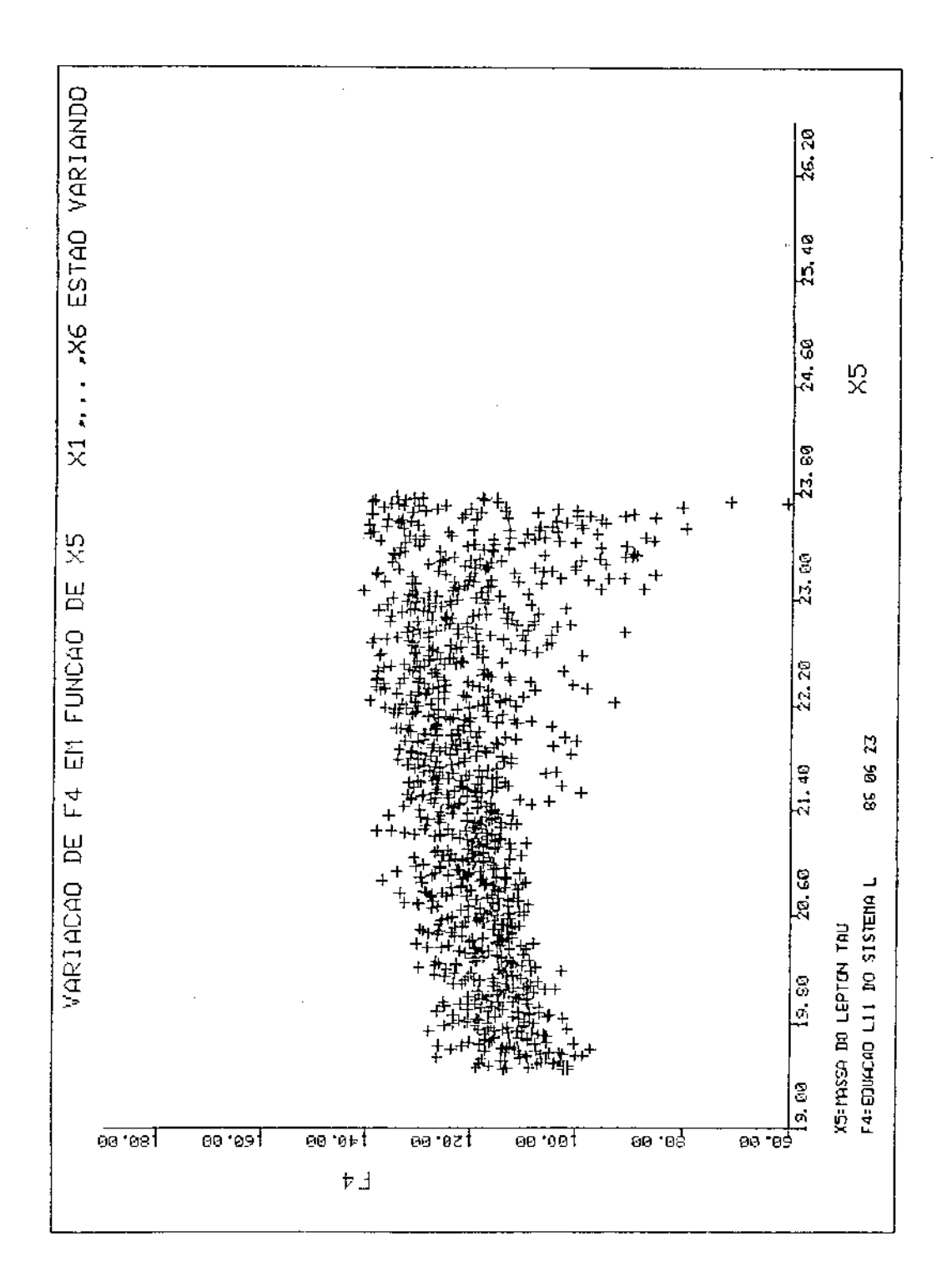

Fig. 22

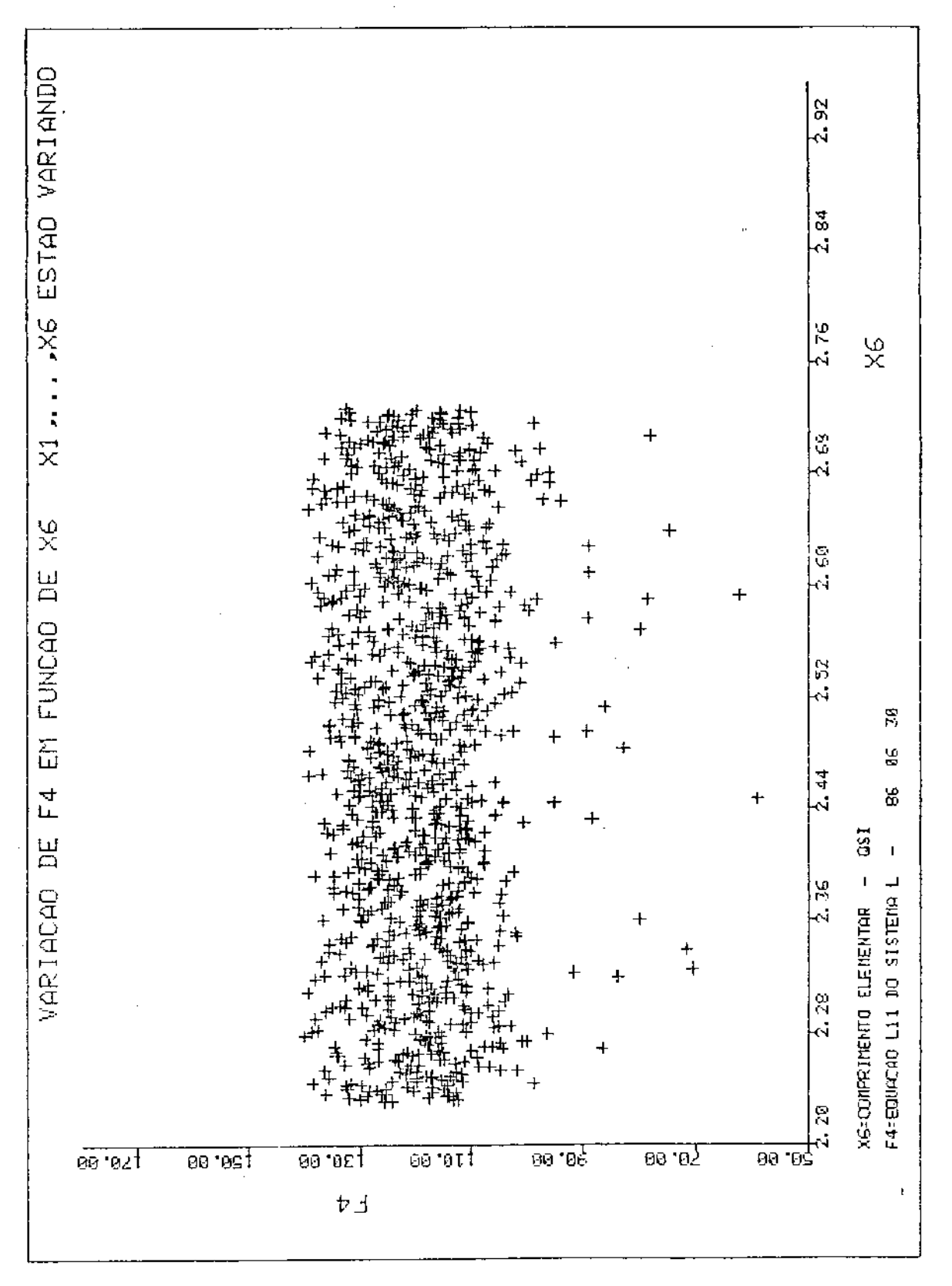

#### Fig. 23

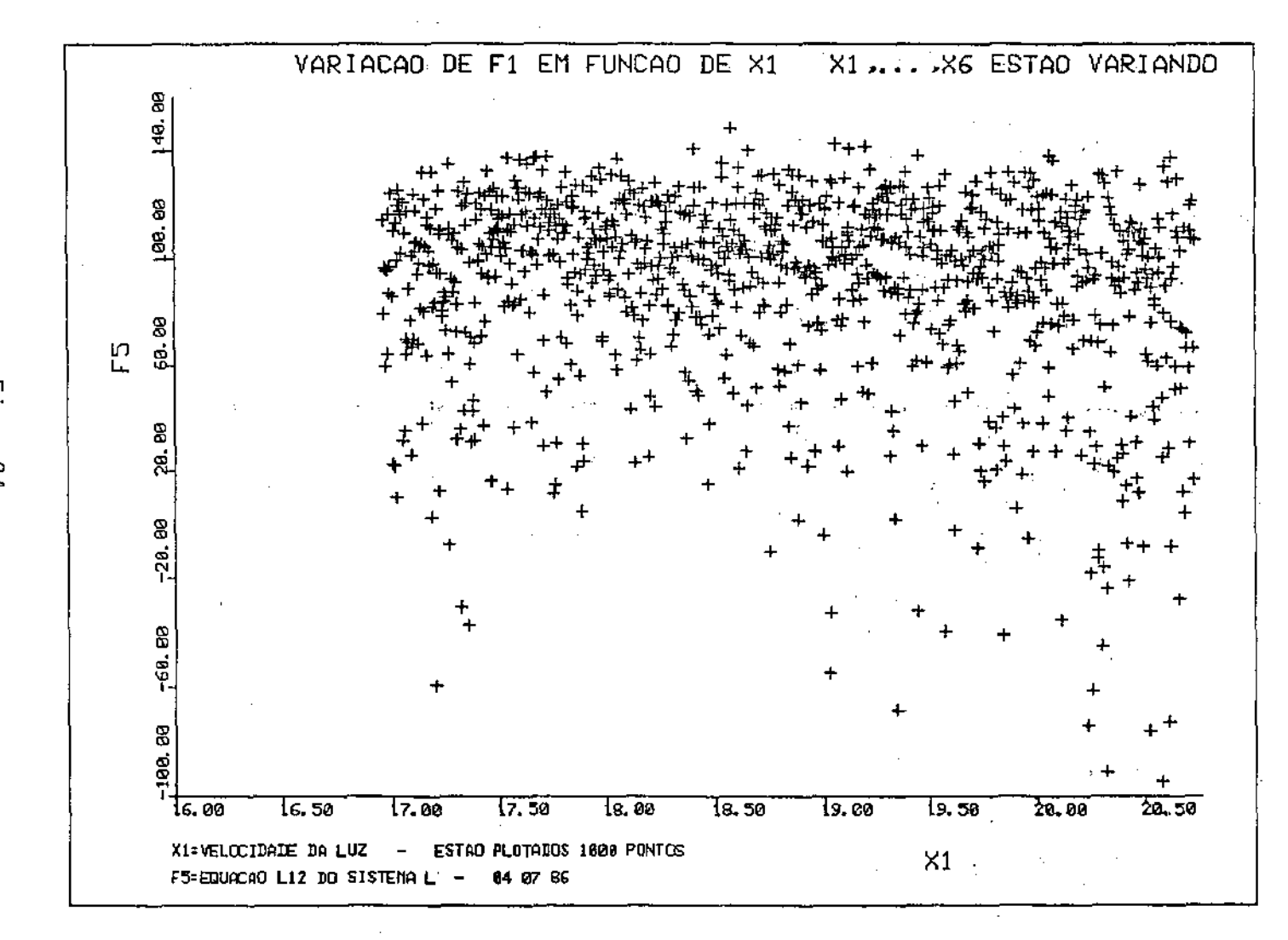

 $\bar{\gamma}$ 

 $\sim 10^{11}$  and  $\sim 10^{11}$ 

 $\overline{\mathbb{L}}$  $\overline{9}$ 54

 $\mathbf{L}$  $\frac{4}{6}$  $\mathbf{I}$ 

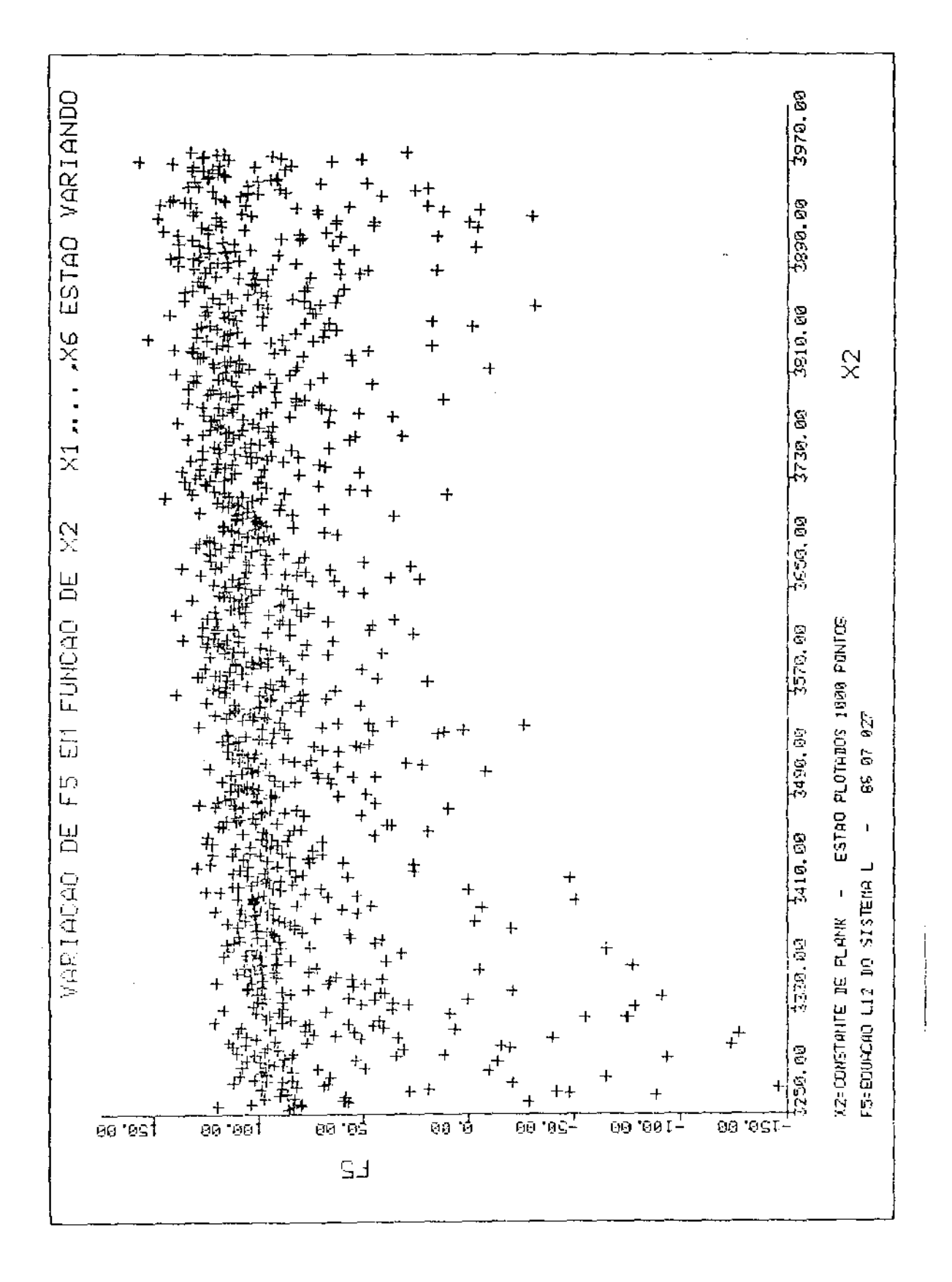

Fig. 25

UNICAMP RIBI INTERA DE

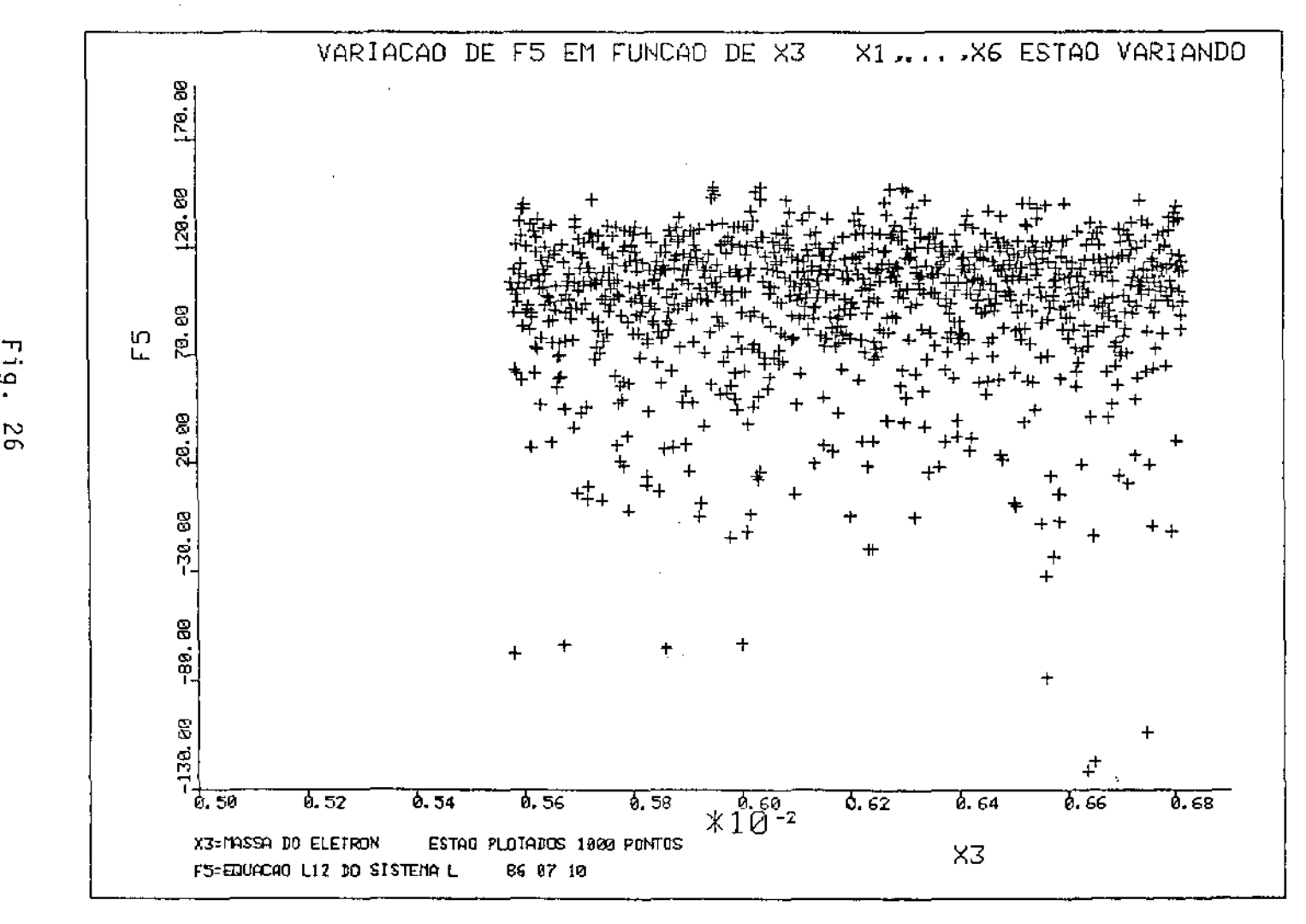

 $\ddot{\bullet}$ 56

 $48$  $\mathbf{I}$ 

 $\mathbf{I}$ 

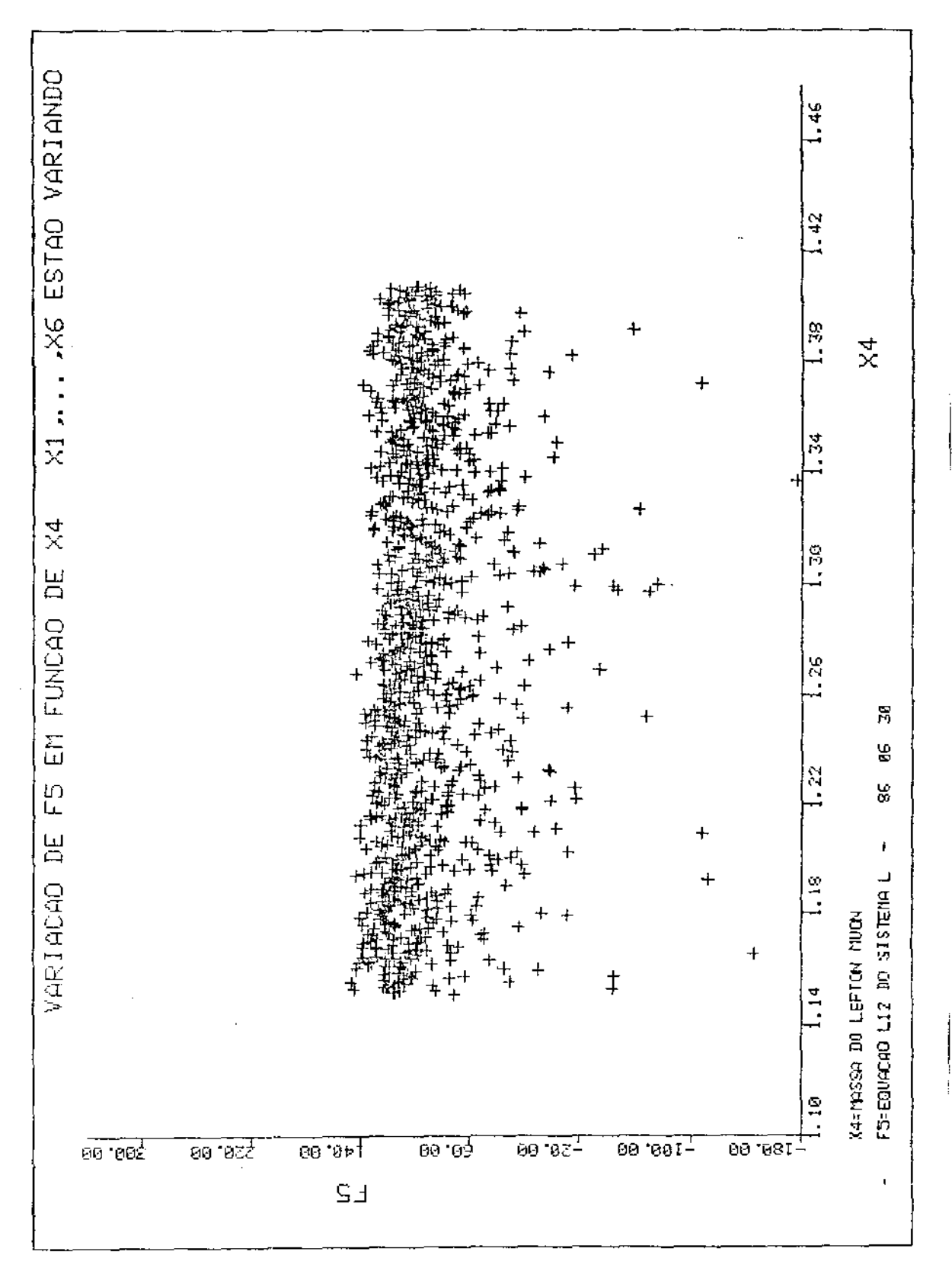

 $Fig. 27$ 

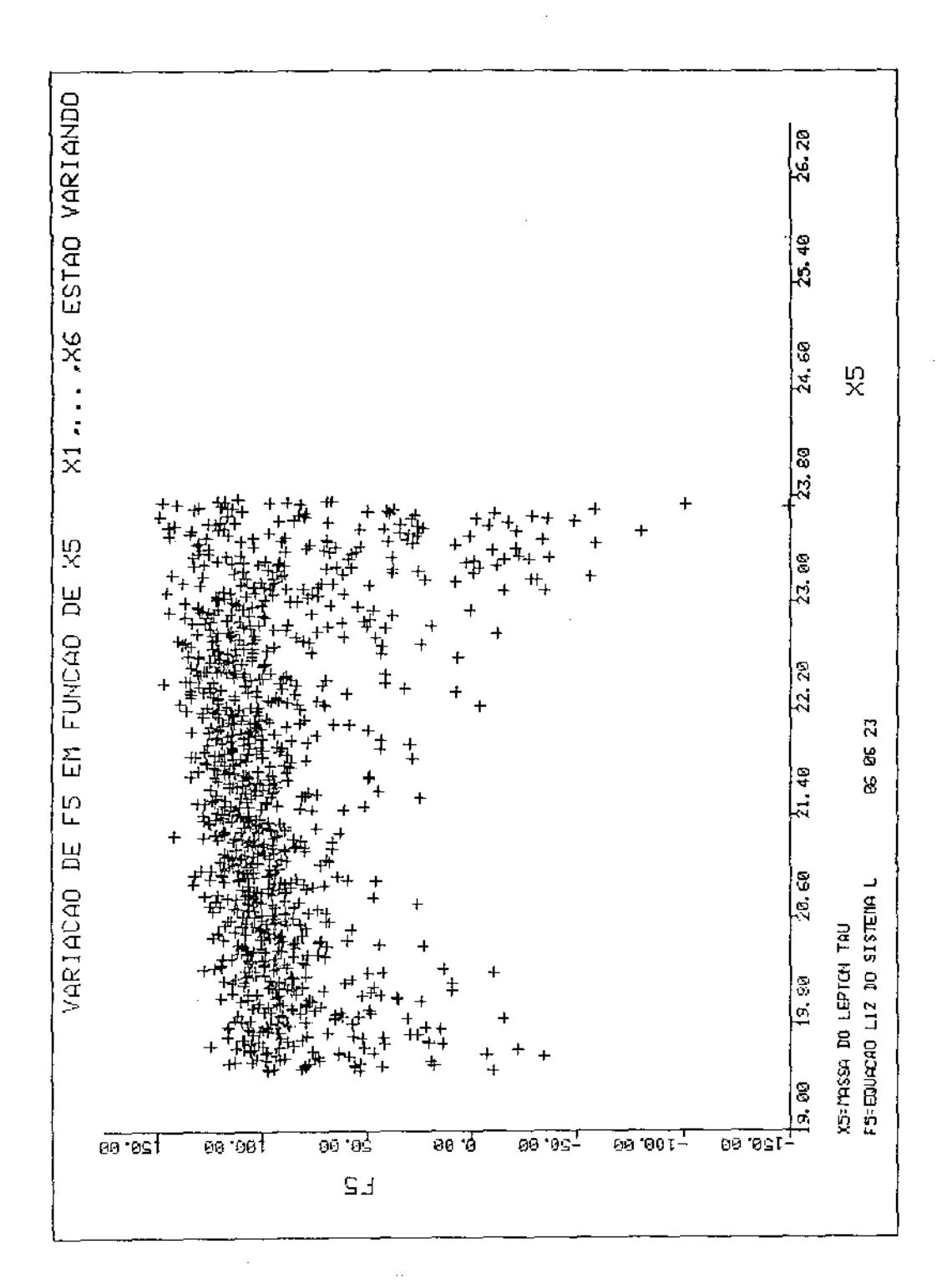

 $\sim$ 

Fig. 28

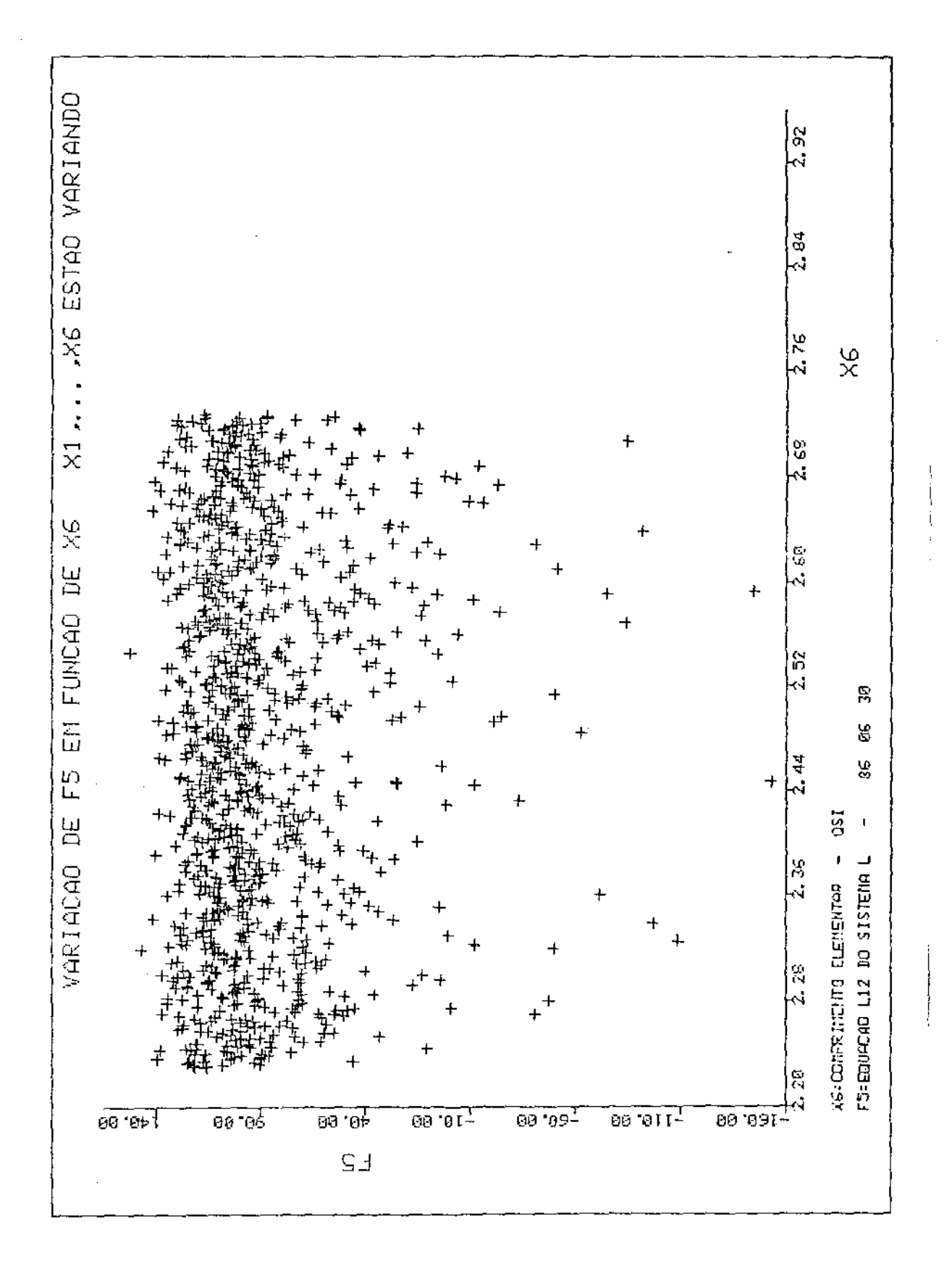

Fig. 29

**Pela anãlise dos grãficos observamos:** 

- (\*) **A** *componente* **F <sup>1</sup>de F** *é sempre pois em nenhum ponto em que foi avaliada obtivemos* **F** 1 *s* **O.**
- (\*\*) *A componente de* **F <sup>4</sup>***de* **F** *também manteve-se positiva nos pontos em que foi avaliada. Observemos que* **F 4 >> O.**

*De*  $(*)$  *e*  $(**)$ , concluimos que  $\overline{X}$   $\times$   $\in$  R<sub>Charon</sub> tal que  $F(x) = 0.$ 

*Desta maneira*, o ponto X<sup>\*</sup> citado no início deste ca *p{tulo não foi encontrado e o sistema L-equivalente nao admi te solução em RCh* . *aron* 

# CAPĪTULO V

## $2^{\frac{a}{2}}$  EVIDENCIA:  $K_S > K_p$  EM  $R_{CHARON}$  SEM RESOLVER A EQUAÇAO DIFERENCIAL

Aqui, *vamos* utilizar uma têcnica diferente da que foi usada no capitulo anterior e mostrar que F<sub>l</sub>=K<sub>S</sub>-K<sub>p</sub> é positiva em R<sub>Charon</sub>.

Para resolver o problema de equações diferenciais proveniente das equações LE<sub>I</sub> à LE<sub>5</sub>, formulamos um método de "SHOOTING BIDIMENSIONAL" (vide Apêndice 1) e determinamos assim:

$$
R_{0}
$$
,  $R_{0}$  e  $\Lambda$ 

#### 5.1. A MUDANÇA DE VARIAVEIS

Para avaliação de  $F_1$ , fizemos uma mudança de vari $\overline{a}$ veis nas integrais como segue:

> $T \rightarrow R$  $d\tau$  + dR

De fato, a equação LE<sub>1</sub> nos dã:

$$
\frac{R^{1^2}}{c^2} = \frac{\xi^2}{6R^2} \left[ \alpha^2 \left( \frac{3}{R_0^2} - \frac{1}{R^2} \right) - \frac{2\beta^2}{R_0^4} \right] + \frac{1}{3} \Lambda R^2 + K \text{ , em } [0, T/2]
$$
  
\n
$$
\implies R^{1} = \sqrt{\frac{\xi^2}{6R^2} \left[ \alpha^2 \left( \frac{3}{R_0^2} - \frac{1}{R^2} \right) - \frac{2\beta^2}{R_0^4} \right] + \frac{1}{3} \Lambda R^2 + K \text{ , em } [0, T/2]}
$$

$$
d\tau = \frac{dR}{R'} = \frac{dR}{c\sqrt{\frac{\xi^{2}}{6R^{2}}\left[\alpha^{2}(\frac{3}{R_{0}^{2}} - \frac{1}{R^{2}}) - \frac{2\beta^{2}}{R_{0}^{4}}\right] + \frac{1}{3}AR^{2} + K}}
$$

 $\label{eq:2.1} \frac{1}{\sqrt{2}}\int_{\mathbb{R}^3} \left|\frac{d\mathbf{x}}{d\mathbf{x}}\right|^2 \, d\mathbf{x} \, d\mathbf{x} \, d\mathbf{x$ 

$$
LE2 e LE4 nos dão:\n
$$
\tau = 0 \rightarrow R = R0
$$
\n
$$
\tau = T/2 \rightarrow R = R
$$
$$

5.2. AVALIAÇÃO DE F<sub>1</sub> EM 3000 PONTOS ALEATÓRIOS EM R<sub>CHARON</sub>

Conforme o ALGOMUR, devemos ter  $K_S = K_p + X$ , logo: (\*)  $K_p = K_s = \frac{1}{\tau} \int_0^T (1 - \frac{V_{\ell v}^2}{c^2})^{\frac{-1}{2}} d\tau$ , onde  $\frac{V_{ev}^2}{c^2} = \frac{R^{1^2}}{c^2} \left[ \frac{1}{4 \arctan 2 \tan \frac{\pi R}{a}} + \frac{R^{1^2}}{c^2} \right]^{-1}$ 

Substituindo  $(*)$  em  $F_1$  vem:

$$
F_1 = \frac{1}{T} \int_0^T (1 - \frac{V_{\nu}^2}{c^2})^{-1/2} d\tau - \frac{1}{T} \int_0^T (1 - \frac{R^2}{c^2})^{-1/2} d\tau
$$
  
\n
$$
F_1 = \frac{1}{T} \left[ \int_0^T (1 - \frac{V_{\ell\nu}^2}{c^2})^{-1/2} d\tau - \int_0^T (1 - \frac{R^2}{c^2})^{-1/2} d\tau \right]
$$
  
\n
$$
F_1 = \frac{1}{T} \left\{ \int_0^{T/2} (1 - \frac{V_{\ell\nu}^2}{c^2})^{-1/2} d\tau + \int_{T/2}^T (1 - \frac{V_{\ell\nu}^2}{c^2})^{-1/2} d\tau - \int_0^{T/2} (1 - \frac{V_{\ell\nu}^2}{c^2})^{-1/2} d\tau \right\}
$$

AFIRMAÇÃO: 
$$
\int_{0}^{T/2} (1 - \frac{R^{1^{2}}}{c^{2}})^{-1/2} d\tau = \int_{T/2}^{T} (1 - \frac{R^{1^{2}}}{c^{2}})^{-1/2} d\tau \text{ e}
$$

$$
\int_{0}^{T/2} (1 - \frac{V_{ev}^{2}}{c^{2}})^{-1/2} d\tau = \int_{T/2}^{T} (1 - \frac{V_{ev}^{2}}{c^{2}})^{-1/2} d\tau
$$

PROVA

De fato, por LE<sub>I</sub> temos:

$$
\frac{R^{1^2}}{c^2} (T/2 + \tau) = \frac{R^{1^2}}{c^2} (T/2 - \tau) ; \quad |\tau| \leq T/2
$$

 $\sim 10^{-11}$ 

Integrando a igualdade acima vem:

(1) 
$$
\int_{0}^{T/2} (1 - \frac{R^{1/2}}{c^2} (T/2 + \tau))^{-1/2} d\tau = \int_{0}^{T/2} (1 - \frac{R^{1/2}}{c^2} (T/2 - \tau))^{-1/2} d\tau
$$

 $\sim 10^7$ 

Fazendo  $T/2 - \tau = t$ , temos:

(II) 
$$
\begin{cases} d\tau = -dt \\ \tau = 0 \rightarrow t = T/2 \\ \tau = T/2 \rightarrow t = 0 \end{cases}
$$

Substituindo (II) em (I) vem:

$$
\int_{0}^{T/2} (1 - \frac{R^{2}}{c^{2}} (T/2 + \tau))^{-1/2} d\tau = - \int_{T/2}^{0} (1 - \frac{R^{2}}{c^{2}} (t)) dt =
$$

$$
= \int_0^{T/2} (1 - \frac{R^{1/2}}{c^2} (t))^{1/2} dt
$$

$$
\int_{0}^{T/2} (1 - \frac{R^{2}}{c^{2}} (T/2 + \tau))^{-\frac{1}{2}} d\tau = \int_{0}^{T/2} (1 - \frac{R^{2}}{c^{2}}) d\tau
$$
  
como 
$$
\int_{T/2}^{T} (1 - \frac{R^{2}}{c^{2}}) d\tau = \int_{0}^{T/2} (1 - \frac{R^{2}}{c^{2}} (T/2 + \tau))^{-\frac{1}{2}} d\tau, \text{ terms:}
$$

 $\mathcal{O}(\sqrt{n})$ 

(III) 
$$
\int_{T/2}^{T} (1 - \frac{R^{1/2}}{c^2})^{-1/2} = \int_{0}^{T/2} (1 - \frac{R^{1/2}}{c^2})^{-1/2} d\tau
$$

Analogamente, obtemos:

 $\bullet$ 

(IV) 
$$
\int_{T/2}^{T} (1 - \frac{v_{\ell v}^2}{c^2})^{-1/2} d\tau = \int_{0}^{T/2} (1 - \frac{v_{\ell v}^2}{c^2})^{-1/2} d\tau
$$

$$
\text{Substituindo (III) } e (IV) em F_1 vem:
$$

$$
F_{1} = \frac{1}{T} \left\{ \int_{0}^{T/2} (1 - \frac{V_{ev}^{2}}{c^{2}})^{-\frac{1}{2}} + \int_{0}^{T/2} (1 - \frac{V_{ev}^{2}}{c^{2}})^{-\frac{1}{2}} d\tau - \left[ \int_{0}^{T/2} (1 - \frac{R^{12}}{c^{2}})^{-\frac{1}{2}} d\tau + \int_{0}^{T/2} (1 - \frac{R^{12}}{c^{2}})^{-\frac{1}{2}} d\tau \right] \right\}
$$
  
• 
$$
F_{1} = \frac{2}{T} \left[ \int_{0}^{T/2} (1 - \frac{V_{ev}^{2}}{c^{2}})^{-\frac{1}{2}} d\tau - \int_{0}^{T/2} (1 - \frac{R^{12}}{c^{2}})^{-\frac{1}{2}} d\tau \right]
$$

Fazendo a mudança de variãveis introduzida em 2.1 temos:

$$
F_1 = \frac{2}{T} \left[ \int_{R_0}^{R} (1 - \frac{V_{\ell v}^2}{c^2})^{-\frac{1}{2}} \frac{dR}{R'} - \int_{R_0}^{R} (1 - \frac{R'^2}{c^2})^{-\frac{1}{2}} \frac{dR}{R'} \right]
$$

Logo, utilizando a subrotina DOIAHF da NAG, versão dupla precisão, avaliamos F<sub>1</sub> em 3000 pontos aleatórios  $e<sub>m</sub>$ R<sub>Charon</sub> como mostram as figuras 1 a 6 a seguir:

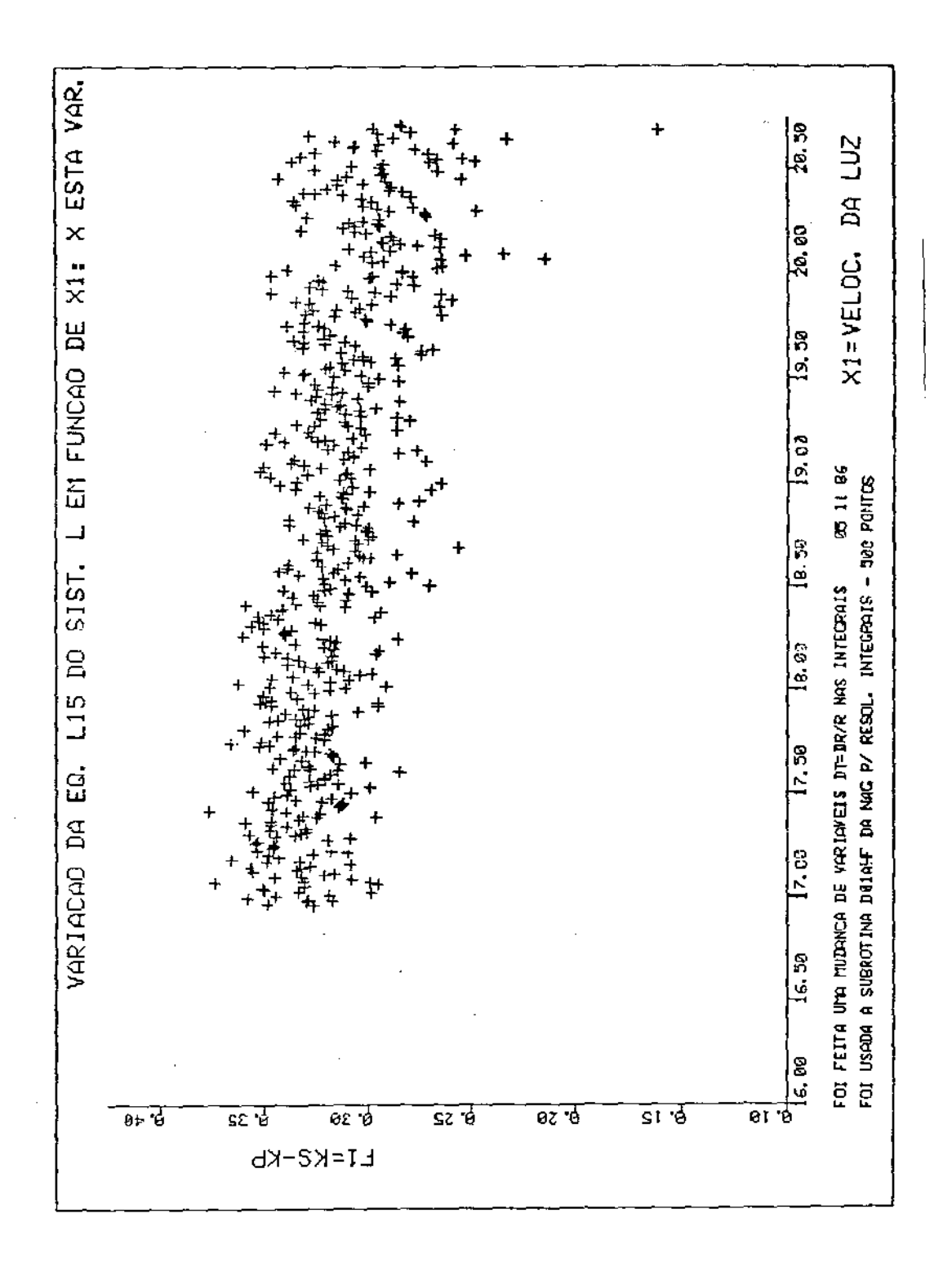

 $Fig. 1$ 

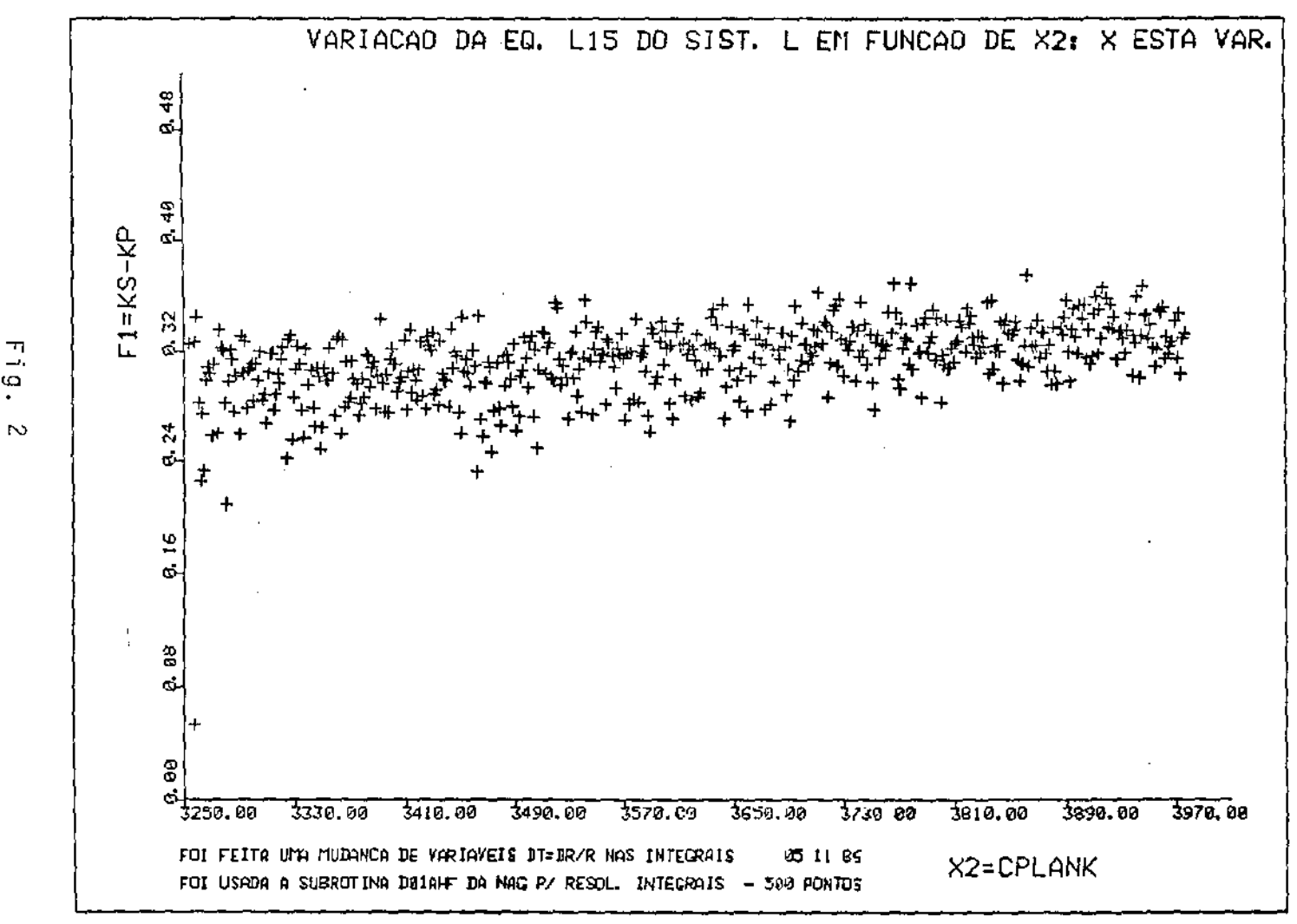

 $\omega$  $\bullet$  $\sim$ 

 $\sigma$  $\infty$  $\mathbf{t}$ 

 $\mathbf{r}$ 

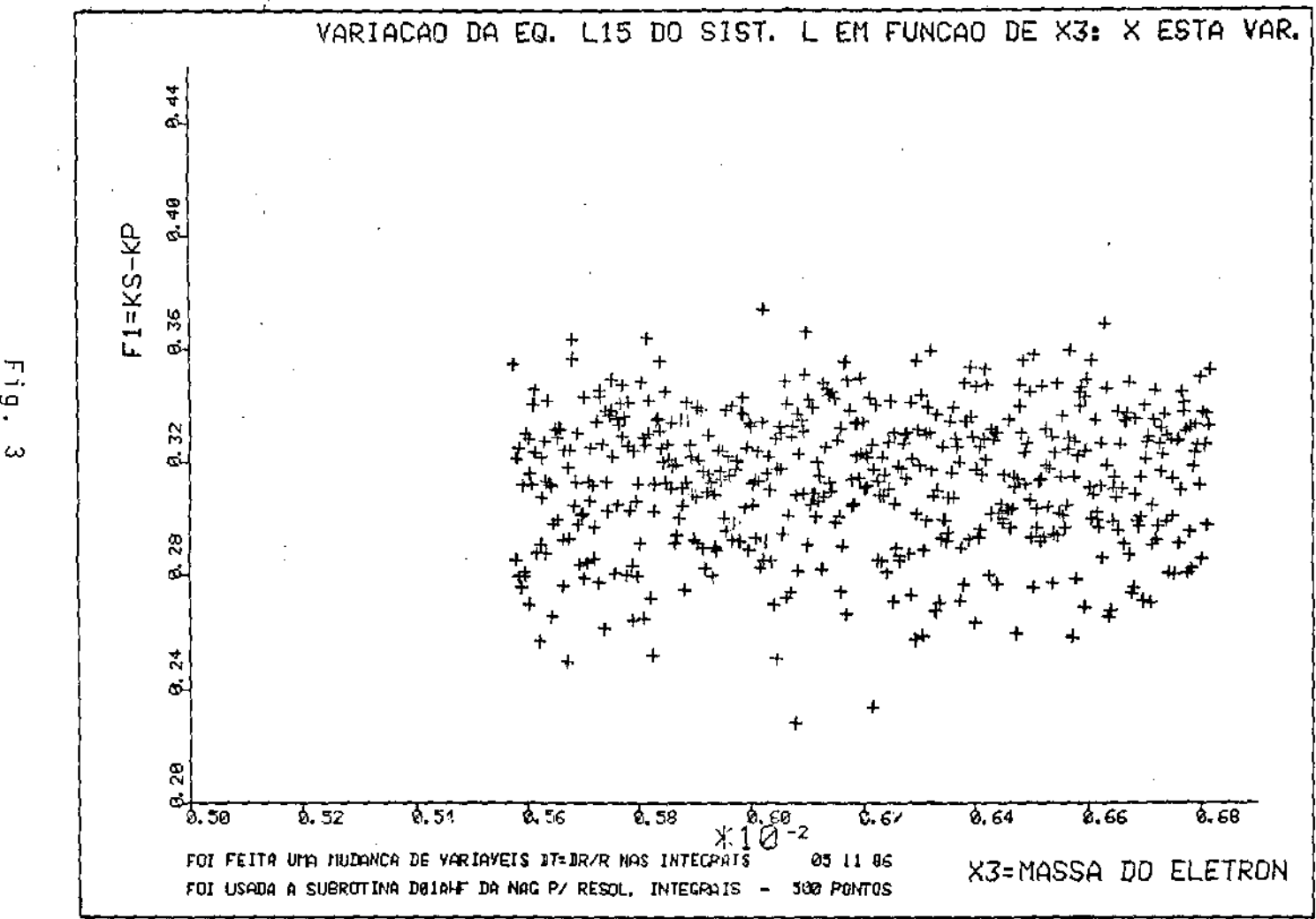

 $\boldsymbol{\omega}$  $\omega$ 

ပ္ပ  $\mathbf{I}$ 

 $\mathbf{r}$ 

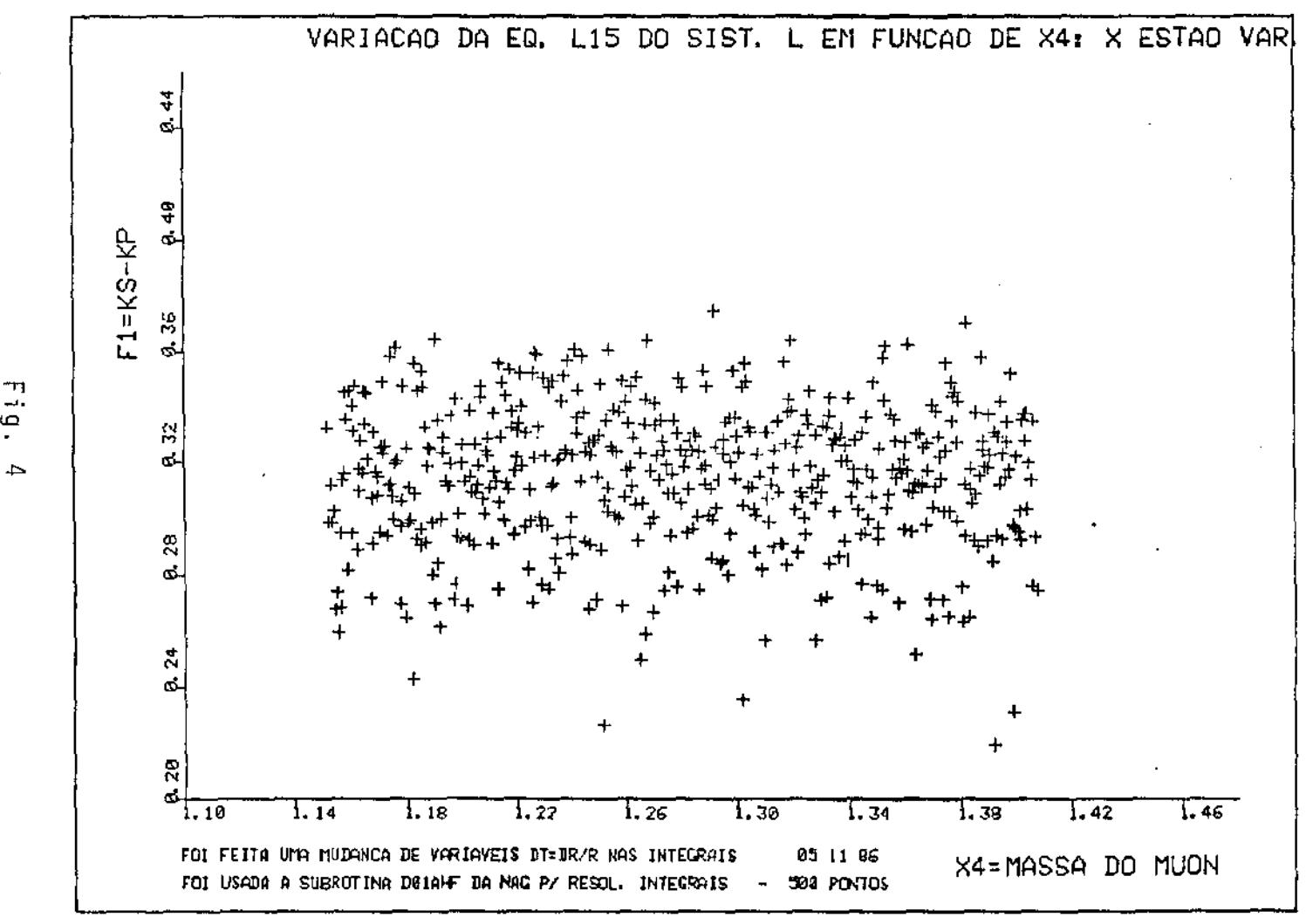

 $\begin{array}{c} 6 \ \frac{1}{2} \end{array}$ 

 $\mathbf{r}$ 

 $\overline{O}$ 

 $\mathbf{I}$ 

and a series of

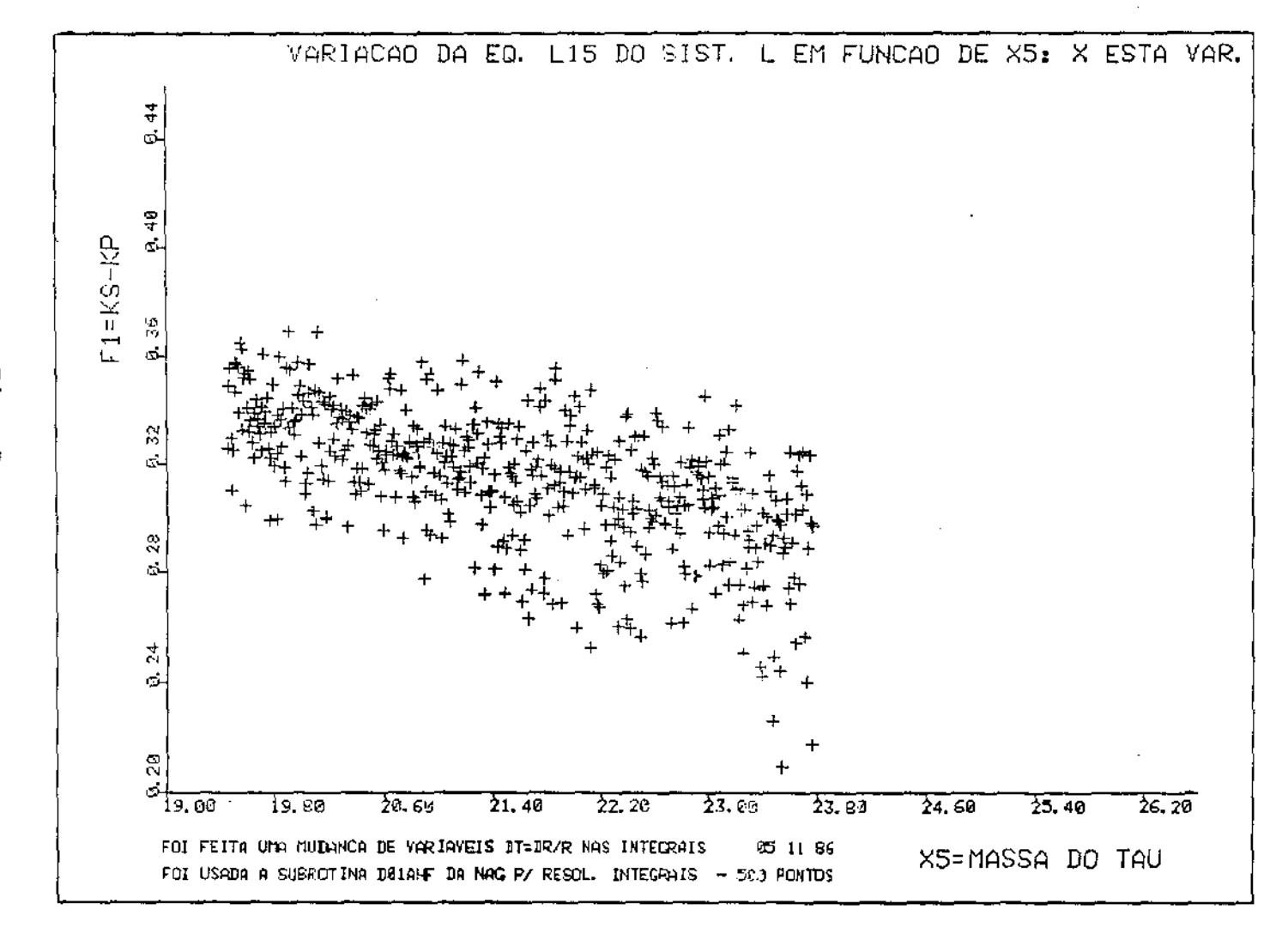

Eig  $\mathbf{r}$  $\sigma$ 

 $\blacksquare$ 

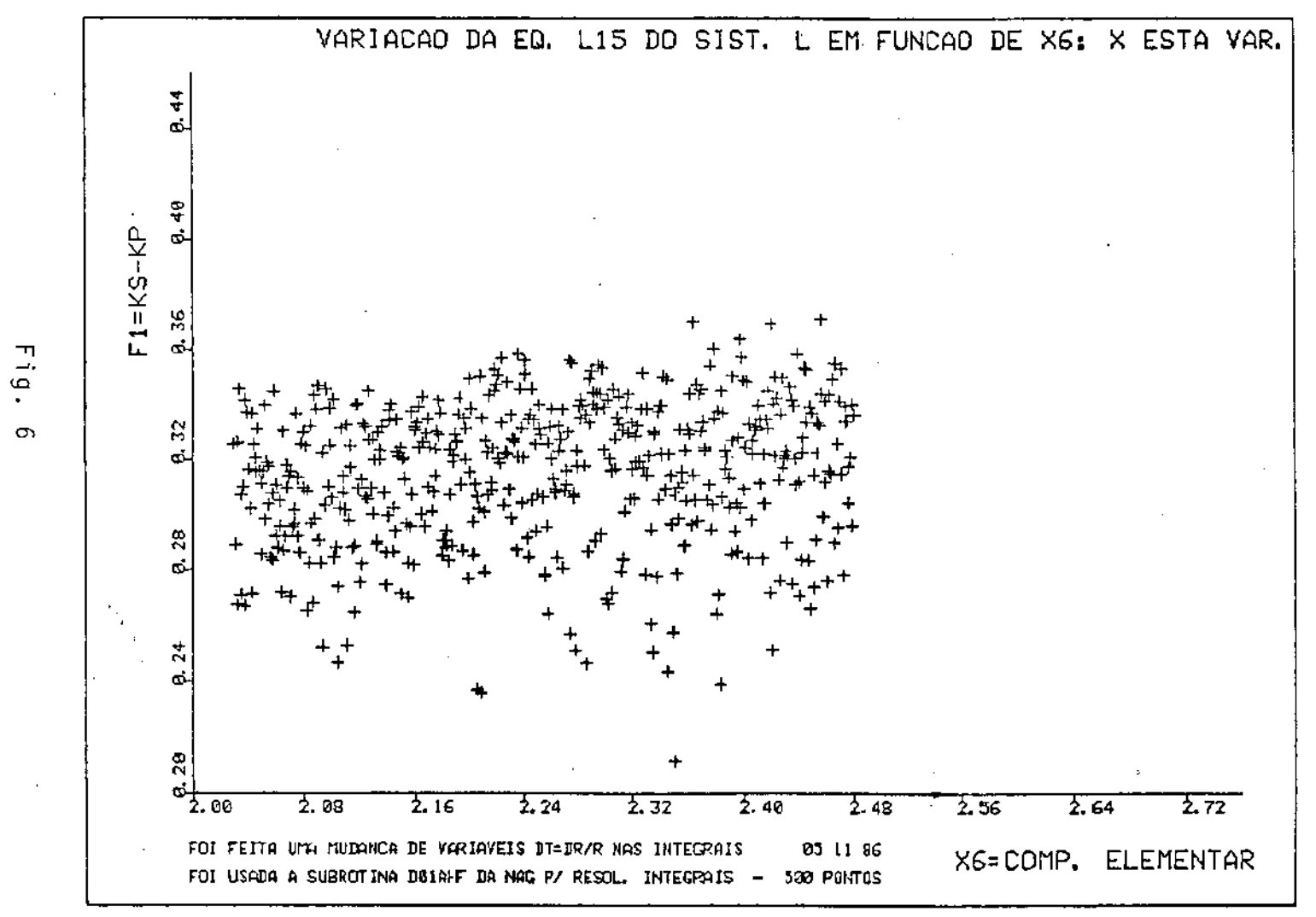

 $\sigma$ 

 $\overline{c}$  $\mathbf{r}$ 

 $\mathbf{L}$ 

### 3<sup>2</sup> EVIDÊNCIA: K<sub>S</sub>>K<sub>P</sub> EM R<sub>CHARON</sub> SEM RESOLVER EQUAÇÃO DIFERENCIAL - SEM USAR SHOOTING

Conforme os resultados obtidos anteriormente (capítulos II à V), estamos convencidos de que o Sistema L não admi te solução em R<sub>Charon</sub>.

Tendo isso em vista, procuramos então obter uma pro va analítica de que F<sub>I</sub>=K<sub>s</sub>-K<sub>p</sub>>0 em R<sub>Charon</sub>. Devido a complexidade das equações em questão, uma prova analítica não foi obtida até então. Portanto, vamos mostrar a seguir uma prova nu mérica que retrate o fato em questão.

### 6.1. TEOREMA DO LAMBDA: As equações  $L_1$   $\tilde{a}$   $L_6$  do Sistema L nos  $d\tilde{a}o$ :

$$
M < \frac{-1}{\theta^2}
$$

PROVA:

De fato, a equação L<sub>1</sub> nos dã:

$$
\frac{R^{\prime}}{c^2} = \frac{\xi^2}{6R^2} \left[ \alpha^2 \left( \frac{3}{R_0^2} - \frac{1}{R^2} \right) - \frac{2\beta^2}{R_0^4} \right] + \frac{1}{3} \Lambda R^2 + K =
$$

$$
= \frac{1}{R^{4}} \left[ \frac{1}{3} \Lambda R^{6} + KR^{4} + \frac{\xi^{2}}{6} \left( \frac{3\alpha^{2}}{R_{0}^{2}} - \frac{2\beta^{2}}{R_{0}^{4}} \right) R^{2} - \frac{\xi^{2}\alpha^{2}}{6} \right]
$$

 $\Rightarrow$   $\frac{R^2}{a^2} = \frac{P(R)}{R^4}$ , onde  $P(R) = \frac{1}{3} AR^{6} + KR^{4} + \frac{\xi^{2}}{6} (\frac{3\alpha^{2}}{R_{0}^{2}} - \frac{2\beta^{2}}{R_{0}^{4}})R^{2} - \frac{\xi^{2}\alpha^{2}}{6}$ Por  $L_3$  e  $L_5$  temos:  $P(R_0) = P(R) = 0$ ...  $R_0$  e R são raízes de P(R) Como  $\frac{R^{12}}{c^2} \ge 0$   $\implies$   $P(R) \ge 0$ ,  $\forall R \in [R_0, R]$ Seja  $P_1(S) = \frac{1}{3} MS^3 + KS^2 + \frac{\xi^2}{6} (\frac{3\alpha^2}{R_0^2} - \frac{2\beta^2}{R_0^4}) S - \frac{\xi^2 \alpha^2}{6}$ E fácil ver que: (I)  $\begin{cases} R_0^2 \in \mathbb{R}^2 \text{ são raīzes de } P_1(S) \\ P_1(S) \ge 0 , \quad \forall S \in \mathbb{R}^2_0, \mathbb{R}^2 \end{cases}$ Por (I), P<sub>1</sub> assume um maximo em S<sup>\*</sup>  $\epsilon$  [R<sub>0</sub><sup>2</sup>, R<sup>2</sup>], logo

temos:

$$
P'''(S^*) = 2AS^* + 2K < 0
$$

Por  $L_6$  temos:

 $K = +1$ 

Logo,  $2\Lambda S^* + 2 < 0 \implies \Lambda S^* + 1 < 0 \implies \Lambda < 0$  $(II)$ 

Por (II) temos:

$$
\forall S \in [S^*, \mathfrak{K}^2] \implies \Lambda S + 1 < 0
$$

Em particular, para  $S = \mathcal{R}^2$  vem:

$$
\Lambda \leq \frac{-1}{6\epsilon^2}
$$

6.2. LEMA DO R<sub>MÍNIMO</sub>: Ψα, β, ξ *temos:* R<sub>o</sub> > R<sub>min</sub>, onde R<sub>min</sub> *é tal que:* 

$$
\Lambda \ (R_{\min}) = 0
$$

#### PROVA:

 $\frac{1}{\sqrt{2}}\left(\frac{1}{\sqrt{2}}\right)^{2}$ 

De fato, por  $L_3$  temos:

$$
A(R_0) = \frac{1}{R_0^2} \left[ \frac{\xi^2}{R_0^4} \left( \frac{\beta^2}{R_0^2} - \alpha^2 \right) - 3K \right];
$$
   
onde  $K=+1$ 

Logo, é fácil ver que ∃ R<sub>min</sub> > 0 , tal que A(R<sub>min</sub>)=O e para R<sub>o</sub> > R<sub>min</sub>  $\implies$  A(R<sub>o</sub>) < O. Portanto, pelo teorema do Lambda vem:

$$
R_0 > R_{min}
$$

6.3. TEOREMA (LIMITAÇÃO DO R<sub>o</sub>):  $\textit{Seja}$  R<sub>o</sub>=R<sub>T=0</sub>. *Então temos:* 

$$
R_0 \in (R_{\text{min}}, \ell_0)
$$

PROVA:

De fato, pela equação L<sub>17</sub> vem:

$$
\frac{T}{\ell_0^3} = \int_0^T \frac{d\tau}{R^3} < \int_0^T \frac{d\tau}{R_0^3} = \frac{T}{R_0^3} \implies \frac{T}{\ell_0^3} < \frac{T}{R_0^3}
$$

$$
\Rightarrow \frac{1}{\ell_0^3} < \frac{1}{R_0^3} \Rightarrow R_0 < \ell_0
$$
\n
$$
\therefore R_0 < \ell_0
$$

Logo, utilizando o lema do R<sub>minimo</sub> obtemos:

 $\sim$ 

$$
R_{\min} < R_0 < \ell_0
$$
\n
$$
\therefore \quad R_0 \in (R_{\min}, \ell_0)
$$

6.4. TEOREMA DO R<sub>MÁXIMO</sub>: Seja 
$$
R = R_{\tau = T/2}
$$
. Então  $H$  c, h, m,  
u, t e  $\xi$  temos:

$$
\frac{cT}{2\pi} \leq \theta \leq \frac{cT}{2} + \ell_0
$$

PROVA:

 $\sim 10$ 

De fato, pela equação L<sub>16</sub> temos:

$$
\int_{0}^{T} \frac{d\tau}{\theta} \le \int_{0}^{T} \frac{d\tau}{R} = \frac{2\pi}{c}
$$
\n
$$
\frac{T}{\theta} \le \frac{2\pi}{c} \implies \theta \le C T / 2\pi
$$
\n
$$
\therefore \qquad \theta \ge \frac{C T}{2\pi}
$$
\n(1)
Agora, a equação L<sub>6</sub> nos fornece:

$$
c^2 \geq R^{1^2} \implies R^1 \leq c
$$

 $R' \leq c$ 

 $\bar{z}$ 

Seja o problema de Cauchy [19] abaixo:

$$
\overline{R}^{\prime} = c
$$
\n
$$
\overline{R}_{\tau=0} = R_0
$$
\n(II)

Resolvendo (II) vem:

$$
\overline{R}(\tau) = c\tau + R_0
$$

Como  $\overline{R}^1 \ge R^1 \implies \overline{R}(\tau) \ge R(\tau)$  ,  $\forall \tau \in [0, T]$ 

Em particular temos:

 $\mathcal{A}^{\mathcal{A}}$ 

$$
\overline{R}_{\tau=T/2} = c \frac{T}{2} + R_0 \ge R_{\tau=T/2} = \mathfrak{K}
$$
  
\n
$$
\therefore \qquad \mathfrak{K} \le c \frac{T}{2} + R_0
$$
 (III)

Pelo Teorema da limitação do R<sub>o</sub>temos:

$$
R_0 \leq \ell_0 \tag{IV}
$$

Logo, substituindo (IV) em (III) vem:

$$
R \leq c \frac{T}{2} + \ell_0 \tag{V}
$$

 $\sim$   $\sim$ 

De  $(I)$  e  $(V)$  obtemos:

 $\mathcal{L}^{\text{max}}_{\text{max}}$  ,  $\mathcal{L}^{\text{max}}_{\text{max}}$ 

$$
\frac{cT}{2\pi} \leq R \leq c \frac{T}{2} + \ell_0
$$

6.5. TEOREMA DO R<sub>o</sub>: Seja R<sub>o</sub>=R<sub>T=0</sub>. Então  $\forall$  a,  $\beta$ ,  $\xi$  e K temos:

$$
\int_{R_0}^{R (R_0)} \frac{dR}{R'(R_0, \Lambda(R_0), R)} = \frac{T}{2}
$$
 (EQUAÇÃO DO R<sub>0</sub>)

PROVA:

 $\sim 10^6$ 

De fato, as equações  $L_1$   $\bar{a}$   $L_5$  nos dão:

$$
L_1: \frac{R^{1^2}}{c^2} = \frac{\xi^2}{6R^2} \left[ \alpha^2 \left( \frac{3}{R_0^2} - \frac{1}{R^2} \right) - \frac{2\beta^2}{R_0^4} \right] + \frac{1}{3} \Delta R^2 + K
$$

- $L_2: R_{\tau=0} = R_0$
- $L_3$ :  $R_{\tau=0}^+ = 0$
- $L_4: R_{\tau=1/2} = R$

$$
L_5
$$
:  $R_{\tau=T/2}^+ = 0$ 

Observemos que as equações acima definem um problema de equações diferenciais que supomos ter solução não cons tante.

Desta maneira, temos:

$$
R' = \frac{dR}{d\tau} = \sqrt{\frac{\xi^2}{6R^2} \left[ \alpha^2 \left( \frac{3}{R_0^2} - \frac{1}{R^2} \right) - \frac{2\beta^2}{R_0^4} \right] + \frac{1}{3} \Lambda R^2 + K}, \text{ em } [0, T/2]
$$

$$
\Rightarrow \frac{dR}{c\sqrt{\frac{\xi^{2}}{6R^{2}}\left[\alpha^{2}(\frac{3}{R_{0}^{2}}-\frac{1}{R^{2}})-\frac{2\beta^{2}}{R_{0}^{4}}\right]+\frac{1}{3}AR^{2}+K}} = d_{T},
$$

em [0,T/2]

Para 0 
$$
\tau_0
$$
  $\tau_1$  **1/2** vem:

$$
\int_{R_1}^{R_2} \frac{dR}{c \sqrt{\frac{\xi^2}{6R^2} \left[ \alpha^2 \left( \frac{3}{R_0^2} - \frac{1}{R^2} \right) - \frac{2\beta^2}{R_0^4} \right] + \frac{1}{3} \Delta R^2 + K}}
$$
 and  $R_0 < R_1 < R_2 < R$ 

$$
\texttt{Fazendo} \quad \tau_0 \to 0 \quad e \quad \tau_1 \to \texttt{T/2} \quad \texttt{obtemos:}
$$

$$
\int_{R_0}^{R} \frac{dR}{c\sqrt{\frac{\xi^2}{6R^2}\left[\alpha^2\left(\frac{3}{R_0^2}-\frac{1}{R^2}\right)-\frac{2\beta^2}{R_0^4}\right]+\frac{1}{3}\Lambda R^2+K}} = T/2
$$

$$
\text{Utilizando } L_3 \text{ e } L_5 \text{ vem:}
$$

$$
\int_{R_0}^{R (R_0)} \frac{dR}{c \sqrt{\frac{\xi^2}{6R^2} \left[ \alpha^2 \left( \frac{3}{R_0^2} - \frac{1}{R_0^2} \right) - \frac{2\beta^2}{R_0^4} \right] + \frac{1}{3} \Lambda (R_0) R^2 + K}} = 1/2
$$

Como observamos acima, esta integral tem que ser vergente, caso contrário, o problema de equações diferenciais em questão não admitiria solução. Portanto temos:

$$
\int_{R_0}^{R(R_0)} \frac{dR}{R'(R_0, \Lambda(R_0), R)} = T/2
$$

onde R'(R<sub>0</sub>, A(R<sub>0</sub>), R) = 
$$
c \sqrt{\frac{\xi^2}{6R^2} \left[ \alpha^2 \left( \frac{3}{R_0^2} - \frac{1}{R^2} \right) - \frac{2\beta^2}{R_0^4} \right] + \frac{1}{3} \Lambda(R_0) R^2 + K}
$$

6.6. AVALIAÇÃO DE F<sub>1</sub> EM 16649 PONTOS EM R<sub>CHARON</sub>

Aqui, utilizamos a EQUAÇÃO DO R<sub>o</sub> e aplicamos bisse<u>c</u> ção (vide Apēndice 2) no intervalo (R<sub>min</sub>,  $\ell_{_{\text{O}}})$  para determinar o parametro R<sub>o</sub> e consequentemente A e *R*.

A seguir, utilizando a subrotina DOIAHF da NAG, ver são dupla precisão, avaliamos F<sub>l</sub> (conforme definida no lo anterior) em 16649 pontos em R<sub>Charon</sub>, como segue:

1) Escolhemos para variação das variãveis X<sub>i</sub>, cinco pontos igualmente espaçados, incluindo os limites inferior e superior de cada X; e fizemos o produto cartesiano desses pontos no  $\mathbb{R}^6$ , obtendo assim, uma espécie de "malha" no  $\mathbb{R}^6$  com 15625 pontos e avaliamos  $\mathsf F_1$  nessa "malha". Obtivemos:

F <sup>1</sup>>O nos pontos em que foi avaliada.

2) Agora, escolhemos para variação das variáveis X., quatro pontos igualmente espaçados, incluindo os extremos e mantivemos x<sub>3</sub>=m<sub>o</sub>=constante. Novamente, fizemos o pro duto cartesiano desses pontos, obtendo agora 1024 pontos e avaliamos F<sub>1</sub> nesses pontos. Os resultados são mos trados no gráfico a seguir.

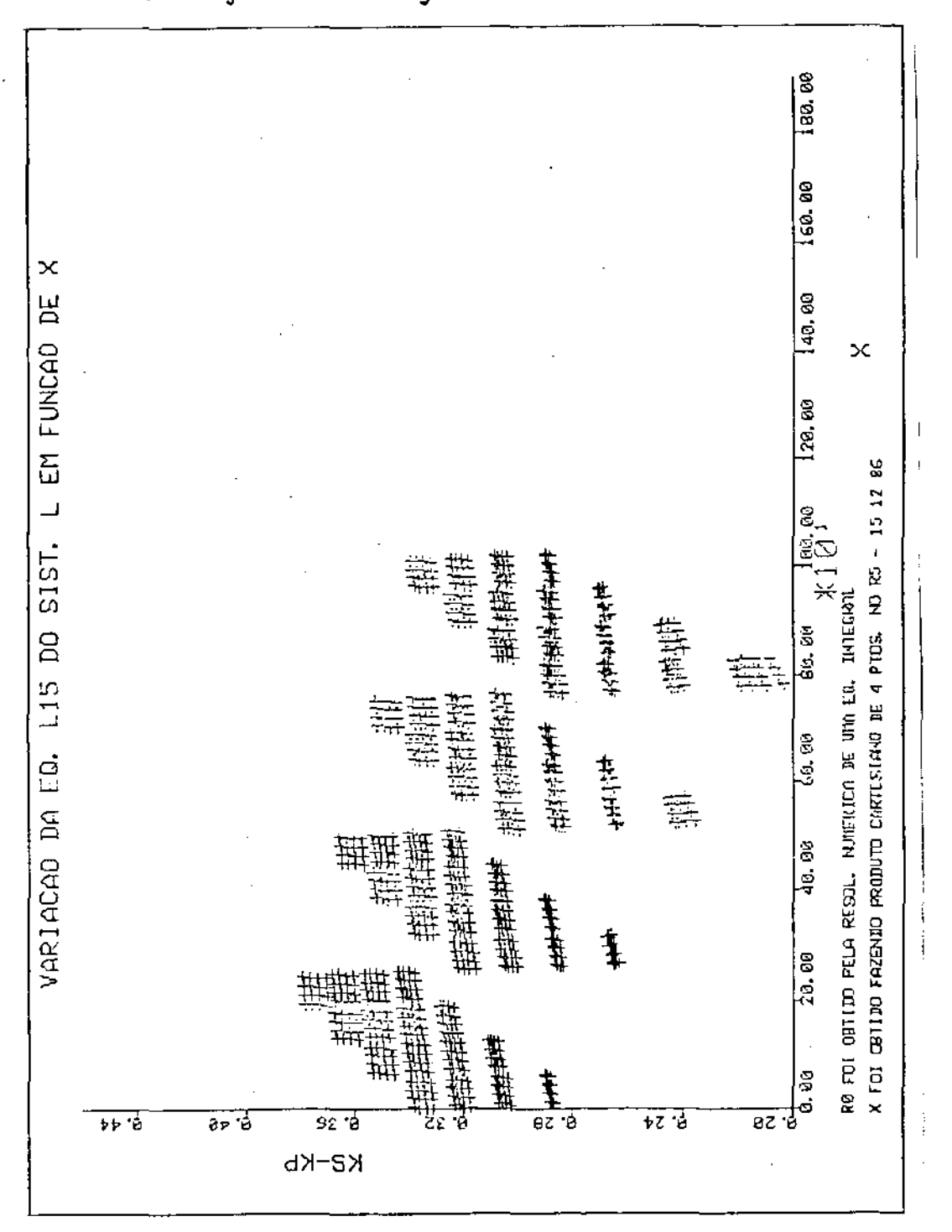

 $-71 -$ 

## .<br>EVIDÊNCIA: K<sub>S</sub>>K<sub>p</sub> SEM RESOLVER EQUAÇÃO DIFERENCIAL -SEM USAR SHOOTING - SEM AVALIAR INTEGRAL

Novamente, devido a complexidade das equações envol vidas, não foi possível obter uma prova analítica de que o sis tema L não admite solução em R<sub>Charon</sub>. Contudo, vamos apresentar uma forte evidência, uma prova numérica, de que o Sistema L não admite solução em uma região  $\Omega \subseteq R_{Charon}$ , que definiremos adiante.

Tendo em vista que os valores obtidos experimentalmente para as constantes fundamentais da física (c = velocidade da luz, h = constante de Planck,  $\mu_0$  = massa do muon,  $m_0$  = mas sa do elétron,  $\tau$ <sub>o</sub> = massa do lepton tau) não podem ter uma variação maior que 2%, vamos mostrar de uma maneira bem convin cente que F<sub>l</sub>=K-K<sub>p</sub>>O (sem avaliar F<sub>l</sub>) com 2% de variação para as variãveis  $X_i$ , onde  $X_i$  estão nas unidades L, como segue:

De fato, conforme mostramos anteriormente (cap. V), temos:

$$
F_1 = \frac{2}{T} \left[ \int_{R_0}^{R} (1 - \frac{V_{\ell v}^2}{c^2}) \frac{-\frac{1}{2}}{R} - \int_{R_0}^{R} (1 - \frac{R'^2}{c^2}) \frac{-\frac{1}{2}}{R} \frac{dR}{R} \right]
$$
  
onde  $\frac{V_{\ell v}^2}{c^2} = \frac{R'^2}{c^2} \left[ \frac{1}{4arc^2tg(\frac{\pi R}{4})} + \frac{R'^2}{c^2} \right]^{-1}$ 

- 72 -

Logo, para que tenhamos F 1 >0 é suficiente que:

$$
\frac{V_{\ell v}^{2}}{c^{2}} = \frac{R^{1^{2}}}{c^{2}} \left[ \frac{1}{4 \arcc^{2}tg(\frac{\pi R}{4})} + \frac{R^{1^{2}}}{c^{2}} \right]^{-1} > \frac{R^{1^{2}}}{c^{2}}
$$
  

$$
\implies \left[ \frac{1}{4 \arcc^{2}tg(\frac{\pi R}{4})} + \frac{R^{1^{2}}}{c^{2}} \right]^{-1} > 1
$$
  

$$
\implies \frac{1}{4 \arcc^{2}tg(\frac{\pi R}{4})} + \frac{R^{1^{2}}}{c^{2}} < 1
$$

$$
\begin{array}{ccccccccc}\n\text{Portanto, definitions } g(R) = & \frac{1}{4 \arcc^2 \text{tg}(\frac{\pi R}{4})} + \frac{R^{1^2}}{c^2} & \text{e mo}\n\end{array}
$$

traremos que g(R)<<mark>1, \</mark> R <sub>E</sub> [R<sub>o</sub>,d], e para isso, vamos mostrar que  $g_{max}$ <1 com X variando 2% como segue:

- I) Dado X, calculamos o par<mark>âmetro R<sub>o</sub> utilizando a E</mark>QUA-ÇÃO DO R<sub>o</sub> definida anteriormente. (Vide
- II) Em seguida, fazendo Bissecção no intervalo [R<sub>o</sub>,*G*] ca<mark>l</mark> culamos R<sup>\*</sup> tal que g'(R<sup>\*</sup>)=O e avaliamos g<sub>max</sub>=g(R\*).

Fizemos 16649 avaliações de g<sub>max</sub> em pontos gerados como anteriormente (vide  $3^{\frac{3}{2}}$  evidência), sõ que agora, os limites inferiores e superiores das variáveis X; estão com 2% de variação dos valores obtidos experimentalmente.

Na primeira avaliação (15625), obtivemos g<sub>max</sub> < 1 nos pontos em que foi avaliada. Na segunda avaliação (1024 pon-

- 73 -

tos), também obtemos g<sub>max</sub><1 como mostra o gráfico abaixo. Os resultados foram obtidos usando precisão dupla.

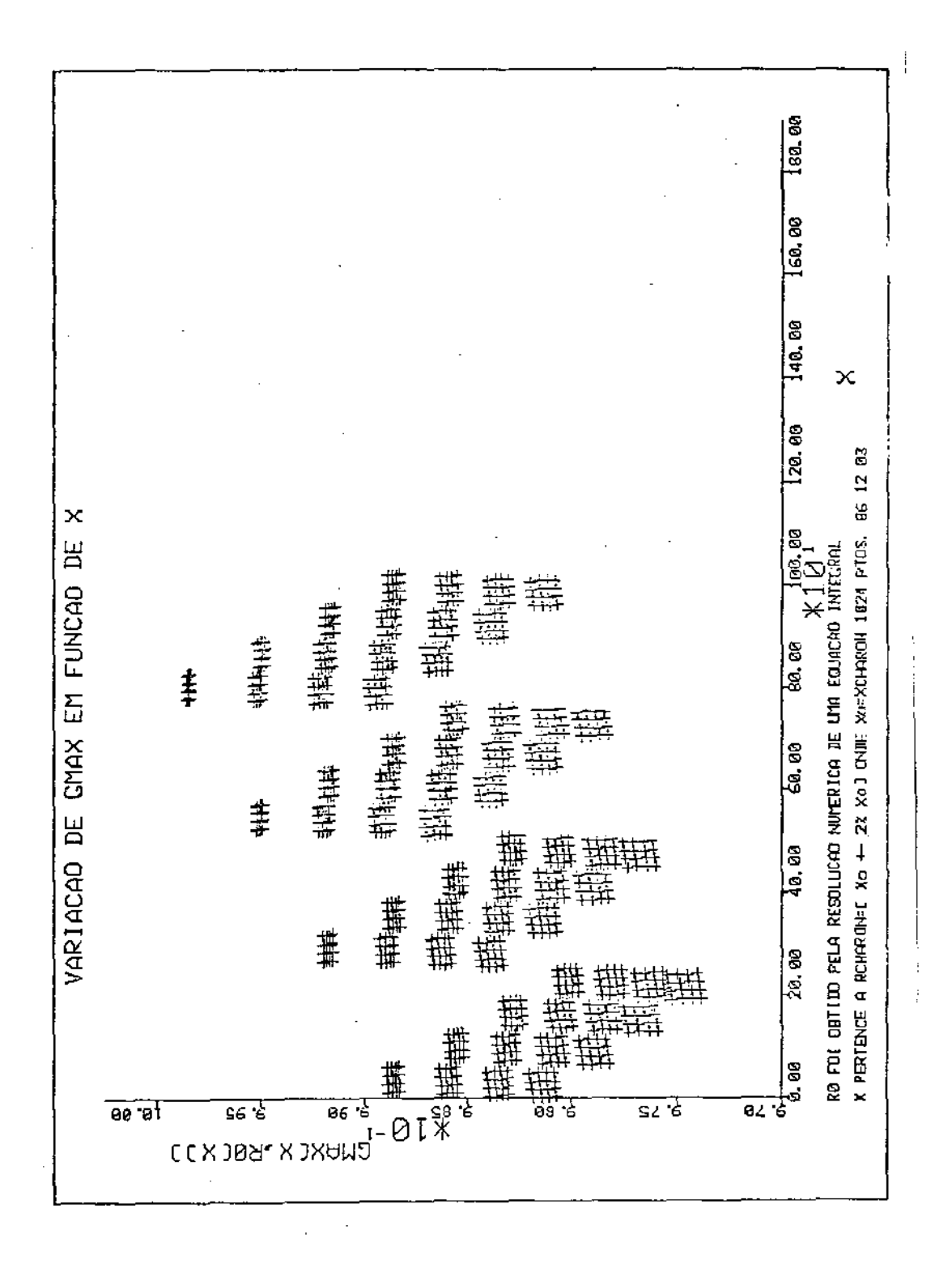

Logo, mostramos assim, que o Sistema Lanão admit<mark>e</mark> solução num paralelepípedo  $\Omega$   $\subset$   $\mathbb{R}^{6}$ , em cujo centro estã o vetor X<sub>0</sub> que tem como componentes as constantes fundamentais da física: c = velocidade da luz, h = constante de Planck,  $m_{\mathbf{0}}$  = ma<u>s</u> sa "prõpria" do el<mark>étron, µ<sub>o</sub> = massa "prõpria" do muon,</mark> τ<sub>o</sub> = ma<u>s</u> sa "prõpria" do lepton pesado tau e  $\xi_0$ .

Portanto, o Sistema L não admite solução em  $\Omega$ .

## **CONCLUSÃO**

 $\sim$   $\sim$ 

Tendo em vista que:

- i) Analisamos o algoritmo utilizado por Charon [lJ na resolução do Sistema **L** e vimos que o mesmo mostra uma certa ineficiência e provavelmente não conduz a uma solução do Sistema **L;**
- ii) Verificamos que a solução apresentada em [l] não é uma solução propriamente dita;
- iii) Deduzimos que o Sistema **L** se reduz a um sistema algébrico não linear com 5 equações e 6 incognitas, contrário ao que se obtêm em [1], e
	- iv) Mostramos em quatro evidências numéricas, distintas, que uma equação não é satisfeita em R<sub>Charon</sub>.

Concluimos que o SISTEMA L não admite solução em R<sub>Charon</sub> e supomos ser verdadeira a seguinte conjectura:

> <sup>11</sup> <sup>0</sup>*SISTEMA L admite solução em* se *e somente se,*  $R(\tau) = R_0 > 0 \in \mathbb{R}$ ,  $4 \tau \in [0, T/2]$ . - *E nesse caso serao infinitas".*

Nos capitulos IV e V, resolvemos o problema de equa ções diferenciais proveniente das equações LE<sub>J</sub> a LE<sub>5</sub>, utilizando os métodos de Shooting que são descritos abaixo:

## 1. SHOOTING UNIDIMENSIONAL

 $\sim$   $\sim$ 

I) A equação LE<sub>3</sub> nos dã:

$$
\Lambda = \Lambda (R_0) = \frac{1}{R_0^2} \left[ \frac{\xi^2}{R_0^4} \left( \frac{\beta^2}{R_0^2} - \alpha^2 \right) - 3K \right]
$$

- II) Substituimos  $A = A(R_0)$  na equação LE<sub>l</sub> e resolvemos a <u>e</u> quação diferencial utilizando RKF45 [20], para  $um$   $R_0$ chutado, até obtermos R'(t<sub>o</sub>) = 0.
	- i) Sem perda de generalidade, suponhamos t<sub>o</sub><T/2, fazemos então t<sub>o</sub>=T<sub>1</sub> e R<sub>o</sub>=R<sub>ol</sub>.
	- ii) Tomamos R<sub>o</sub>>R<sub>ol</sub> e novamente resolvemos a equação diferencial até obtermos R'(t<sub>1</sub>)=0. Se t<sub>1</sub>>T/2, zemos t<sub>l</sub>=T<sub>2</sub> e R<sub>o</sub>=R<sub>o2</sub>. Caso contrário, desprezamos o R<sub>o</sub> usado e tomemos sucessivamente R<sub>o</sub><R<sub>ol</sub>e resolvemos a equação diferencial até que tenhamos  $R^+(t_2) = 0$  e  $t_2 > T/2$  e fazemos então  $t_2 = T_2$  e  $R_0=R_{02}$ .
- III) Supondo contínua a aplicação  $\phi : \mathbb{R} \to \mathbb{R}$ , tal que  $\phi(R_o) = \bar{t}$ conforme especificado acima, aplicamos bissecção no

intervalo [R<sub>01</sub>, R<sub>02</sub>] até que tenhamos  $\phi(R$ <sub>0</sub>)=T/2, onde teremos então R $_{\tau = T/2}^{\prime = 0}$  e  $R_{\tau = 0}^{\prime = 0}$  e portanto, o  $R_{_{\scriptsize O}}$ obtido e o procurado na resolução do problema de ções diferenciais em questão.

Finalmente, resolvemos a equação diferencial de  $\tau = 0$ ate  $\tau = T/2$  e obtemos  $R(\tau)$  em [0,  $T/2$ ].

Uma análise da equação LE<sub>1</sub> nos da:

 $R(T/2 + \Delta \tau) = R(T/2 - \Delta \tau); \quad |\Delta \tau| \leq T/2$ 

Obtemos assim,  $R(\tau)$  em [O, T].

- 2. O CHUTE BIDIMENSIONAL
	- I) Por LE<sub>3</sub>, obtemos  $A = A(R_0)$  e substituimos em LE<sub>I</sub>.
	- II) Sejam  $R_{\tau=0} = \overline{R}_{0}$  e  $R_{\tau=0} = \overline{R}_{1}$ , dados
	- III) Resolvemos numericamente LE<sub>l</sub>, utilizando RKF45 [20]<mark>,</mark> com  $\overline{R}_{0}$  e  $\overline{R}$  dados acima, de  $\tau = T/4$  até  $\tau = 0$  e avalia mos:

$$
\Phi_1(\overline{R}_0, \overline{R}) = (\frac{R^2}{c^2})_{T=0}
$$

IV) Como em III), de  $\tau = T/4$  até  $\tau = T/2$  e avaliamos:

$$
\phi_2(\overline{R}_0, \overline{R}) = (\frac{R^2}{c^2})_{T=T/2}
$$

Desta maneira, temos um sistema 2 x 2 não linear, cu

ja solução é: R<sub>o</sub> e R<sub>T=T/4</sub> talque =  $\phi_{_2}$ (R<sub>0</sub>, R<sub>T=T/4</sub>)=0, obtendo assim R<sub>0</sub>, A e  $\alpha$ . Para resolvê-lo, utilizamos a subrotina SNØlA que resolve sistemas não lineares pelo método de Newton Raphson e foi elaborada pelo Prof. Dr. Martinez.

 $\sim$ 

No capítulo VI, resolvemos o problema de equação di ferenciais como segue:

 $\mathcal{A}^{\mathrm{max}}$ 

1. AVALIAÇAO DE  $R = R_{\tau = T/2} (R_{m\tilde{a}ximo})$ 

A equação L<sub>5</sub> nos dã:

$$
\frac{\xi^{2}}{6R^{2}} \left[ \alpha^{2} \left( \frac{3}{R_{0}^{2}} - \frac{1}{R_{0}^{2}} \right) - \frac{2\beta^{2}}{R_{0}^{4}} \right] + \frac{1}{3} \Lambda R^{2} + K = 0
$$
\n
$$
\implies \frac{1}{6R^{4}} \left[ \frac{1}{3} \Lambda R^{6} + KR^{4} + \frac{\xi^{2}}{6} \left( \frac{3\alpha^{2}}{R_{0}^{2}} - \frac{2\beta^{2}}{R_{0}^{4}} \right) R^{2} - \frac{\xi^{2}\alpha^{2}}{6} \right] = 0
$$
\n
$$
\implies \frac{1}{3} \Lambda R^{6} + KR^{4} + \frac{\xi^{2}}{6} \left( \frac{3\alpha^{2}}{R_{0}^{2}} - \frac{2\beta^{2}}{R_{0}^{4}} \right) R^{2} - \frac{\xi^{2}\alpha^{2}}{6} = 0
$$

$$
Fazendo x = \mathbb{R}^2 \quad \text{vem:}
$$

$$
P(x) = \frac{1}{3} \Lambda x^3 + Kx^2 + \frac{\xi^2}{6} \left( \frac{3\alpha^2}{R_0^2} - \frac{2\beta^2}{R_0^4} \right) x - \frac{\xi^2 \alpha^2}{6} = 0
$$

Logo, dado R<sub>o</sub>, aplicamos bissecção no intervalo  $\left[\left(\frac{cT}{2\pi}\right)^2$ ,  $\left(\frac{cT}{2} + \ell_0\right)^2$  (Vide teorema do R<sub>m</sub>áximo) e determinamos assim  $\mathfrak{K} = \sqrt{\mathbf{x}}$ .

2. AVALIAÇÃO DO PARÂMETRO  $R_0 = R_{\tau=0}$ 

$$
\begin{array}{ccc}\n\text{Utilizando a equação do R}_0 \text{ abaixo} \\
\int_{R_0}^{R(R_0)} \frac{dR}{R'(R_0, \Lambda(R_0), R)} = T/2 & \text{(Video Teorema} \\
\text{do } R_0),\n\end{array}
$$

determinamos R<sub>min</sub> e fazemos bissecção no intervalo (R<sub>min</sub>,  $\ell_{_0}$ ) (Vide Teorema da Limitação do R<sub>o</sub>) até obtermos R<sub>o</sub> que verifique a equação acima.

 $\hat{\mathcal{A}}$ 

- [1] J.E. CHARON, L'Esprit et la Re1ativitê Comp1exe, A1bin Michel, Paris (1983).
- **[2] B. RIEMANN, Über die Hypothesen, welche der Geometrie**  zue Grunde liegen (Göttingen, 1854); cf. also Abhandl. Wiss. Ges. Göttingen, 13 (1868), 1-20 and Collected papers, pp. 272-87.
- [3] W.K. CLIFFORD, Proc. Camb. Phil. Soc. 2, 157 (1876).
- **[4] C.H. HILTON, Selected Writings <sup>11</sup> Speculations on the Fourth Dimension <sup>11</sup> , edited by R.V.B. Rucker, Dever**  Publ. Inc. (1980).
- [5] A. EINSTE!N, Sitzugsberichte der Preussischen Skad. d. **Wissenschaften (1919).**
- [6] MAX JAMMER, The Phi1osophy of Quantum Mechanics, John Wiley & Sons, (1974).
- [7] A.O. BARUT and A. Bohm, Phys. Rev. 139, B1107 (1965).
- [8] P. ROMAN and J. HAAVISTO, Int. Journal of Theor. Phys. 915 (1977).
- [9] A. SALAN and J. STRATHDEE, Phys. Rev. D 18, 4596 (1978).
- [10J P. CALDIROLA, Revista del Nuovo Cimento, 2, 1 (1979).
- [II] P. CALDIROLA, M. PAVSIC and E. RECAMI, N. Cimento B, 48, 205 (1978).
- [12] P. NOWOSAD, The Mathematical Structure of Elementary Particles, MRC Techbical Report # 2581 (1983).
- ll3J R.K. SACHS and H. WU, General Relativity for Mathematicians, Springer-Verlag, (1977).
- [14] W. DRECHLER and M,E. MAYER, Fiber Bundle Techniques in Gauge Theories, Springer-Verlag (1977).
- Cl5J P. AMMIRAJU, E. RECAMI and W.A. RODRIGUES Jr., N. Cimen to A, 78, 172 (1983).
- [16] C.K. RAJU, Int. Journal Theor. Phys. 20, 681 (1981).
- [17] E. RECAMI & G.D. MCCARRONE: Lett. N. Cim. 37, 345 (1983).
- [18] LEE W. JOHNSON and R. DEAN RIESS, Numerical Analysis, Copyright, 1977.
- C19J JORGE SOTOMAYOR, Lições de Equações Diferenciais Ordinã **rias, Instituto de Matemâtica Pura e Aplicada, 1979.**
- [20] G.E. FORSYTHE; M.A. MALCON and C.8. MOLER, Computer **Methods for Mathematical Computations, Prentice-**Hall, 1977.